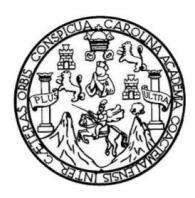

Universidad de San Carlos de Guatemala Facultad de Ingeniería Escuela de Ingeniería Civil

### **DISEÑO DEL SISTEMA DE AGUA POTABLE DE LA ALDEA EL GUAPINOL, MUNICIPIO DE GRANADOS, DEPARTAMENTO DE BAJA VERAPAZ**

### **Willians Estuardo Morales Veliz**

Asesorado por el Ing. Oscar Argueta Hernández

Guatemala, octubre de 2012

UNIVERSIDAD DE SAN CARLOS DE GUATEMALA

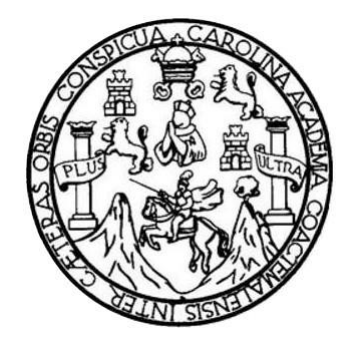

FACULTAD DE INGENIERÍA

### **DISEÑO DEL SISTEMA DE AGUA POTABLE DE LA ALDEA EL GUAPINOL, MUNICIPIO DE GRANADOS, DEPARTAMENTO DE BAJA VERAPAZ**

TRABAJO DE GRADUACIÓN

PRESENTADO A LA JUNTA DIRECTIVA DE LA FACULTAD DE INGENIERÍA POR

### **WILLIANS ESTUARDO MORALES VELIZ**

ASESORADO POR EL ING. OSCAR ARGUETA HERNÁNDEZ

AL CONFERÍRSELE EL TÍTULO DE

**INGENIERO CIVIL**

GUATEMALA, OCTUBRE 2012

# UNIVERSIDAD DE SAN CARLOS DE GUATEMALA FACULTAD DE INGENIERÍA

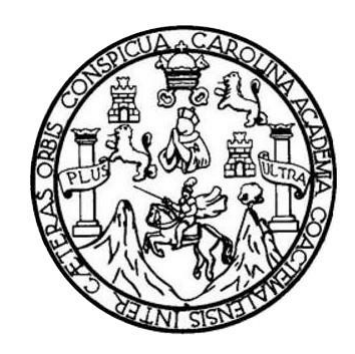

### **NÓMINA DE JUNTA DIRECTIVA**

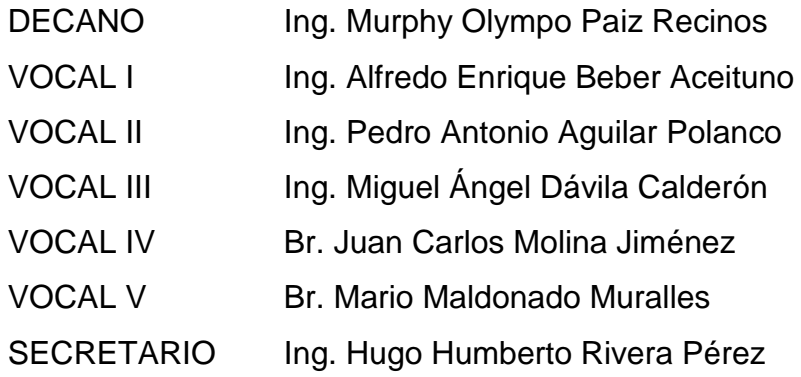

### **TRIBUNAL QUE PRACTICÓ EL EXAMEN GENERAL PRIVADO**

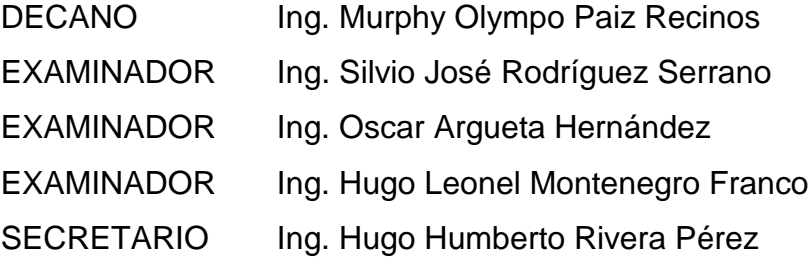

### **HONORABLE TRIBUNAL EXAMINADOR**

En cumplimiento con 105 preceptos que establece la ley de la Universidad de San Carlos de Guatemala, presento a su consideración mi trabajo de graduación titulado:

### **DISENO DEL SISTEMA DE AGUA POTABLE DE LA ALDEA EL GUAPINOL, MUNICIPIO DE GRANADOS, DEPARTAMENTO DE BAJA VERAPAZ**

Tema que me fuera asignado por la Dirección de la Escuela de Ingeniería Civil, con fecha enero de 2011.

Williams Estyardo Morales Veliz

UNIVERSIDAD DE SAN CARLOS DE GUATEMAlA

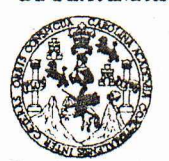

FACULTAD DE INGENIERIA

UNlOAD DE EPS

Guatemala, 08 de marzo de 2012 Ref.EPS.DOC.469.03.12

Ing. Silvio José Rodríguez Serrano Director a.i. Unidad de EPS Facultad de Ingeniería Presente

Estimado Ingeniero Rodriguez Serrano.

Por este medio atentamente le informo que como Asesor-Supervisor de la Práctica del Ejercicio Profesional Supervisado (E.P.S.), del estudiante universitario Willians Estuardo Morales Véliz de la Carrera de Ingeniería Civil, con carné No. 199810890, procedí a revisar el informe final, cuyo titulo es "DISENO DEL SISTEMA DE AGUA POTABLE DE LA ALDEA EL GUAPINOL, MUNICIPIO DE GRANADOS, DEPARTAMENTO DE BAJA VERAPAZ".

En tal virtud, LO DOY POR APROBADO, solicitándole darle el trámite respectivo.

Sin otro particular, me es grato suscribirme.

a Todos" "Id y Enseñach Inga. Oscar Argueta Nernandez Asesor-Sypervisor de EPS Área de Ingeniería Civil de San  $:````$ **US EPS** iczeniech w Rpt , Barbley , Independent

Atentamente,

c.c. Archivo  $OAH/ra$ 

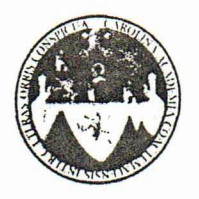

UNIVERSIDAD DE SAN CARLOS DE GUATEMALA FACUL TAD DE INGENIERiA ESCUELA DE INGENIERÍA CIVIL [www.ingenieria-usac.edu.gt](http://www.ingenieria-usac.edu.gt)

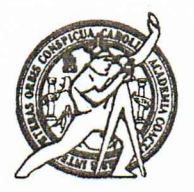

Guatemala, 21 de mayo de 2012

**Ingeniero** Hugo Leonel Montenegro Franco Director de la Escuela de Ingenieria Civil Facultad de Ingeniería Presente

Estimado Ing. Montenegro.

Le informo que he revisado el trabajo de graduación DISEÑO DEL SISTEMA DE AGUA POTABLE DE LA ALDEA EL GUAPINOL, MUNICIPIO DE GRANADOS, DEPARTAMENTO DE BAJA VERAPAZ. desarrollado por eI estudiante de Ingeniería Civil Willians Estuardo Morales Veliz, quien contó con la asesoría del Ing. Oscar Argueta Hernández.

Considero este trabajo bien desarrollado y representa un aporte para la comunidad del area y habiendo cumplido con los objetivos del referido trobojo doy mi aprobación al mismo solicitando darle el trámite respectivo.

Atentamente, ID Y ENSEÑAD A TODOS FACULTAD DE INGENIERIA DEPARTAMENTO DE HIDRAULICA USAC Ing. Rafael Enrique Morales Ochoa Revisor por el Departamento de Hidráulica

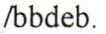

*Mas de 13(l/fi((J,f de Trabajo Acsdemico r Mejora Continua*

PROGRAMA DE INGENIERI.<br>CIVIL ACREDITADO POR. gencia Centroamericana de editación de Programas de Arquitactura e Inge **PERÍODO 2009 - 2012** 

UNIVERSIDAD DE SAN CARLOS DE GUATEMALA

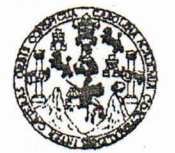

FACULTAD DE INGENIERiA

UNlOAD DE EPS Guatemala, 31 de mayo de 2012 Ref.EPS.D.S61.0S.12

Ing. Hugo Leonel Montenegro Franco Director Escuela de lngenieria Civil Facultad de Ingenieria Prescnte

Estimado Ingeniero Montenegro Franco.

Por este medio atentamente le envío el informe final correspondiente a la práctica del Ejercicio Profesional Supervisado, (E.P.S) titulado "DISENO DEL SISTEMA DE AGUA POTABLE DE LA ALDEA EL GUAPINOL, MUNICIPIO DE GRANADOS, DEPARTAMENTO DE BAJA VERAPAZ" que fue desarrollado por el estudiante universitario Willians Estuardo Morales Veliz, quien fue debidamente asesorado y supervisado por el Inga. Oscar Argueta Hernández.

Por lo que habiendo cumplido con los objetivos y requisitos de ley del referido trabajo y existiendo la aprobacion del mismo por parte del Asesor - Supervisor de EPS, en mi calidad de Directora apruebo su contenido solicitándole darle el trámite respectivo.

Sin otro particular, me es grato suscribirme.

Atentamente, "Id Y Ensefiad a Todos"

 $X$  $\n *n*$ *A* $\omega$ Inga. Norma Ileana Sarmlento Zeceña de Serrano Directora Unidad de ENS

de Guateman ti de attraccións de Idaebiería y EPS Sittan de Ingenie

Edificio de EPS, Facultad de Ingeniería, Universidad de San Carlos de Guatemala, Ciudad Universitaria, zona 12. Teléfono directo: 2442-3509. ,http://sitios.ingenieria-usac.edu.gt/epa/

NTSZ/ra

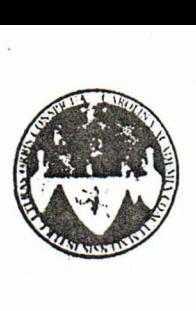

UNIVERSIDAD DE SAN CARLOS DE GUATEMALA FACUL TAD DE INGENIERiA ESCUELA DE INGENIERiA CIVIL .[www.ingenieria-usac.edu.gt](http://www.ingenieria-usac.edu.gt)

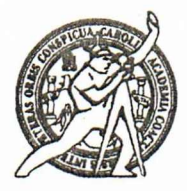

El director de la Escuela de Ingeniería Civil, después de conocer el dictamen del Asesor Ing. Oscar Argueta Hernández y de la Coordinadora de E.P.S. Inga. Sigrid Alitza Calderón de León De de León, al trabajo de graduación del estudiante Willians Estuardo Morales Veliz, titulado **DISENO DEL SISTEMA DE AGUA POTABLE DE LA ALDEA EL GUAPINOL. MUNICIPIO DE GRANADOS. DEPARTAMENTO DE BAJA VERAPAZ,** da por este medio su aprobación a dicho trabajo.

AD DE SAN ... SCUELA DE INGENIERIA CIVIL RECTOR rgo Leonel Montenegro Franc  $Ina. F$ TAD DE INGEN

Guatemala,octubre 2012

/bbdeb.

*Mas de 1M!Tid.'* de *Trabajo Acadcmico <sup>y</sup> Mejora Continua*

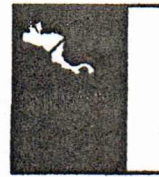

**PROGRAMA DE INGENIERÍA** CIVIL ACREDITADO POR Agencia Centroamericana de<br>Acreditación de Programas de ctura e Ing **PERÍODO 2009 - 2012** 

Universidad de San Carlos de Guatemala

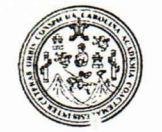

Facultad de Ingenierfa Decanato

DTG. 483.2012

EI Decano de la Facultad de Ingenieria de la Universidad de San Carlos de Guatemala, luego de conocer la aprobación por parte del Director de la Escuela de Ingenierfa Civil, al Trabajo de Graduacion titulado: **DISENO DEL SISTEMA DE AGUA POTABLE DE LA ALDEA EL GUAPINOL1 MUNICIPIO DE GRANADOS, DEPARTAMENTO DE BAJA VERAPAZ,** presentado por el estudiante universitario **Willians Estuardo Morales Velizl** autoriza la impresión del mismo.<br>...

IMPRfMASE:

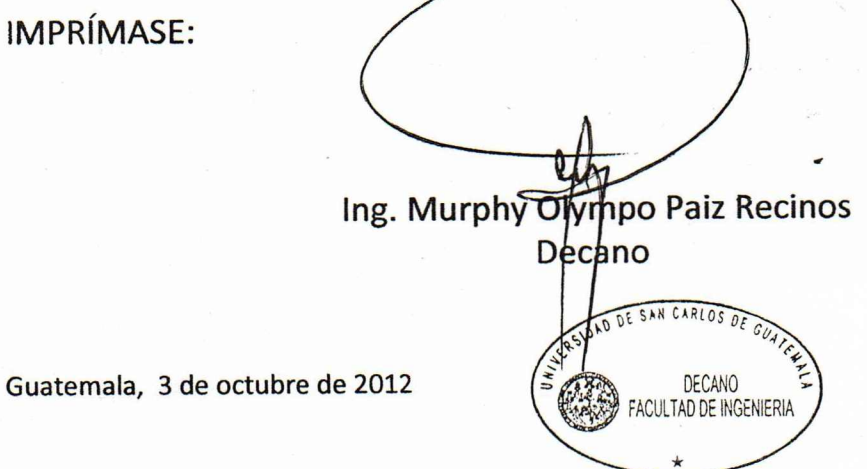

/gdech

### **ACTO QUE DEDICO A:**

**Dios** Por brindarme la oportunidad de vivir y darme la sabiduría para concluir el presente trabajo. **Mis padres** Moisés Morales Mazariegos y Carmela Veliz López. Ya que gracias a su esfuerzo y sacrificio tuve la oportunidad de estudiar y gracias a ellos seré ingeniero civil. **La Facultad de Ingeniería** Por todos los conocimientos y experiencias adquiridos durante mi vida universitaria. **Mi asesor Por todos los consejos y ayuda prestados en la** elaboración de este trabajo. **Mis amigos y compañeros de la Facultad Los vecinos del municipio de Granados, Baja Verapaz** Por su apoyo y colaboración incondicional en los momentos más difíciles. Por la oportunidad que me brindaron para realizar mi Ejercicio Profesional Supervisado -EPS- y por su humildad y el cariño incondicional que me brindaron y muy especialmente a la familia García Marroquín.

# **AGRADECIMIENTOS A:**

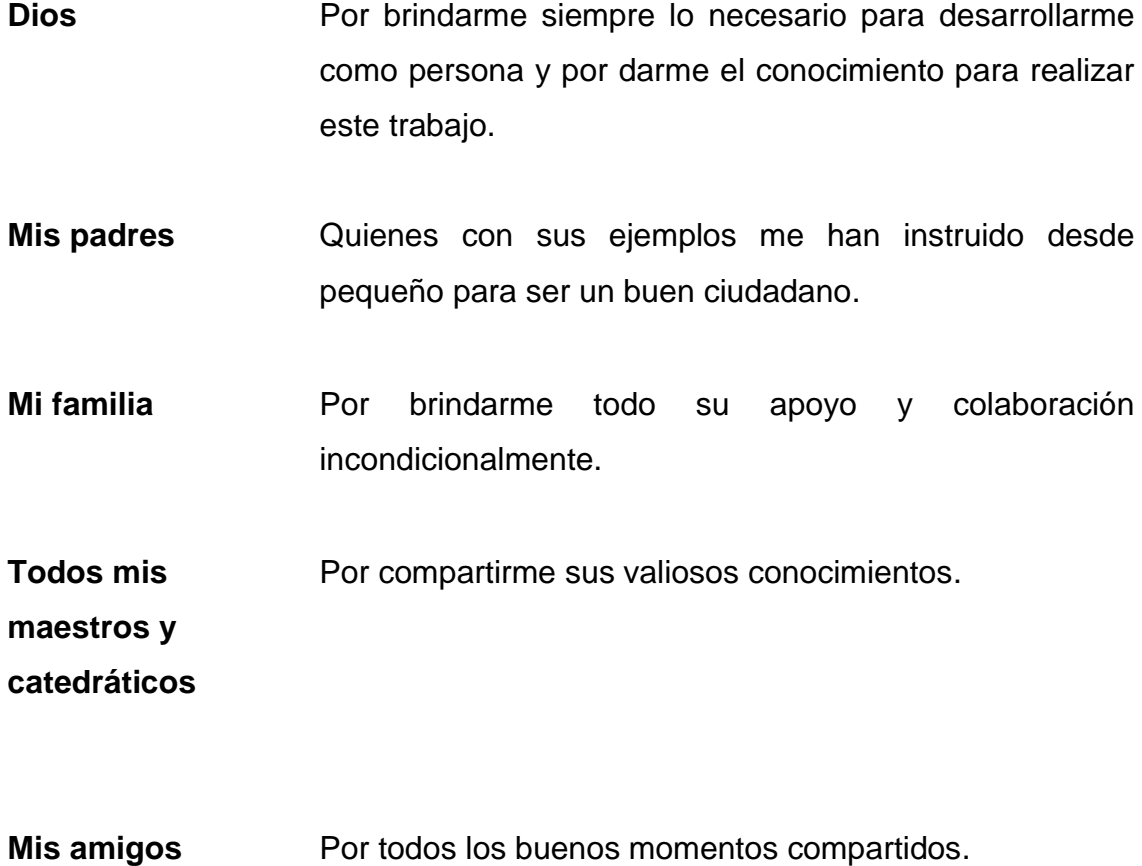

# **ÍNDICE GENERAL**

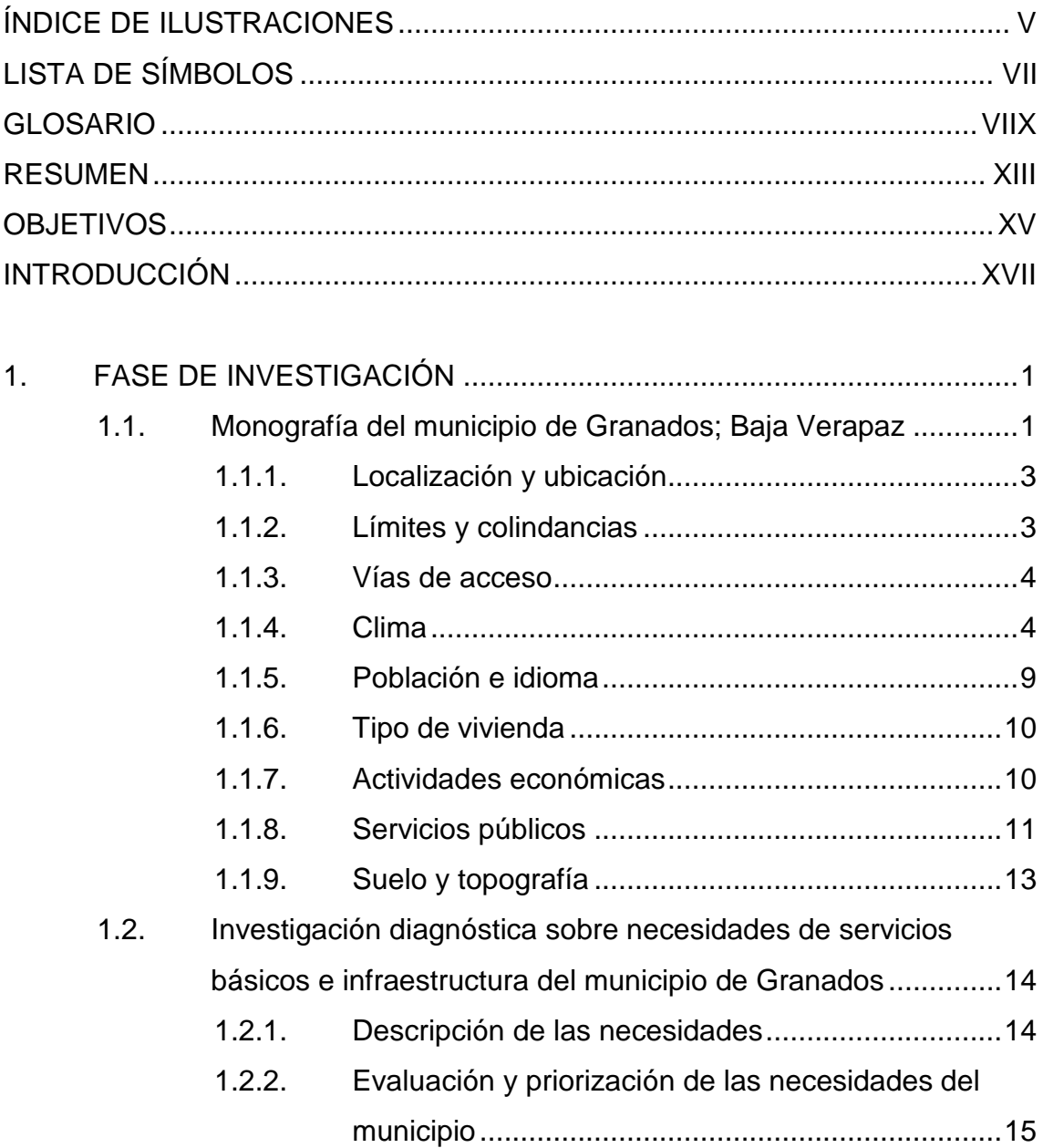

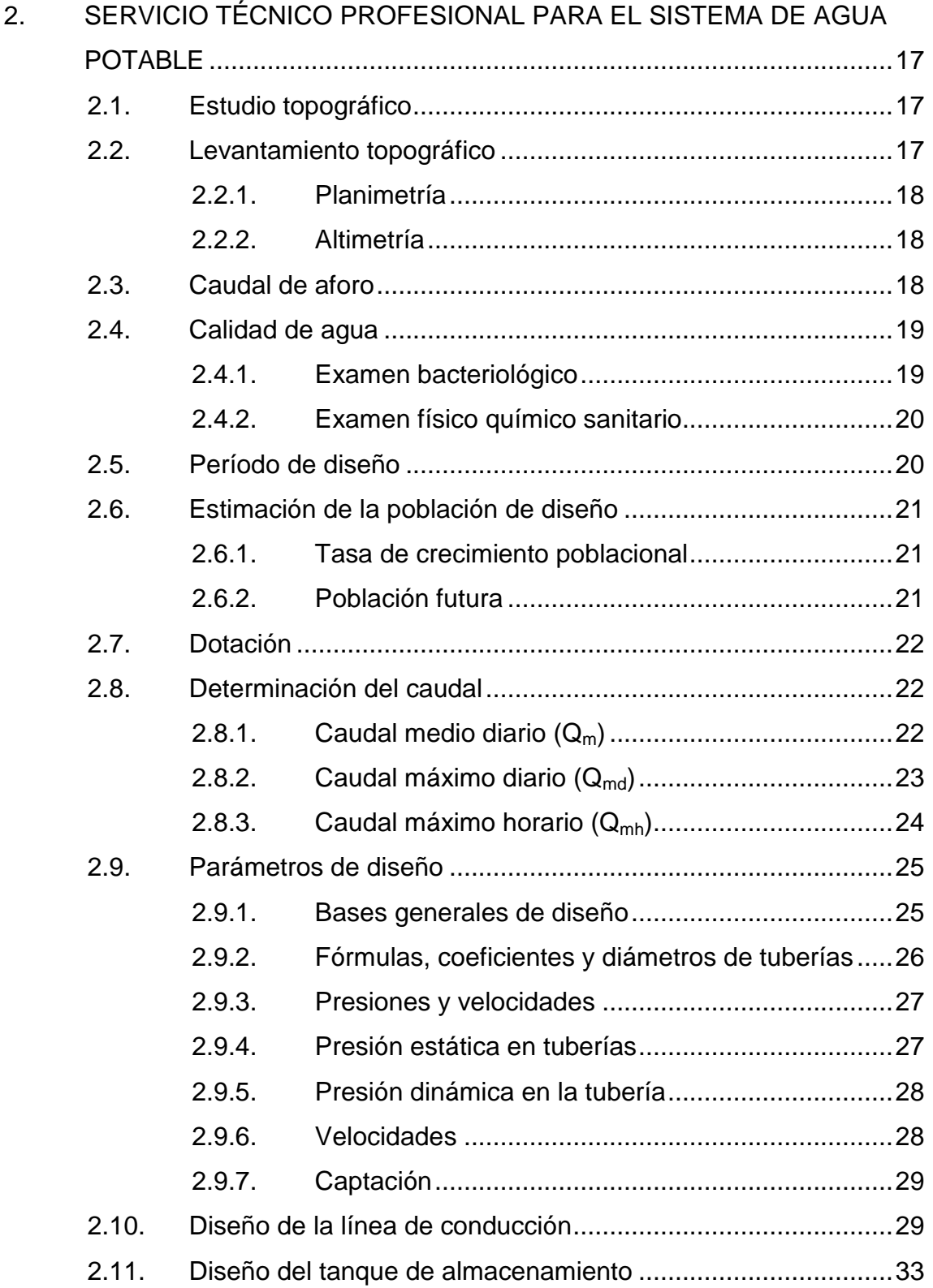

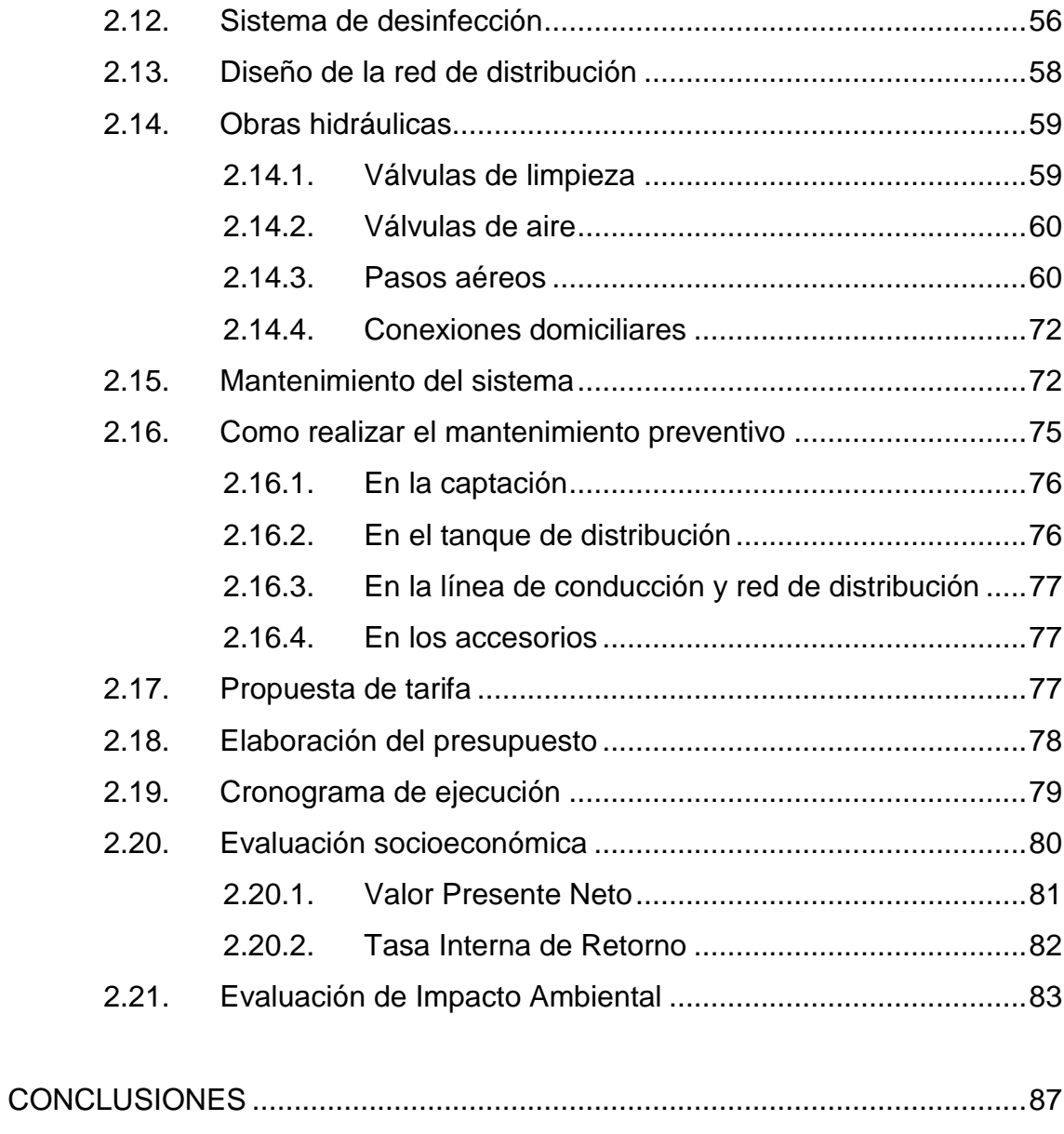

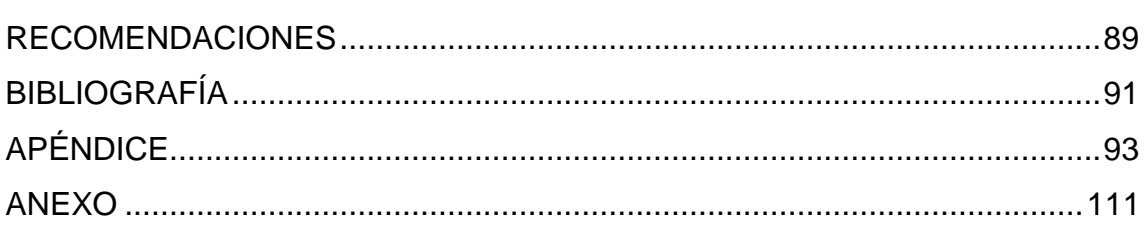

IV

# **ÍNDICE DE ILUSTRACIONES**

### **FIGURAS**

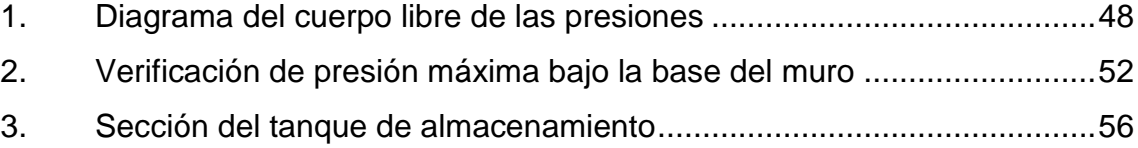

### **TABLAS**

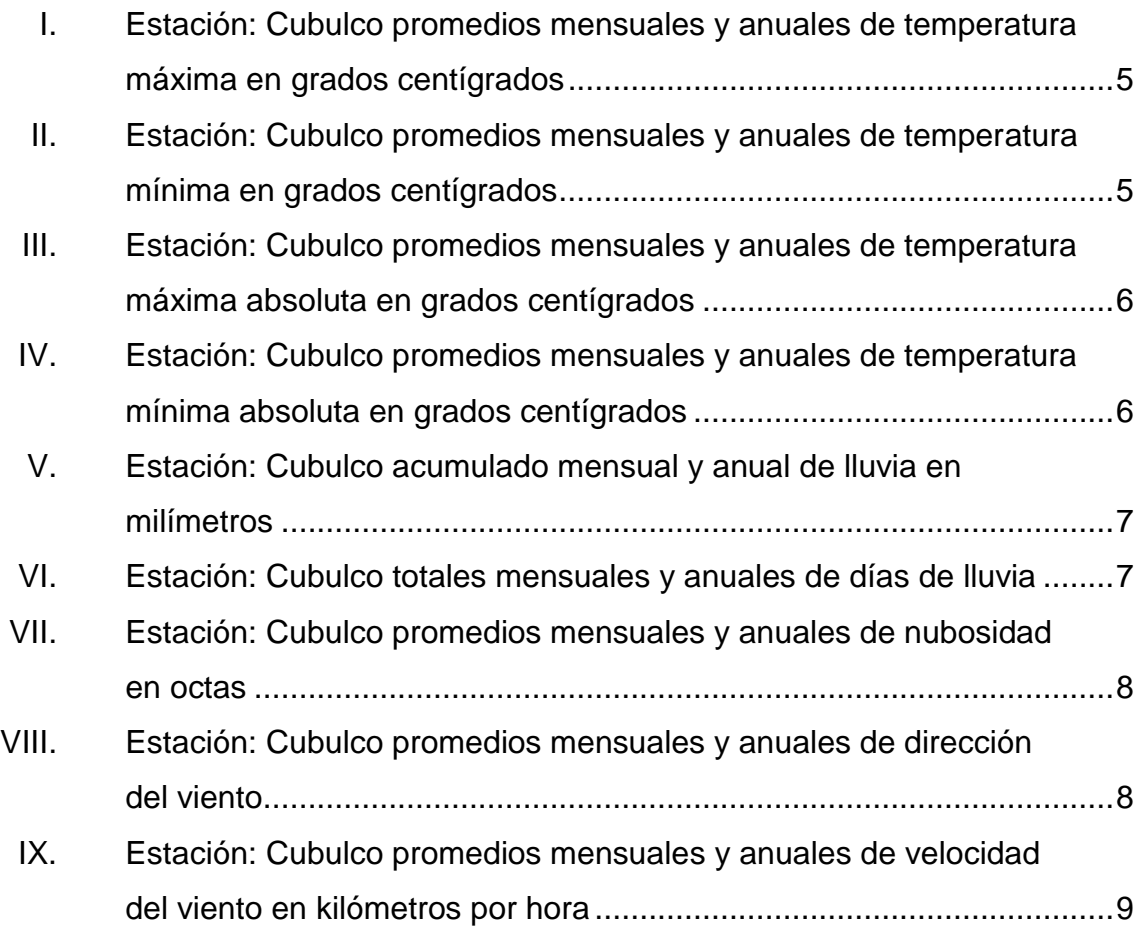

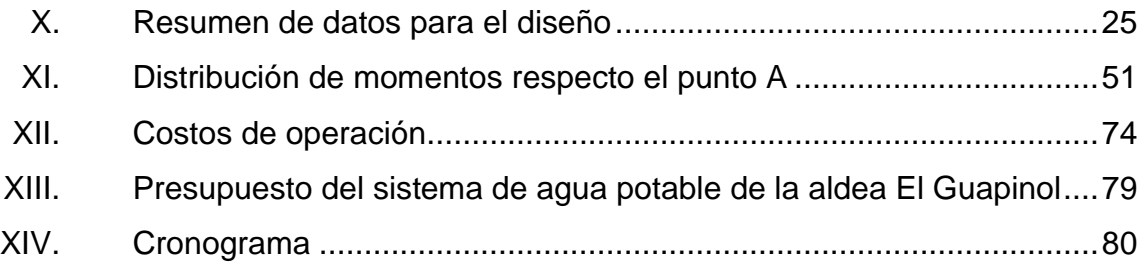

# **LISTA DE SÍMBOLOS**

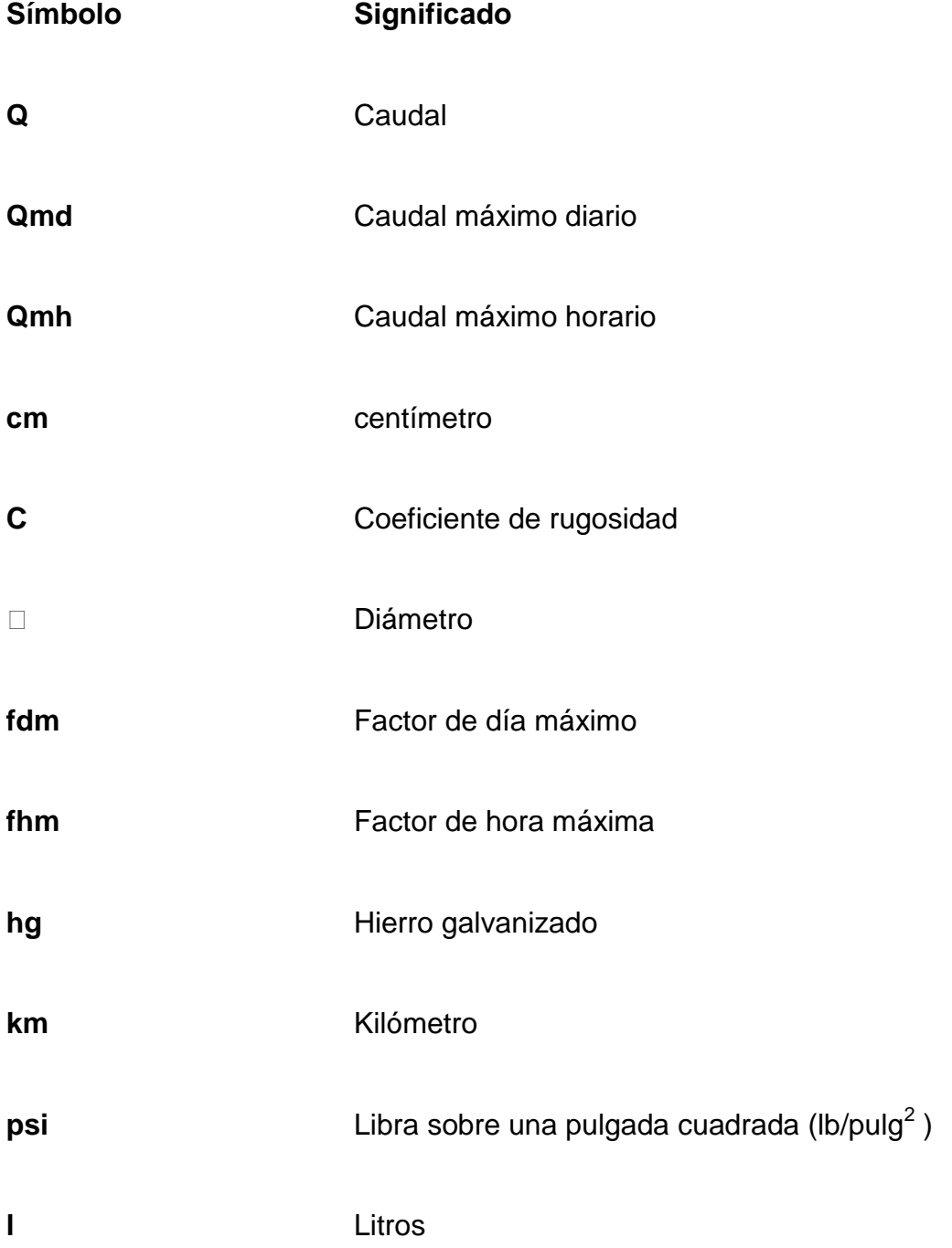

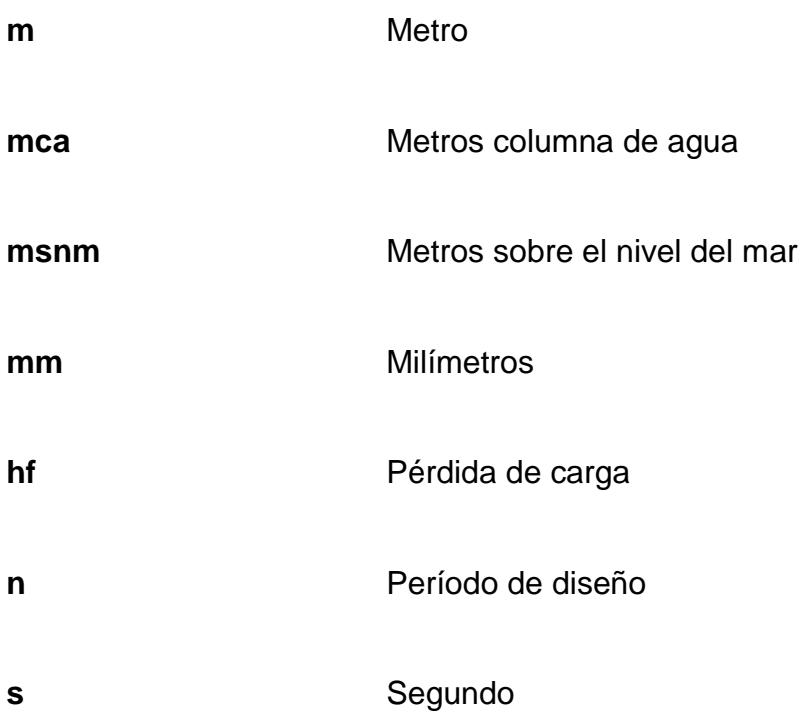

# **GLOSARIO**

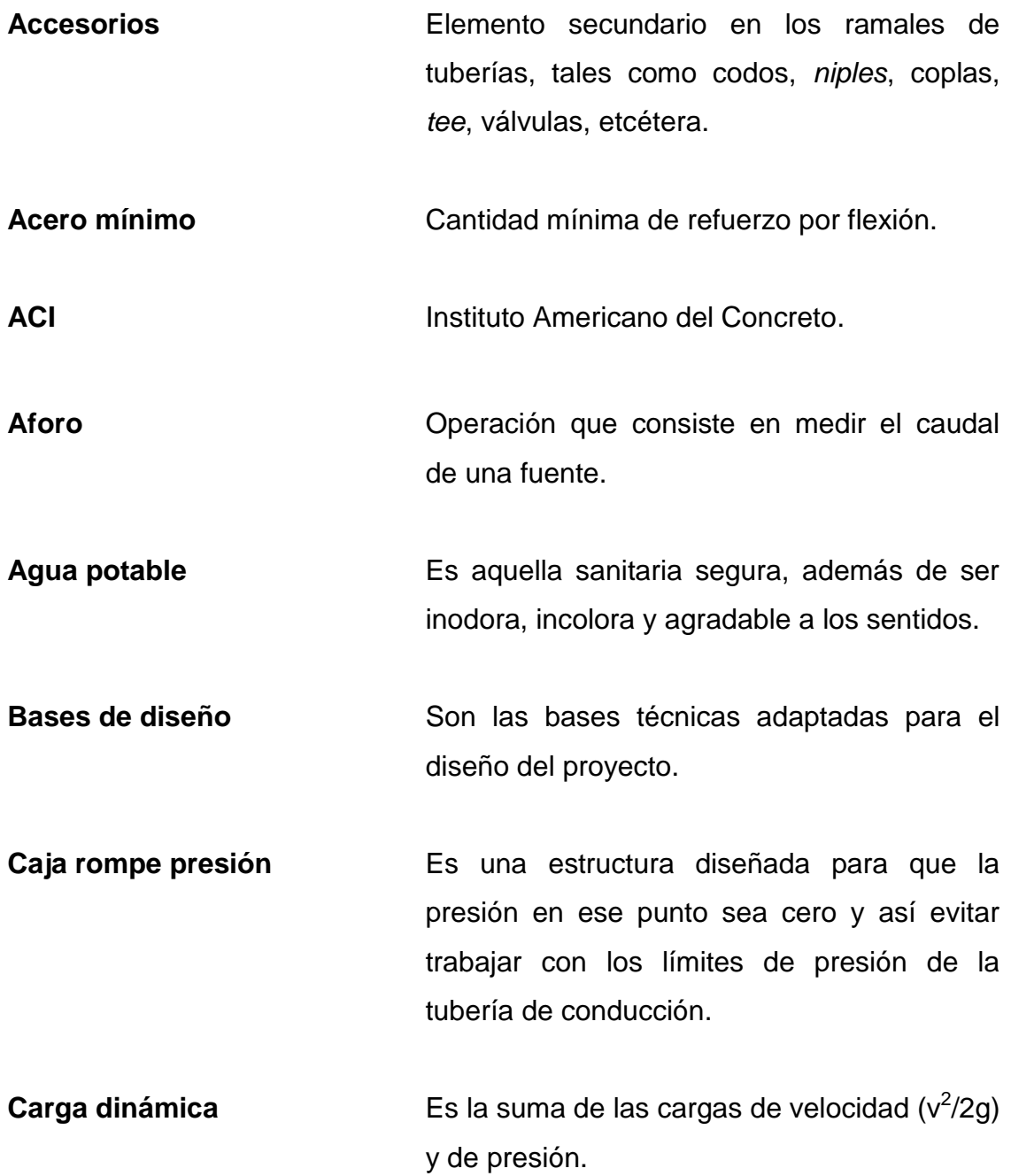

- **Carga estática** Es la diferencia de alturas que existe entre la superficie libre de una fuente de abastecimiento y un punto determinado del acueducto.
- **Caudal Es el volumen de agua que pasa por unidad** de tiempo, en un determinado punto de observación un instante dado.
- **Censo** Es toda la información sobre la cantidad de población, en un período determinado, la cual brinda y facilita una descripción de los cambios que ocurren con el paso del tiempo.
- **Cloración** Desinfección del agua por medio del cloro.

**COCODE** Consejo comunitario de desarrollo.

**Cota piezométrica** Altura de presión de agua que se tiene en un punto específico.

**Cota terreno Altura de un punto del terreno, haciendo** referencia en un nivel determinado.

**Dotación** Es la cantidad de agua necesaria para consumo de una persona por día.

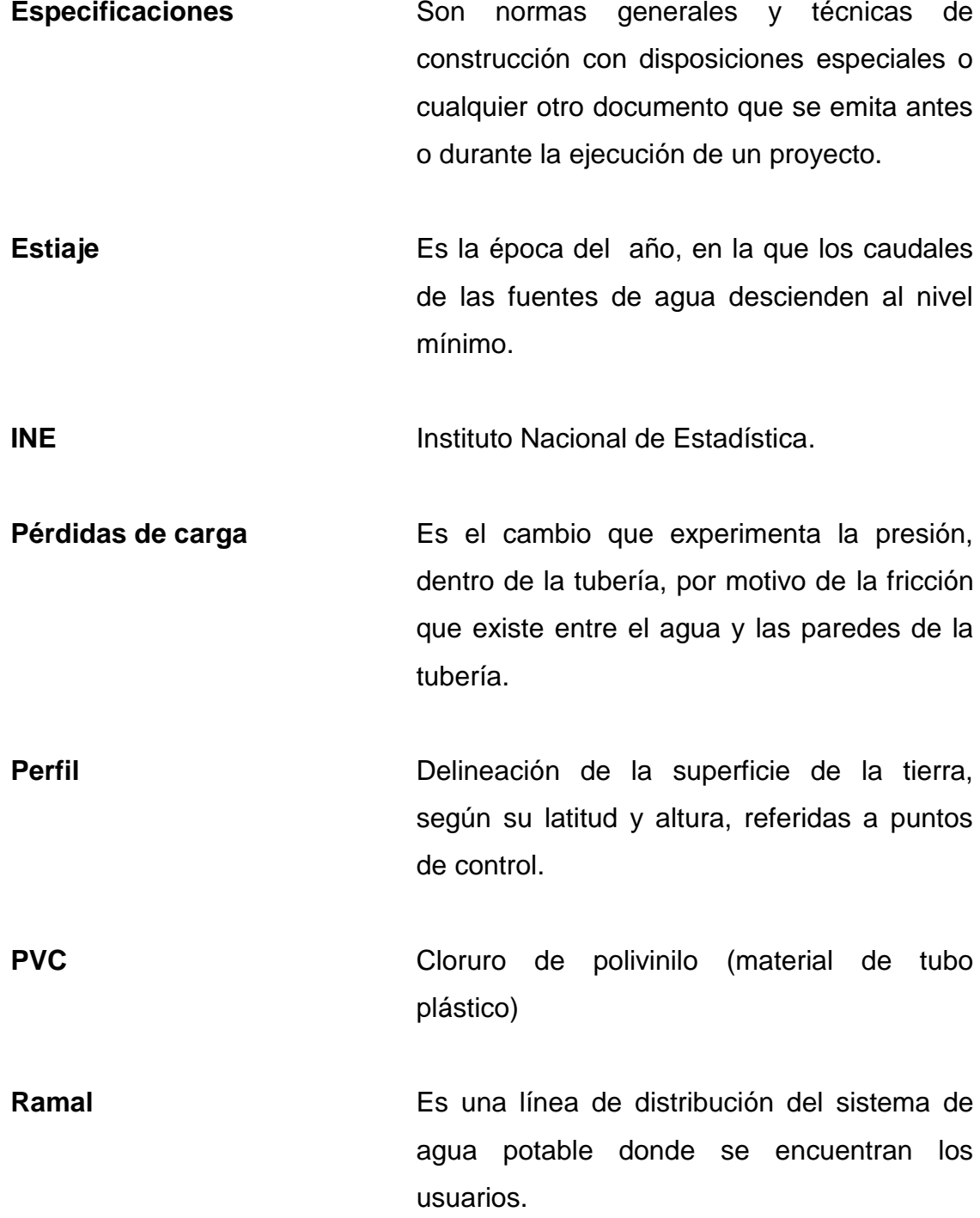

XI

XII

#### **RESUMEN**

El presente trabajo es el resultado del Ejercicio Profesional Supervisado realizado en la aldea El Guapinol del municipio de Granados, Baja Verapaz. Este tiene como objetivo fundamental, proporcionar soluciones técnicas a las necesidades reales de la población, está dividido en dos fases muy importantes: la primera es la fase de investigación, se detalla la monografía y un diagnóstico sobre necesidades de servicios básicos e infraestructura; en la segunda fase denominada Servicio Técnico Profesional, contiene el desarrollo del diseño hidráulico del sistema de agua potable.

Este proyecto fue elegido por la prioridad que representa para la aldea El Guapinol y que manifiestan que en la época de verano es poca el agua para el consumo, el problema radica en que hace años se construyó un sistema de agua potable por gravedad para dos aldeas, donde con el tiempo su población aumentó y fue afectada directamente.

El nuevo sistema de agua potable será único y exclusivamente para la aldea El Guapinol que consta con su línea de conducción de 5 650 metros y su tanque de captación y longitud en sus líneas de distribución de 5 540 metros y con 112 servicios y su vida útil de 20 años.

### **OBJETIVOS**

#### **General**

Diseñar un sistema de agua potable para una vida útil de 20 años, para la población de la aldea El Guapinol del municipio de Granados Baja Verapaz.

#### **Específicos**

- 1. Desarrollar una investigación de tipo monográfica.
- 2. Obtener un diagnóstico sobre las necesidades de servicios básicos e infraestructura.
- 3. Capacitar a los miembros del Comité Comunal de Desarrollo (COCODE) con respecto al funcionamiento y mantenimiento del sistema de agua potable.

### **INTRODUCCIÓN**

Los sistemas de abastecimientos de agua potable son un elemento vital en la vida del hombre, tanto para su desarrollo individual como colectivo, debido a que la escasez o falta de ésta puede provocar problemas de salubridad en una comunidad, problemas de desarrollo industrial. De aquí que cada comunidad debe tener un abastecimiento de agua potable en cantidad suficiente y en calidad adecuada.

En todo proceso de transformación encaminado al desarrollo de la región y a mejorar el nivel de vida de los habitantes, juegan un papel importante las políticas de desarrollo, que tienen por objetivo promover un cambio positivo en el modo de vida de los pueblos. Entre los proyectos que contribuyen a realizar dichos cambios en las comunidades, están aquellos destinados a satisfacer las necesidades básicas de cada uno de sus pobladores.

El proyecto de la aldea El Guapinol será ejecutado con fondos del Consejo de Desarrollo del departamento con techo presupuestario de Q 1 500 000,00 y el resto del monto lo cubrirá la municipalidad, y la comunidad estará comprometida con la mano de obra no calificada siendo así un proyecto tripartito.

XVIII

.

### **1. FASE DE INVESTIGACIÓN**

#### **1.1. Monografía del municipio de Granados, Baja Verapaz**

El nombre de este municipio fue dado en honor al general Miguel García Granados, se sabe que la ceiba que existía en el centro de este pueblo fue testigo en 1893, cuando el general era presidente, que en una de sus visitas por las Verapaces pasaba por el municipio en el que se constituía una finca llamada El Rodeo y él se sentó a descansar en la ceiba que se encontraba plantada en el centro de la misma y por eso, en honor al general Miguel García Granados, la llamada antes finca El Rodeo, se constituyó la cabecera municipal con el nombre de Granados.

El nombre fue puesto en honor al general Miguel García Granados según decreto de fecha 13 de enero de 1893 firmado por el general Justo Rufino Barrios y refrendado por el Secretario de Estado en el Ministerio de Gobernación y Justicia licenciado Manuel Estrada Cabrera. Entre otro de los notables acontecimientos se puede mencionar que en 1999 fue construida la iglesia católica quien fue fundada por el sacerdote Felipe Rodas, la cual fue declarada como Parroquia del Cristo Negro y en el 2000 el sacerdote fue bautizado como Hijo Predilecto del municipio de Granados por ser uno de los sacerdotes de mayor desempeño en el trabajo de la evangelización realizado en este pueblo en los años de su estancia.

#### Feria

Un día muy especial para los granadenses es el 29 de junio en honor al apóstol San Pedro antiguo Patrón de Granados (1960 – 2000), cambiado por acuerdo municipal al día 15 de enero, día del Cristo Negro de Granados. La feria y fiesta titular se celebra en honor a la venerada imagen del Señor de Esquipulas del 10 al 15 de enero.

#### Religión

En este municipio el 70 por ciento de la población pertenece a la religión Católica y el resto es Evangélica.

#### Fauna

De las especies que aún se pueden observar en este municipio están: ardillas cola blanca, armados, gatos de monte (zorro americano), tortolitas, torcazas, ishpumullas y torcas.

#### Turismo

En el caserío Agua Tibia, existe un nacimiento de Agua Caliente, el cual contiene altas concentraciones de azufre y es utilizado como agua medicinal por los habitantes de ese caserío. Para llegar al mencionado lugar se puede viajar por la carretera que conduce hacía la aldea Ixchel y al llegar al caserío Chupadero, se deja el vehículo y se camina 30 minutos para llegar a este bello lugar

2

División territorial

El municipio cuenta con 1 área urbana, 17 aldeas, 23 caseríos y 3 fincas.

#### **1.1.1. Localización y ubicación**

Granados, es uno de los 8 municipios del departamento de Baja Verapaz, está situado al sur de la cabecera departamental, de la que dista 65 kilómetros. (34 kilómetros. de terracería y 31 kilómetros. de asfalto), y de la ciudad capital 79 kilómetros., (35 de terracería y 44 asfaltada), está comunicada por la Ruta Nacional 5 que viene de la ciudad capital hacía Salamá. Las coordenadas de localización del centro urbano son: latitud 14° 54' 57" N; longitud, 90º 31' 20" 954 metros sobre el nivel del mar.

#### **1.1.2. Límites y colindancias**

Colindancias

Norte: Cubulco, Rabinal (Baja Verapaz)

Sur: San Juan Sacatepequez, Chuarrancho, San Raymundo (Guatemala)

Oriente: El Chol (Baja Verapaz)

Occidente: Pachalum (Quiché)

#### **1.1.3. Vías de acceso**

Granados cuenta con la Ruta Nacional 5 que es de la ciudad capital, San Pedro Sacatepéquez, San Juan Sacatepéquez, Montúfar se cruza a la derecha en el kilómetro 44 y 34 de terracería pasando el puente sobre el río Motagua a la mitad del camino de terracería.

Otra ruta de acceso es de 65 kilómetros de distancia de la cabecera departamental (34 kilómetros. de terracería y 31 kilómetros. de asfalto). Los 31 kilómetros de asfalto son del municipio de Salamá al municipio de San Miguel Chicaj y de ahí hacia el municipio de Rabinal, los de terracería son del Municipio de Rabinal al Municipio de El Chol que colinda con Granados.

#### **1.1.4. Clima**

El municipio cuenta con áreas altas en donde en un 85 por ciento del tiempo se tiene un clima templado-frío y el resto con un clima templado-cálido.

El municipio tiene diversidad de climas, por tener alturas desde 600 metros sobre el nivel del mar a la orilla del río Motagua hasta 1 800 metros sobre el nivel del mar en la cima del cerro Tuncaj.

Datos del Instituto Nacional de Sismología Vulcanología e Hidrología.

## Tabla I. **Estación: Cubulco promedios mensuales y anuales de temperatura máxima en grados centígrados**

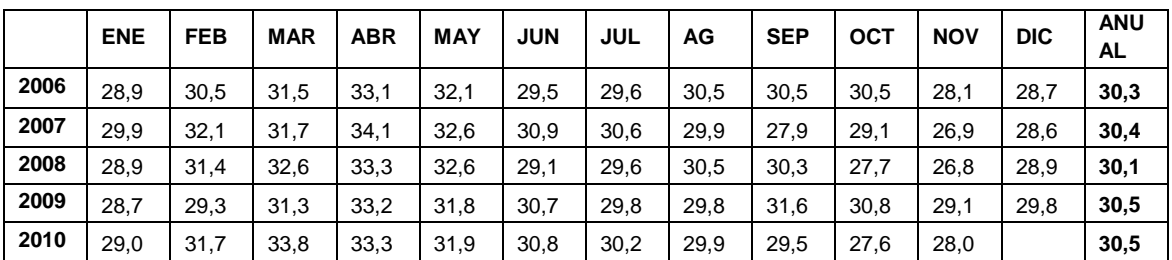

Fuente: elaboración propia.

# Tabla II. **Estación: Cubulco promedios mensuales y anuales de temperatura mínima en grados centígrados**

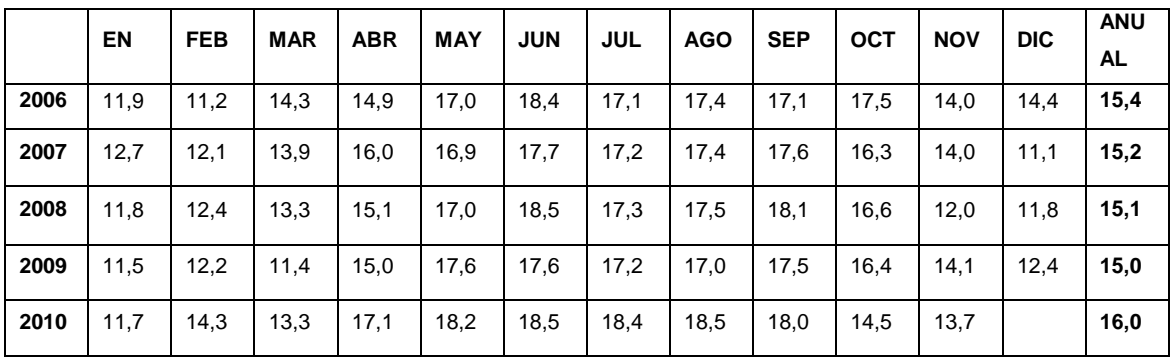

Fuente: elaboración propia.

## Tabla III. **Estación: Cubulco promedios mensuales y anuales de temperatura máxima absoluta en grados centígrados**

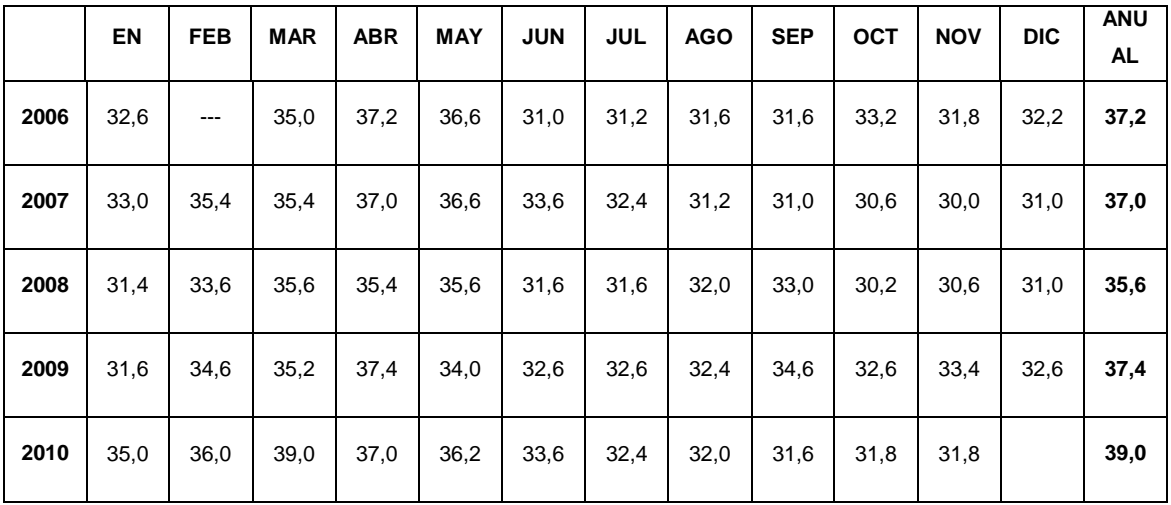

Fuente: elaboración propia.

# Tabla IV. **Estación: Cubulco promedios mensuales y anuales de temperatura mínima absoluta en grados centígrados**

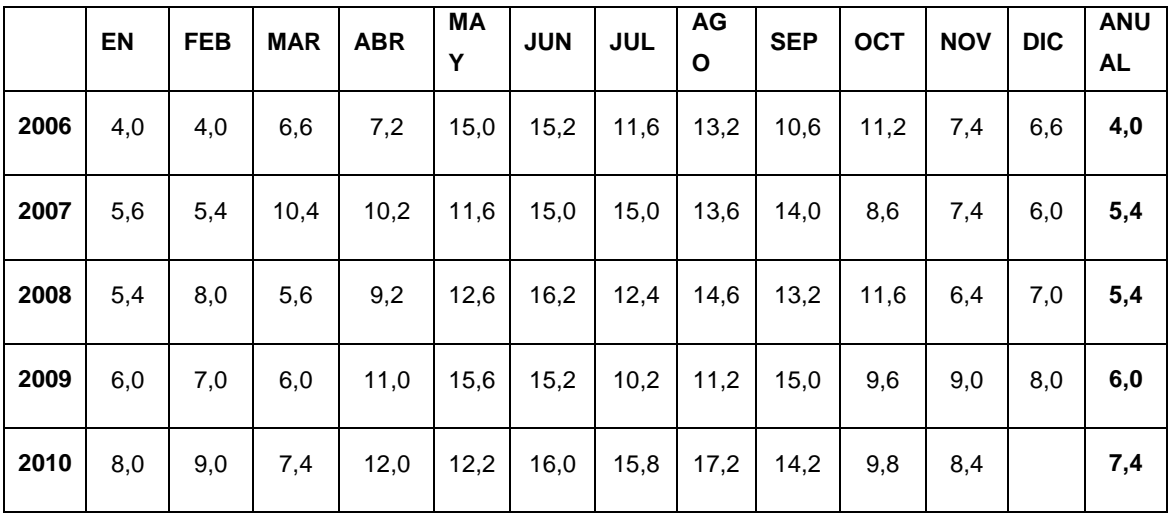

Fuente: elaboración propia.

# Tabla V. **Estación: Cubulco acumulado mensual y anual de lluvia en milímetros**

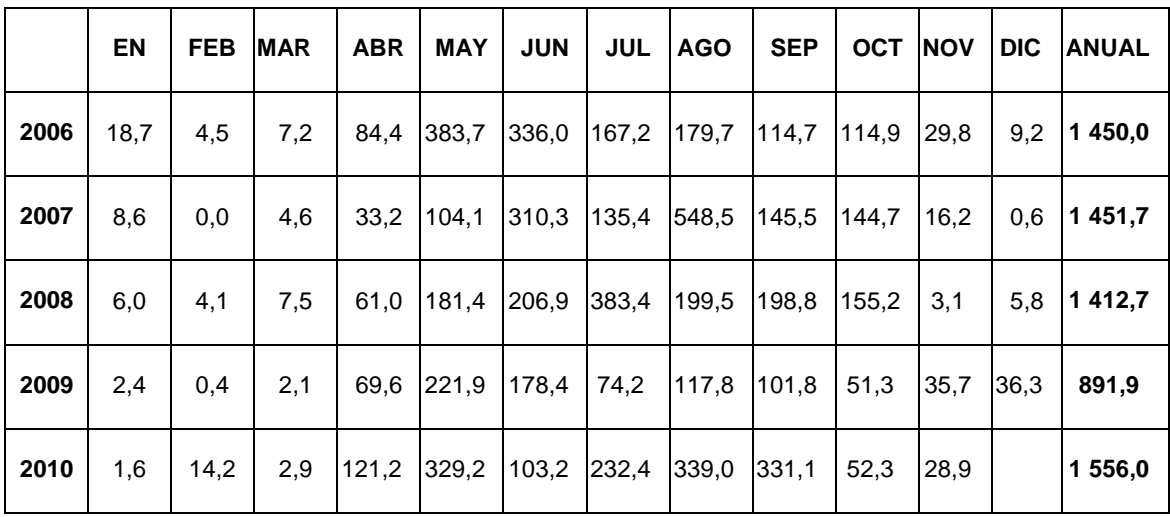

Fuente: elaboración propia.

# Tabla VI. **Estación: Cubulco totales mensuales y anuales de días de lluvia**

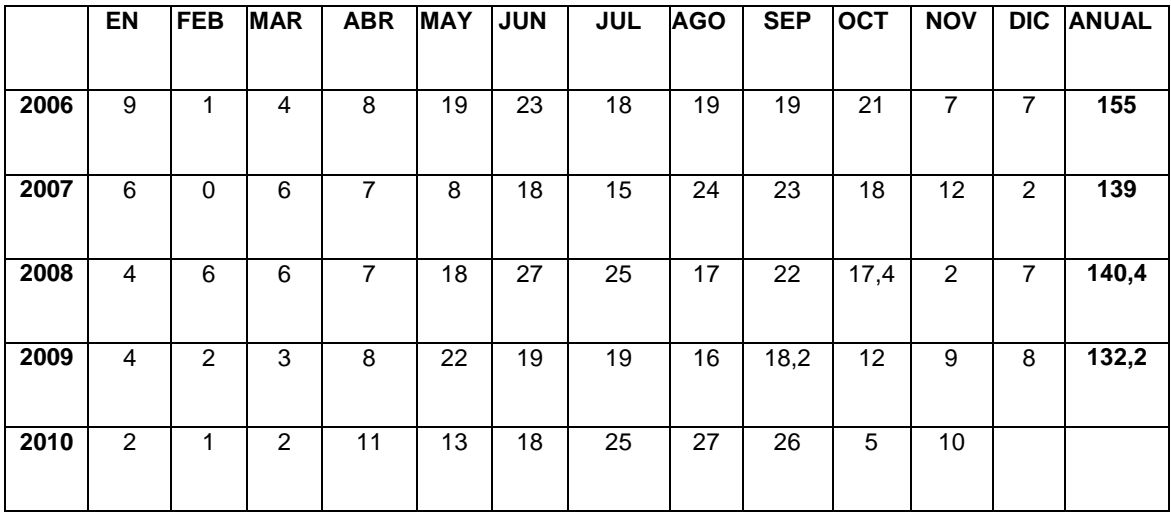

Fuente: elaboración propia.
# Tabla VII. **Estación: Cubulco promedios mensuales y anuales de nubosidad en octas**

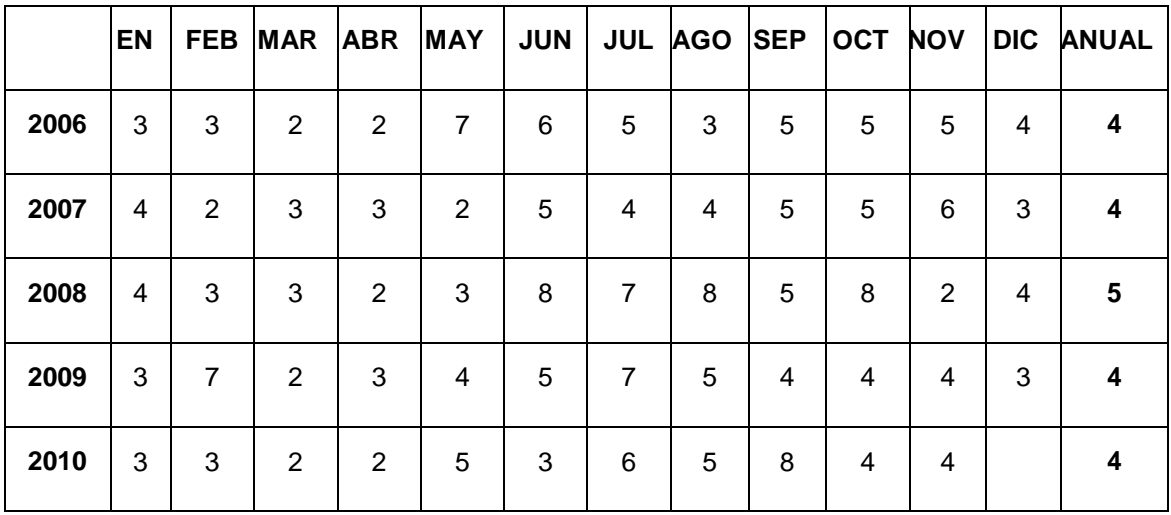

Fuente: elaboración propia.

# Tabla VIII. **Estación: Cubulco promedios mensuales y anuales de dirección del viento**

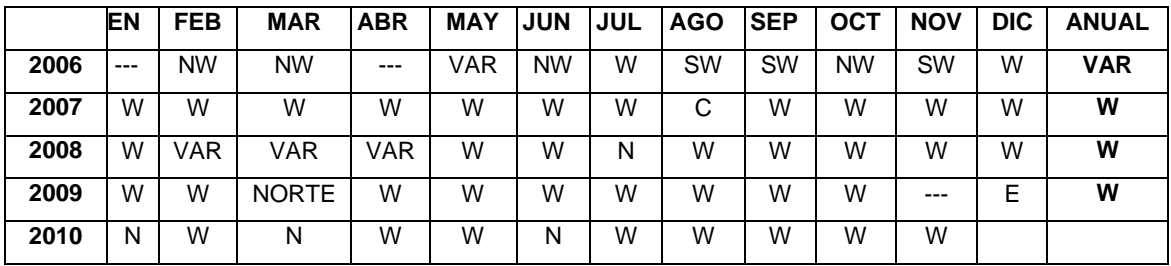

Fuente: elaboración propia.

# Tabla IX. **Estación: Cubulco promedios mensuales y anuales de velocidad del viento en kilómetros por hora**

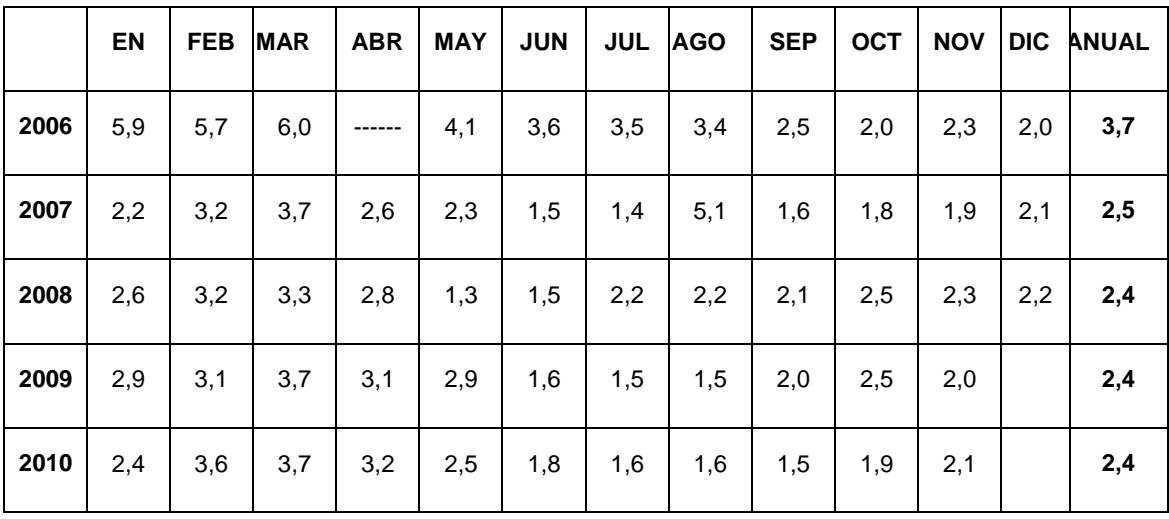

Fuente: elaboración propia.

# **1.1.5. Población e idioma**

# Población

La población total es de 10 588, distribuidos de la siguiente manera: hombres: 5 333 y mujeres 5 255.

### Idioma

El 95 por ciento de la población habla castellano y un 5 por ciento kaqchikel, proveniente del municipio de San Juan Sacatepéquez del departamento de Guatemala.

#### **Etnias**

El municipio se identifica con una etnia minoritaria kaqchikel.

#### **1.1.6. Tipo de vivienda**

Se caracteriza por ser un municipio en donde el tipo de vivienda en el área urbana el 100 por ciento es de block con terraza tradicional de uno y dos niveles y en las aldeas un 60 por ciento de block y el 40 por ciento de adobe, el tipo de vivienda en la parte alta del municipio el 100 por ciento es de adobe.

# **1.1.7. Actividades económicas**

Producción agrícola es más para subsistencia

Los principales cultivos del municipio son: maíz, fríjol, rosa de Jamaica, tamarindo, granadilla, mango, arveja china, caña de azúcar (la que al ser procesada se obtiene la miel morena de caña) y como producto final la panela, que es empacada con capa de banano para su venta y comercialización.

#### Producción minera

En el municipio se explotan minas de cuarzo, grafito, feldespato y de mármol, entre las que se destacan sus enormes bloques de 400 quintales cada uno, el cual es de exportación por su color verde.

#### Flora

Entre las especies que predominan en este municipio, esta: el *Pinus* o *Carpa*, del cual se extrae por medio de un método rústico, la resina del pino, para la fabricación de brea y agua ras. El 75 por ciento de este producto se exporta a la ciudad capital para la fabricación de pinturas, aceites, barnices, papel y otros derivados.

#### **1.1.8. Servicios públicos**

Salud

El municipio cuenta con los siguientes servicios de salud: un Centro de Salud Tipo B, 4 puestos de salud, laborando un total de 17 personas en el plan de lunes a viernes (en la diferentes especialidades) y 3 auxiliares de enfermería en el plan de fin de semana, además se tiene participación de una prestadora de servicios de atención de salud denominada fundación Menonita Q´eqchi de Guatemala Fundameno, atendiendo a una población de 2 309 habitantes.

#### **Transporte**

Este municipio cuenta con el servicio de buses extra urbanos, que efectúan su recorrido de Granados a la ciudad capital y viceversa, siendo un total de 2 buses, además se cuenta con 6 microbuses que viajan de lunes a sábado al municipio de San Juan Sacatepéquez departamento de Guatemala.

Así como también hay un bus que viaja de la cabecera municipal al municipio de Rabinal, Baja Verapaz y viceversa, realizando recorrido a la cabecera departamental de Salamá, únicamente los días lunes y viernes de cada semana. Por otro lado también circula un vehículo de transportes realizando el recorrido de la ciudad al municipio de Cubulco Baja Verapaz y viceversa, pasando por este lugar a las 09:30 horas provenientes de la capital y de Cubulco a las 11.30 horas.

#### Educación

El municipio cuenta con los siguientes servicios educativos: 9 escuelas peprimarias, 14 de PRONADE educación primaria, 34 escuelas rurales, 2 institutos de educación básica por cooperativa y 3 institutos de tele secundaria, 1 Instituto Básico Nufed, 2 Colegios, uno de ellos brinda servicios básicos e impartiendo la carrera de Magisterio y Perito en Administración Pública.

#### Autoridades

El municipio cuenta con un alcalde municipal y que cuenta con su honorable consejo municipal, además existe Juzgado por parte de la Corte de Suprema Justicia.

#### **Instituciones**

Las que funcionan en este municipio son: Municipalidad, El Correo, Centro de Salud Pública, Policía Nacional Civil, Juzgado de Paz, Tribunal Supremo Electoral, Supervisión de Educación, y Conalfa.

Otros servicios

El municipio cuenta con los bancos BANRURAL, BAM y una cooperativa Coosanjer, correos y con un hotel.

#### **1.1.9. Suelo y topografía**

La extensión superficial del municipio de Granados es de 248 kilómetros cuadrados. El municipio tiene diversidad de climas, por tener alturas desde 600 metros sobre el nivel del mar a la orilla del río Motagua hasta 1 800 metros sobre el nivel del mar en la cima del cerro Tuncaj; el tipo de terreno es quebrado.

**Cordilleras** 

El cerro del Tuncaj forma parte de la sierra de Chuacus, la cual es la más alta del municipio.

Hidrografía  $\bullet$ 

Los ríos que delimitan al municipio y que se consideran los más importantes son: río Cotton, sirve de línea divisoria entre Granados y Pachalum, Quiche, río Grande o Motagua, sirve de línea divisoria entre Granados y departamento de Guatemala, río Agua Caliente, sirve de línea divisoria entre Granados y el municipio Santa Cruz El Chol, Baja Verapaz.

# **1.2. Investigación diagnostica sobre necesidades de servicios básicos e infraestructura del municipio de Granados**

A continuación se hace mención de las necesidades básicas del municipio de Granados, Baja Verapaz, las cuales a través de Comités Comunitarios de Desarrollo (COCODES) se conocieron.

# **1.2.1. Descripción de las necesidades**

La municipalidad a través de los COCODES de las aldeas realizó una encuesta sobre las necesidades de las comunidades:

- Construcción del edificio municipal, mercado y locales, debido a que el municipio no cuenta con mercado municipal, se propone la construcción de un edificio de 3 niveles cubriendo las 3 necesidades.
- Diseño y construcción del sistema de alcantarillado sanitario en la aldea Saltan por la falta del sistema la población padece de enfermedades gastrointestinales.
- Diseño y construcción del sistema de agua potable en la aldea El Guapinol ya que esta es abastecida por la aldea vecina.
- Diseño y construcción de la línea de conducción de agua potable de la aldea Potrero Grande porque la tubería cumplió su vida útil y por ende causa mucho problema de fuga y no cumple con las necesidades.
- Pavimentación de las pendientes, de la aldea el Oratorio debido que  $\bullet$ estas no se pueden transitar en la época de invierno y esto impide al traslado de la mercadería y producto.
- Diseño del sistema de agua potable en la aldea Suchicul porque no existe ningún sistema de abastecimiento.

# **1.2.2. Evaluación y priorización de las necesidades del municipio**

Se tomó en cuenta el número de beneficiarios de cada proyecto y la necesidad y factibilidad adecuándolo al presupuesto asignado por el Consejo de Desarrollo.

- Construcción del edificio municipal.  $\bullet$
- Diseño del sistema de agua potable aldea El Guapinol.  $\bullet$
- Diseño del sistema de alcantarillado aldea Saltan.
- Diseño y construcción de la línea de conducción aldea Potrero Grande.
- Diseño y construcción de agua potable aldea Suchicul.

Los demás proyectos se descartaron debido al corto presupuesto asignado para la municipalidad.

# **2. SERVICIO TÉCNICO PROFESIONAL PARA EL SISTEMA DE AGUA POTABLE**

#### **2.1. Estudio topográfico**

En el estudio topográfico se tomó en cuenta el área edificada actualmente y la del futuro desarrollo que incluye la localización exacta de las calles, callejones y lotes baldíos, ubicación de estos respecto a la comunidad, carreteras y todas aquellas estructuras, que guarden relación con el problema por resolver o influyan en el diseño. Se realizó la línea de conducción con una longitud a 5,6 kilómetros tomando en cuentas las cotas de terreno para manejar mejor información del área de ejecución y evitar contratiempos. En la libreta topográfica se anotaron todos los accidentes geográficos como quebradas, zanjones, veredas, puntos altos del terreno y toda la red de distribución de agua de la aldea que tiene una extensión de 5,8 kilómetros.

#### **2.2. Levantamiento topográfico**

La topografía estudia los procedimientos para fijar las posiciones de puntos, proyectados en un plano horizontal importando sus elevaciones. Para la realización de la topografía se utilizó un teodolito.

#### **2.2.1. Planimetría**

Está definida como el conjunto de trabajos necesarios para representar gráficamente la superficie de la tierra, tomando como referencia el norte para su orientación. Tiene como objeto terminar la longitud del proyecto que se va a realizar, localizar los accidentes geográficos y todas aquellas características tanto naturales como no naturales que pueden influir en el diseño del sistema, por ejemplo, calles, edificios, áreas de desarrollo futuro, carreteras, zanjones, ríos, cerros, etcétera.

#### **2.2.2. Altimetría**

La altimetría se encarga de la medición de la diferencia de nivel de elevación entre los diferentes puntos del terreno, los cuales representan las distancias verticales medidas a partir de un plano horizontal de referencia.

# **2.3. Caudal de aforo**

La fuente de agua, es una caja recaudadora de 3 caudales, ubicada en el lugar Quebrada Grande de la aldea Llano Grande a una distancia de 9 kilómetros sobre la carreta la cual es propiedad del Consejo Comunitario de Desarrollo (COCODE), fue aforado en época de verano en el mes de marzo del 2009, por medio del método volumétrico, el recipiente utilizado fue de 18,9 litros de volumen, se llenó 3 veces cada uno, tomando cada vez el tiempo de llenado para obtener el tiempo promedio, el resultado fue de 5,60 litros por segundo.

# **2.4. Calidad de agua**

El agua potable debe llenar ciertas condiciones, tales como:

- Incolora en pequeñas cantidades o ligeramente azulada en grandes masas.
- Inodora, insípida y fresca.
- Aireada, sin substancias en disolución y sobre todo sin materia orgánica.
- Libre de microorganismos que pueden ocasionar enfermedades.

# **2.4.1. Examen bacteriológico**

Según los resultados del Laboratorio de Química y Microbiología Sanitaria del Centro de Investigaciones de Ingeniería (CII) de la Universidad de San Carlos de Guatemala, los exámenes de calidad del agua que se presentan en el anexo, presentan un número más probable de gérmenes coliformes en una muestra de 100 centímetros cúbicos de 8 coliformes totales, por lo que desde el punto de vista bacteriológico, el agua no exige más que un simple tratamiento de desinfección en el nacimiento según Normas Internacionales de la Organización Mundial de la Salud para Fuentes de Agua.

El examen bacteriológico se hace con el fin de establecer la probabilidad de contaminación del agua con organismos patógenos, los cuales pueden transmitir enfermedades. Este examen se apoya en métodos estadísticos, los cuales determinan el número más probable de bacterias presentes.

Según los resultados de los exámenes de calidad de agua que se presenta en el anexo; desde el punto de vista bacteriológico, el agua es apta para el consumo humano, pero para su mayor confiabilidad se hace necesario implementar una desinfección a base de hipoclorito de calcio, para aprovechar los efectos residuales de cloro. Con esto, se lograra una mayor seguridad, pues se disminuirán los riesgos de contaminación debidos a una inadecuada manipulación de agua.

#### **2.4.2. Examen físico químico sanitario**

Desde el punto de vista de calidad física y calidad química el análisis del agua del nacimiento cumple con la Norma Internacional de la Organización Mundial de la Salud para fuentes de agua, por lo que solo se recomienda una cantidad de cloro para desinfección. Este análisis determina las características físicas del agua tales como: el aspecto, color, sabor, pH, y dureza. En el resultado del examen se menciona que el agua es apta para consumo humano (ver anexo).

# **2.5. Período de diseño**

Éste es el tiempo en que la obra a construir prestará sus servicios en condiciones óptimas para la población de diseño. Para determinar este tiempo se tomó en cuenta el período de vida útil de los materiales y el tipo de proyecto, siendo este período de 21 años, este sistema se diseñó para que los habitantes puedan suplir sus necesidades básicas.

### **2.6. Estimación de la población de diseño**

Para la estimación del número de habitantes futuros de una población, existen varios métodos, dentro de los cuales se pueden mencionar los tres siguientes:

- Método del crecimiento aritmético  $\bullet$
- Método del crecimiento geométrico
- Método del crecimiento gráfico

#### **2.6.1. Tasa de crecimiento poblacional**

La tasa de crecimiento poblacional empleada es del 4 por ciento anual y es la que corresponde al departamento de Baja Verapaz según el Instituto Nacional de Estadística.

#### **2.6.2. Población futura**

El cálculo de población futura, según el período de diseño adoptado para el proyecto, se calculó por medio del método de crecimiento geométrico por ser el que se adapta al crecimiento de países en vías de desarrollo tomando como población actual la proporcionada por los miembros del Consejo Comunitario de Desarrollo (COCODE).

 $Pf = Po * (1 + r)^n$ 

Donde:

Pf = población futura

- 
- r = tasa de crecimiento poblacional en Baja Verapaz es de 4 por ciento
- n = período de diseño es de 21 años

Sustituyendo los datos en la fórmula se obtiene:

 $Pf = 448$  \* (1 + 0,04)<sup>21</sup>  $Pf = 1$  021 Habitantes

#### **2.7. Dotación**

 $Po =$  población actual es de 448 habitantes<br>  $r =$  tasa de crecimiento poblacional en Ba<br>  $n =$  período de diseño es de 21 años<br>
Sustituyendo los datos en la fórmula se obtier<br>  $Pf = 448 \times (1 + 0.04)^{21}$ <br>  $Pf = 1$  O21Habitante Para determinar la dotación de la aldea El Guapinol, se tomaron en cuenta los siguientes aspectos: el clima es cálido, capacidad y disponibilidad de pago; pero, principalmente se tomó en cuenta la disponibilidad de agua de las fuentes, por lo que la cantidad de agua asignada en un día para cada usuario es de 100 litros/habitante/día.

#### **2.8. Determinación del caudal**

También llamado caudal de diseño y es el resultado de la suma de todos los caudales que van a ser colectados y transportados por un tramo en el sistema.

# **2.8.1. Caudal medio diario (Qm)**

El caudal medio se obtiene del producto de la dotación adoptada por el número de habitantes, que se estiman al final del período de diseño.

$$
Q_m = \frac{Dotacion*Pf}{86400}
$$

Donde:

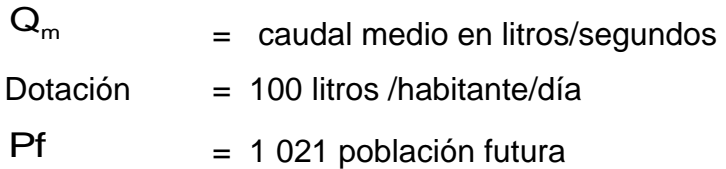

Sustituyendo datos en la formula se obtiene:

86 400  $Q_m = \frac{100 \text{ J/h/d} \cdot 1021 \text{ h}}{96.400}$  $Q_m = 1,18$  I/s

# **2.8.2. Caudal máximo diario (Qmd)**

El caudal máximo diario o caudal de conducción, es el máximo caudal producido en un día durante un período de observación de un año. Éste, es el resultado de multiplicar el consumo medio diario por el factor de día máximo. El factor de día máximo oscila entre 1,2 y 1,8. El factor a utilizar dependerá del tamaño de la población a servir.

 $Q_{\text{md}} = Q_{\text{m}}$ \*FDM

Donde:

 $Q_m$  = Caudal medio FDM= se utilizara 1,8 para mayor seguridad del proyecto Sustituyendo valores:

$$
Q_{\text{md}} = 1,18 \text{ l/s} \cdot 1,8
$$

 $Q_{\text{md}} = 2,12$ l/s

# **2.8.3. Caudal máximo horario (Qmh)**

El caudal horario, es aquel que se utiliza para diseñar la red de distribución. Se define como el máximo consumo de agua observado durante una hora del día en el período de un, las cuales indican que:

 $Q_{\rm mh} = Q_{\rm m}$ \*FHM

Donde:

 $FHM = 2,5$ 

 $Q_m = 1,18$  I/s

Sustituyendo valores:

 $Q_{\rm mb} = 1,18$  l/s  $*$  2,5

 $Q_{\rm mb} = 2,95$  l/s

# **2.9. Parámetros de diseño**

Los parámetros de diseño son aquellos datos que se utilizan para alimentar las fórmulas, estos datos se basan en el número de habitantes actuales, topografía, número de viviendas etcétera.

# **2.9.1. Bases generales de diseño**

Se refiere al resumen de los datos a tomar en cuenta para el diseño, estos regirán las decisiones a tomar, de tal manera que se cumplan con las normas para abastecer el líquido vital.

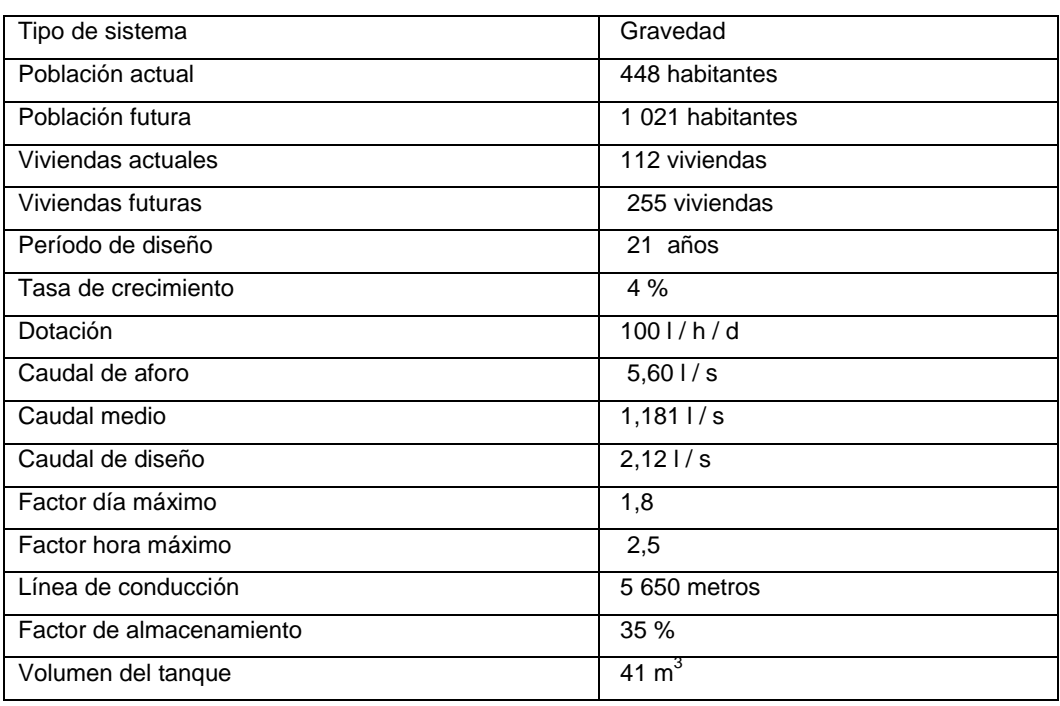

# Tabla X. **Resumen de datos para el diseño**

Fuente: elaboración propia.

#### **2.9.2. Fórmulas, coeficientes y diámetros de tuberías**

Para determinar las pérdidas de carga en la tubería, se utiliza la fórmula de Hazen Williams, la cual esta expresada por:

$$
Hf = \frac{1743,811 \cdot 1 \cdot Q \cdot 1,85}{\phi^4 4,87 \cdot 10 \cdot Q \cdot 1,85}
$$

Donde:

 $Hf = p\acute{e}r$ dida de carga en metros

 $C =$  coeficiente de fricción interno

 $\varphi$ = diámetro interno en pulgadas

l = longitud de diseño en metros

 $Q =$  caudal en litros por segundo

Conociendo la altura máxima disponible por perder, se toma como Hf, la cual permitirá encontrar el diámetro teórico necesario para la conducción del agua. Despejando el diámetro de la fórmula anterior se tiene:

$$
\emptyset = \left[ \frac{1743,811^{*}1^{*}Q^{1,85}}{Hf*C^{1,85}} \right]^{1/4,87}
$$

Obteniendo el diámetro teórico, se procede a seleccionar el diámetro comercial superior y se calcula el  $H_f$  final.

#### **2.9.3. Presiones y velocidades**

El diseño hidráulico se hará con base a la pérdida de presión del agua que corre a través de la tubería. Para comprender el mecanismo que se emplea se incluyen los principales conceptos utilizados:

# **2.9.4. Presión estática en tuberías**

Se produce cuando todo el líquido en la tubería y en el recipiente que la alimenta está en reposo. Es igual al peso específico del agua multiplicado por la altura a que se encuentra la superficie libre del agua en el recipiente.

La máxima presión estática que soportan la tuberías de 160 libras por pulgada cuadrada = 112,49 metros columna de agua, teóricamente pueden soportar más pero por efectos de seguridad si hay presiones mayores que la presente, es necesario colocar una caja rompe presión o tubería de PVC de 250 libras por pulgada cuadrada o HG.

En la red de distribución la presión estática, debe mantener entre 40 y 10 metros columna de agua, ya que a mayores presiones fallan los empaques de válvulas y grifería; aunque en muchas de las regiones donde se ubican las comunidades, la topografía es irregular y se hace difícil mantener este rango, por lo que se podría considerar en casos extremos una presión dinámica de 6 metros columna de agua, partiendo del criterio que en una población rural, es difícil que se construyan edificios de altura considerable.

#### **2.9.5. Presión dinámica en la tubería**

Cuando hay movimiento de agua la presión estática modifica su valor disminuyéndose por la resistencia o fricción de las paredes de la tubería, lo que era altura de carga estática, ahora se convierte en altura de presión más pequeña debido al consumo de presión que se le llama pérdida de carga.

La energía consumida o pérdida de carga, varía con respecto a la velocidad del agua y en proporción inversa al diámetro de la tubería.

La presión en un punto A es la diferencia entre la cota piezométrica del punto A y la cota del terreno en ese punto

#### **2.9.6. Velocidades**

En todo diseño hidráulico, es necesario revisar la velocidad del líquido, para verificar si ésta se encuentra entre los límites recomendados.

Para diseño de sistemas de abastecimiento de agua potable por gravedad, según las normas de UNEPAR se consideran los siguientes límites:

Mínima =  $0.40$  m/s  $Máxima = 5,00 m/s$ 

Para el diseño hidráulico de la línea de conducción, (se mencionó en puntos anteriores) se desea aprovechar el 100 por ciento del caudal de las fuentes, para lo cual se tomará como caudal de conducción el caudal de aforo (Qmd). Con base al nuevo caudal de conducción, se halló un nuevo caudal medio (Qmh), obteniendo un nuevo caudal de distribución (Qmh).

# **2.9.7. Captación**

Se define así a las obras de artes o estructuras de obra civil adecuadas para la captación total o parcial de una fuente de abastecimiento, la cual puede ser: superficial, brote definido y galerías de infiltración; todas estas estructuras diseñadas bajo ciertas normas y reglamentos. La fuente de abastecimiento constituye el elemento primordial en el diseño de un acueducto y previo a cualquier paso debe definirse su tipo, cantidad, calidad y ubicación.

# **2.10. Diseño de la línea de conducción**

La línea de conducción es un conjunto de tuberías libres o forzadas (presión), que parten de las obras de captación, el tanque de distribución. Para el diseño de una línea de conducción por gravedad, se deben tener los siguientes aspectos fundamentales:

- Capacidad suficiente para transportar el caudal de día máximo.  $\bullet$
- La selección del diámetro y clase de la tubería que se empleara deberá ajustarse al presupuesto destinado para este proyecto.

Se muestra el cálculo para la primera iteración:

Inicio 0+000, cota de terreno 1 481,17 metros Final 2+480, cota de terreno 1 369,87 metros

 $Q = 2,121/s$  Coeficiente hidráulico (PVC) = 150

La longitud L, de diseño es la diferencia del caminamiento (0+000-2+480), en este caso es de 2 480 metros, para los tramos siguientes es el mismo procedimiento.

Cálculo de la carga disponible

La carga disponible, es la diferencia de cotas entre el nivel cero del agua y la altura en la cual terminara el diseño. Se calcula de la siguiente manera:

 $H = C_0 - C_f$ 

Donde:

H = presión hidrostática  $C_0$  = cota de inicio= 1 481,17  $C_f$  = cota final=1 369,87

Sustituyendo valores:

 $H = 1481,17 - 1369,87 = 111,30$  metros

Debido a que el agua en el punto de la captación está a presión atmosférica, la presión en el punto de inicio es igual a cero.

Cálculo del diámetro teórico de la tubería

Para calcular el diámetro de la tubería, es necesario cumplir con los requerimientos hidráulicos que se efectúa mediante la fórmula de Hazen Williams.

Sustituyendo valores:

$$
\varnothing = \left[\frac{1743,811^{*} \cdot 2604^{*} \cdot 2,12^{4} \cdot 1,85}{111,30*150^{4} \cdot 1,85}\right]^{1/4,87} = 1,75 \text{ pulgadas}
$$

Se debe considerar las pérdidas por fricción, debiendo probar con diámetros superiores o inferiores de tubería a manera de contrarrestar estas pérdidas y lograr mantener presiones adecuadas a lo largo del tramo que se está diseñando.

Cálculos de las pérdidas por fricción

Una vez definido el diámetro interno de la tubería, se procede a calcular el valor real de la pérdida en este tramo por medio de la ecuación de Hazen Williams.

Sustituyendo valores:

$$
Hf = \frac{1743,81 \text{ *} 2604 \text{ *} 2,12 \text{ *} 1,85}{2 \text{ *} 4,87 \text{ *} 150 \text{ *} 1,85} = 58,76 \text{ metres}
$$

Cálculo de la cota piezométrica

La cota piezométrica final del tramo se calcula restando la cota piezométrica al inicio del tramo, menos las pérdidas del tramo, por lo tanto; se calcula de la siguiente manera:

$$
C_{\text{pZF}} = C_{\text{I}} - H_{\text{f}}
$$

# Donde:

 $C_{pzF}$  = cota piezometrica final del tramo  $C_1$  = cota de terreno al inicio del tramo= 1481,17m  $H_f$  = perdida por fricción o perdidas de carga= 58,76m

Sustituyendo valores:

 $C_{pzF}$  = 1481,17 - 58,75 = 1422,42 m

Cálculo de la presión hidrodinámica

La presión hidrodinámica al inicio de este tramo es cero, debido a la presión atmosférica, pero la presión hidrodinámica al final del tramo se calcula de la siguiente manera: cota piezométrica final menos la cota final del terreno de dicho tramo.

$$
P_{\scriptscriptstyle H} = C_{\scriptscriptstyle pzF} - C_{\scriptscriptstyle f}
$$

Donde:

 $P_H$  = presión hidrodinámica al final del tramo  $C_{pzF}$  = cota piezometrica final del tramo=1422,42m  $C_f$  = cota de terreno al final del tramo=1369,87m

Sustituyendo valores:

 $P_H = 1$  422,42  $-1$  369,87  $=$  52,55 m

Cálculo de la velocidad

Ésta viene expresada de la siguiente manera:

$$
V=\frac{1,974\ ^{\ast }\ Q}{\phi ^{2}}
$$

Donde:

V= velocidad del agua en metros por segundo  $Q =$  caudal en litros por segundo=  $2,12$ I/s φ = diámetro interno de la tubería en pulgadas= 2"

Sustituyendo valores:

$$
V = \frac{1,974 \times 2,121/s}{2^2} = 1,04 \text{ m}
$$

### **2.11. Diseño del tanque de almacenamiento**

En todo sistema incluyendo aquellos con abastecimientos por gravedad durante las 24 horas del día, debe diseñarse un tanque como mínimo, con las siguientes funciones.

- Compensar las demandas máximas horarias esperadas en la red de  $\bullet$ distribución.
- Almacenar agua en horas de poco consumo, como reserva para  $\bullet$ contingencias.
- Almacenar cierta cantidad de agua para combatir incendios.
- Regular presiones en la red de distribución.  $\bullet$
- Reserva suficiente por eventual interrupción en la fuente de abastecimiento.

Se podría suprimir el tanque de almacenamiento, solo cuando la fuente asegure un caudal superior a 3 veces el consumo medio diario de la población, en toda época del año.

Las variaciones de consumo pueden ser establecidas utilizando la suma de variaciones horarias de consumo de una población, con iguales características a la localidad, cuando se dispone de una curva aplicada al caso estudiado. De lo contrario el volumen de compensación en sistemas por gravedad se adoptara del 25 por ciento al 35 por ciento del consumo medio diario y en sistemas por bombeo de 35 por ciento al 50 por ciento.

Cuando el suministro de agua se considerare seguro y continuo en la cantidad prevista en el proyecto, se puede prescindir del volumen de reservas para contingencias, a fin de mantener bajo el costo inicial del sistema.

#### Cálculo del volumen

En los sistemas por gravedad se debe considerar un volumen de distribución o almacenamiento de 25 por ciento al 35 por ciento del caudal medio diario o el 25 por ciento del caudal máximo diario, según normas de diseño.

Vol = 
$$
\frac{Q_{\text{md}} * \% * 1 \text{m}^3 * 86 \, 400 \, \text{s/dia}}{1000 \, \text{litros}}
$$

Donde:

Vol= volumen del tanque  $Q_{\text{md}}$ = caudal medio diario

En este proyecto se tomó un almacenamiento del 35 por ciento del caudal máximo diario.

$$
Vol = \frac{1,181 \text{ l/s} \cdot 35\% \cdot 1 \text{ m}^3 \cdot 86 \cdot 400 \text{ s/día}}{1\ 000 \text{ litres}} = 35 \text{ m}^3
$$

Capacidad real = 46  $m<sup>3</sup>$ 

Diseño estructural del tanque

Los tanques de distribución o almacenamiento normalmente se construyen de muros de concreto ciclópeo, concreto reforzado, mampostería reforzada, y cubierta de losa de concreto reforzada; en los tanques elevados, predomina el uso de acero. Debido a las características del terreno y los requerimientos de la red de distribución, los tanques pueden estar totalmente enterrados, semienterrados, superficiales o elevados. En particular, el tanque se diseñara en estado semienterrado, donde la condición crítica es cuando este se encuentra completamente lleno

Datos para el diseño del tanque:

Largo  $= 6,60$ Ancho =  $4,40$ Alto = 2,50

Diseño de losa:

Datos:

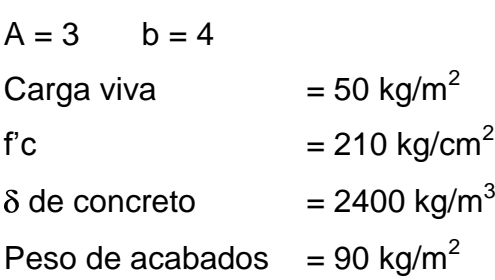

Cálculo del espesor de losa (t)

$$
t = \frac{\text{perimetro}}{180} = \frac{14}{180} = 0,0777
$$
 Se adopta t=0,10m

b a  $m\frac{a}{b} = \frac{3}{4}$ 3 = 0,750,75 > 0,5 Losa en 2 sentidos

Cálculo del peso propio de la losa $\ket{\mathbb{V}}_\text{losa}$ 

 $W_{\text{losa}} = \delta_c * t + P_{\text{acabados}}$ 

Donde:

 $\bf{\bar 0}_c$  = Peso específico del concreto  $=$  2 400 kg/m $^3$  $t =$  Espesor de losa= 0,10 m  $P_{\text{acabados}} = 90 \text{ kg/m}^2$ Sustituyendo valores:

$$
W_{\text{loss}} = 2\,400\,\text{kg/m}^3 \cdot 0.10\,\text{m} + 90\,\text{kg/m}^2 = 330\,\text{kg/m}^2
$$

Integración de cargas últimas (CUT)

 $CUT = 1,7CV + 1,4CM$ 

Donde

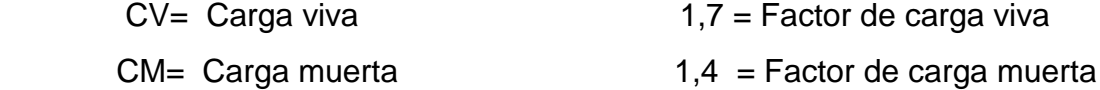

Sustituyendo datos:

$$
CUT = 1,7 \cdot 60 \text{ kg/m}^2 + 1,4 \cdot 30 \text{ kg/m}^2
$$
  
 
$$
CUT = 547 \text{ kg/m}^2
$$

El cálculo de momentos actuantes se realiza según el método 3 del ACI:

Losa 1 y losa 2 caso 6

Momentos negativos:

$$
M_{a-} = C_{a-} * CUT * a^2
$$

$$
M_{b-} = C_{b-} * CUT * b^2
$$

Momentos positivos

2  $M_{a_{+}} = C_{a_{+}}$  \* CVU \*  $a^{2} + C_{a_{+}}$  \* CMU \* a 2  $M_{b_{+}} = C_{b_{+}}$  \* CVU \*  $b^{2} + C_{b_{+}}$  \* CMU \*  $b$ 

Donde:

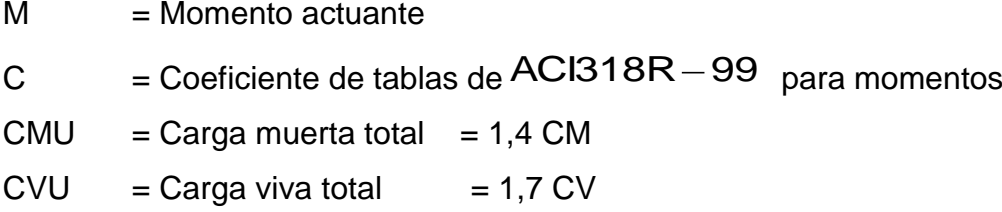

Sustituyendo valores:

Momentos positivos

$$
M_{a+} = 0.055 \text{ *85 kg/m}^2 \cdot 3^2 + 0.048 \cdot 462 \text{ kg/m}^2 \cdot 3^2 = 24166 \text{ kg-m}
$$
  

$$
M_{b+} = 0.016 \text{ *85 kg/m}^2 \cdot 4^2 + 0.012 \cdot 462 \text{ kg/m}^2 \cdot 4^2 = 11046 \text{ kg-m}
$$

Momentos negativos

 $\rm M_{a-}$ =0,088\*547 kg/m<sup>2</sup>\*3<sup>2</sup>=433 kg–m

 $M_{b-}$ =0,000\*547 kg/m<sup>2</sup>\*4<sup>2</sup>=0 kg-m

Cálculo de peralte de losa:

$$
d = t - rec - \left(\frac{\Phi}{2}\right)
$$

Donde:

 $t =$  espesor de losa (10 centímetros)

 $rec = recubrimiento (2 centímetros)$ 

 $\Box$  = diámetro de la varilla (0,9525 centímetros)

Sustituyendo datos:

 $d = 10 - 2 - 0,95/2 = 7,5$  cm

Calcular el As mín de la losa:

El cálculo se realiza para una franja unitaria de  $\,b$   $=$   $100$ c $m$  con los siguientes datos:

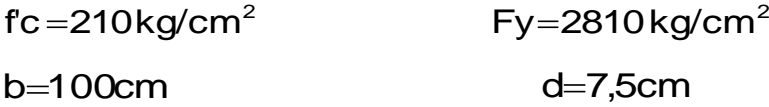

Área de acero mínimo

(As 
$$
_{min}
$$
) = 40% $\times \left(\frac{14,10}{F_y}\right) \times b \times d$   
(As  $_{min}$ ) = 40% $\times \left(\frac{14,10}{2810}\right) \times 100 \times 7,5 = 1,51 cm2$ 

Espaciamiento máximo

 $(S_{max}) = 3t = 3(10) = 30$  cm

Armado para As mín usando varillas No 3 1,51 cm<sup>2</sup> --------------- 100cm 0,71 cm  $^2$  --------------- S  $\;\rightarrow$  S = 0, 47 centímetros  $\;\rangle$  S<sub>máx</sub> Usar No 3 @ 0,30 m

Calculando As mín con S=0,30m

As mín------------ 100 cm 0,71 ------------ 30 cm  $\rightarrow$  As  $_{min}$  2,37 cm<sup>2</sup>

Calcular el momento (Mu) que resiste el As mín

$$
Mu = \Phi \left[ As * Fy * d - \frac{As^{2} * Fy^{2}}{1,7 * f c * b} \right]
$$
  
\n
$$
Mu = 0.90 \left[ 2,36 * 2810 * 7,5 - \frac{2,36^{2} * 2810^{2}}{1,7 * 210 * 100} \right]
$$
  
\n
$$
Mu = 436,55kg - m
$$

Acero requerido, de acuerdo con los momentos encontrados.

Fórmula para encontrar el acero requerido(As) en centímetros cuadrados:

$$
As = \left[bd - \sqrt{\Phi d^2 - \frac{Mu^*b}{0.003825^*f^{\prime}c}}\right] * \frac{0.85^*f^{\prime}c}{fy}
$$

Espaciamiento

$$
S = 0,71/As
$$
  
\n $Ma_{-} = 433,22 kg-m$   $As = 2,34 cm2$   $S = 30 cm$   
\n $Ma^{+} = 241,66 kg-m$   $As = 1,29 cm2$   $S = 55 cm$   
\n $Mb^{+} = 110,46 kg-m$   $As = 0,59 cm2$   $S = 122 cm$ 

Cálculo del corte resistente:

$$
V_R = 0.85 \times 0.53 \times 10^{-\frac{1}{2}} \times 64
$$
  
\n
$$
V_R = 0.85 \times 0.53 \times 10^{-\frac{1}{2}} \times 100 \times 7.5 = 4896.27 \text{ kg}
$$
  
\n
$$
V_{\text{max}} = \frac{WL}{2} = \frac{547 \text{ kg/m} \times 4 \text{ m}}{2} = 1094 \text{ kg}
$$

Armado usar No 3 @ 30 centímetros

Diseño de viga de soporte de losas

En el diseño del tanque fue necesario incorporar una viga en el centro de la estructura que servirá de soporte de las losas, con los siguientes datos:

 $b = 20$  cm  $h = 30$  cm  $Fy = 2810$  kg/cm<sup>2</sup>  $d = 26$  cm  $l = 4,40$  m  $r = 4$  cm  $r = 210$  kg/cm<sup>2</sup>

Área tributaria sobre muro y vigas

Chequeando relación de altura y base de la sección de la viga

(Altura/base) = 
$$
\left(\frac{h}{b}\right)
$$
 donde  $1,5 \le \left(\frac{h}{b}\right) \le 3$   
Sustituyendo datos  $\rightarrow \left(\frac{30}{20}\right) = 1,5$ 

Límites de acero

Antes de diseñar el acero longitudinal en la viga, se calculan los límites dentro de los cuales debe estar este, según los criterios siguientes:

Fórmulas:

Área de acero mínimo  $\textsf{As}_{\textsf{min}} \supsetneq \textsf{p}_{\textsf{min}}$  \* bd

Donde:

$$
\rho_{min} = \left(\frac{14,1}{fy}\right)
$$

b,d = Base y peralte de la sección de la viga

Área de acero máximo  $\, \blacklozenge\, {\rm S}_{\rm max} \ge \rho_{\rm max} \,$ \*  $\sf bd$ 

Donde:

 $\rho_{\text{max}} = 0.5 * \rho_{\text{b}}$  (Zona sísmica)  $\rho_{\text{max}} = 0.75 * \rho_{\text{b}}$  (Zona no sísmica), y donde

$$
\rho_{b} = \frac{\beta_{1} * 0.003 * E_{s} * 0.85 * f'c}{fy * g + 0.003 E s}, y \text{ donde}
$$

$$
\beta_{1} = 0.85 \text{ Si } 0 < f'c \le 280 \text{ kg/cm}^{2}, y \text{ donde}
$$

E<sup>s</sup> = Módulo de elasticidad del acero b,d =Base y peralte de la sección de la viga Sustituyendo datos:

Área de acero mínimo

$$
\bigotimes_{\text{min}} \frac{14,1}{2810 \text{ kg/cm}^2} \bigg)^{20 \text{ cm}^2} 20 \text{ cm}^2 \text{ cm} = 2,60 \text{ cm}^2
$$

Área de acero máximo

$$
\rho_{\rm b} \! = \! \frac{0.85^{\,\ast}0.003^{\,\ast}2.039 \times 10^{\,6} \phantom{0}}{2.810^{\,\ast}\, \textcircled{\footnotesize\bullet}} \mathfrak{C} \! \frac{85^{\,\ast}210}{2.810^{\,\ast}\, \textcircled{\footnotesize\bullet}} \! \frac{928\,101.82}{25\,084\,870} \! = \! 0.0369985
$$

$$
\rho_{\text{max}} = 0.5 * 0.0369985 = 0.0184992
$$
\n
$$
\text{As}_{\text{max}} \quad \frac{1}{2} \quad 0.0184992 \quad ^* 20 * 26 = 9.62 \text{ cm}^2
$$
\nDonde: \qquad \text{As}\_{\text{min}} \leq \text{As}\_{\text{requireido}} \leq \text{As}\_{\text{max}}

Acero longitudinal: Por medio de los momentos dados se procede a calcular las áreas de acero con la fórmula:

$$
As = \left[ bd - \sqrt{\Phi d^2 - \frac{Mu^*b}{0.003825^*f'c}} \right] * \frac{0.85^*f'c}{fy}
$$

Donde:

b = base de la sección de viga f'c = 210 kg/cm<sup>2</sup>

$$
d =
$$
 peralte de viga   
fy = 2 810 kg/cm<sup>2</sup>
Calculando Mu

At = 
$$
\left(\frac{4+1}{2}\right) * 1,5 = 3,75 \text{ m}^2 * 2 = 7 \text{ m}^2
$$
  
\n $W_{\text{loss}} = \frac{7,5 \text{ m}^2 * 547 \text{ kg/m}^2}{4,40 \text{ m}} = 932,39 \text{ kg/m}$   
\n $W_{\text{pessopropio}} = (0,20 \text{ m} * 0,30 \text{ m} * 2400 \text{ kg/m}^3) * 1,4 = 201,6 \text{ kg/m}$   
\n $W_{\text{total}} = 932,39 \text{ kg/m} + 201,6 \text{ kg/m} = 1.134 \text{ kg/m}$ 

$$
Mu = \frac{WL^2}{8} = \frac{1134 \times 4,40^2}{8} = 2744,28 \text{ kg} - m
$$

Sustituyendo datos:

As=
$$
20*26-\sqrt{20*26^2-\frac{274428*20}{0,003825^2210}} \times \frac{0,85*210}{2810} = 4,47 \text{cm}^2
$$

Luego de calcular el As, se procede a colocar varillas de acero de tal forma que el área de ellas supla lo solicitado en los cálculos de As; esto se hace, tomando en cuenta los siguientes requisitos sísmicos:

As  $_{min}$  para M  $_{(-)}$  en la cama superior, donde actúan momentos negativos, se debe colocar, como mínimo, dos o más varillas corridas de acero, tomando el mayor de los siguientes valores:

 $\mathsf{As}_{\mathsf{min}} = \mathsf{p}_{\mathsf{min}}$  \*  $\mathsf{bd} = 2{,}6$   $\mathsf{cm}^2 \to$  2 $\;\mathsf{Variables}\; \mathsf{minim}$ 

Para este caso usar 2 No 4 = 2 \* 1,26 = 2,52 cm $^2 \succ \text{As}_{\textsf{min}}$ 2 No 4 = 2  $*$  1,26 = 2,52 cm<sup>2</sup>  $\succ$  As

As  $_{min}$  para  $M_{(+)}$ : en la cama inferior, donde actúan momentos positivos, se deben colocar, como mínimo, dos o más varillas corridas de acero, tomando el mayor de los siguientes valores:

 $\text{As}_{\text{min}} = \rho_{\text{min}}$  \* bd = 2,6 cm<sup>2</sup>  $\rightarrow$  2 varillas No 4 mínimo As <sub>mín</sub>: 50 % del  $As$  calculada para el  $\,{\mathsf M}_{\textsf{\tiny{(+)}}\,$   $=$   $0,$ 50\* 4,47  $=$  2,23 $\,{\sf cm}^{2}$ As <sub>mín</sub>: 50 % del  $As$  calculada para el  $\,{\mathsf M}_{(\mathord{\text{--}})} =$  0,50  $^\star$  0  $=$  0 cm $^2$ 

Se puede observar que la cama superior, el 50 % As <sub>mín</sub> son 2 varillas No 4con un área de 2,52 cm<sup>2</sup>, que son los valores más altos. El resto del acero, se coloca como bastones usando la formula siguiente:

Área de acero de riel  $\text{As}_{\text{(riel)}} \!=\! \text{As}_{\text{total}} - \text{As}_{\text{mincorrido}}$ 

Donde *:*

 $\mathsf{As}_{\mathsf{total}}$ =Área de acero total del *Mu*

As<sub>mincorrido</sub> =Área de acero corrido

Sustituyendo datos:

 $\text{As}_{\text{riel}} = 4.47 - 2.6 \times 2 = 1.87 \text{ cm}^2$ 

Usar una varilla No 5

Acero transversal (estribos): los objetivos de colocar acero transversal son: Por armado, para mantener el refuerzo longitudinal en la posición deseada y para contrarrestar los esfuerzos de corte; esto último en caso de que la sección de concreto no fuera suficiente para cumplir esta función. El procedimiento a seguir es el siguiente:

Cálculo del corte resistente:

$$
V_R = 0.85 \times 0.53 \times 10^{-\frac{1}{2}} \times 6
$$
  
 $V_R = 0.85 \times 0.53 \times 10^{-\frac{1}{2}} \times 20 \times 26 = 3.394,75$ kg

Comparar corte resistente con corte último:

Si  $V_R \geq V u$  la necesita estribos solo por armado si se diseñan estribos por corte para este caso

$$
V_R \geq Vu = \left(\frac{1134 \times 4.4}{2}\right) = 2494.8
$$

Para éste caso VR > VU necesita estribos sólo por armado espaciamiento máximo

6: 
$$
\text{max} = \frac{d}{2} = \frac{26}{2} = 13 \text{ cm}
$$

Usar No 2 @ 13 centímetros

Diseño de los muros del tanque

Para el diseño del tanque, por ser de tipo superficial, normalmente el caso crítico se da cuando el mismo está lleno de agua hasta el punto de rebalse, pero para mayor seguridad, se asumirá hasta lleno a la altura de la parte superior del muro.

Datos del muro:

- Altura =  $2,50$  m
- Largo= 6,60 m
- Ancho= 4,60 m
- Angulo de fricción interna  $(\Phi) = 30$
- Peso específico del agua  $(\bar{\mathsf{O}}_{\mathsf{h}_2\mathsf{O}}) \,{=}\, 1000 \mathsf{kg/m^3}$
- Peso específico del concreto  $(\bar{\mathsf{o}}_{\rm c})$  = 2 400 kg/m $^{\rm 3}$
- Peso específico del concreto ciclópeo  $(\bar{\mathsf{O}}_{\text{cc}})$  = 2 500 kg/m $^3$  $(\delta_{\rm cc})$  = 2 500 kg/m  $\bullet$
- Valor soporte del suelo  $(V_{\rm s})$  = 15 000 kg/m<sup>2</sup>
- Peso volumétrico del suelo  $= 1,4$  ton/m<sup>3</sup>

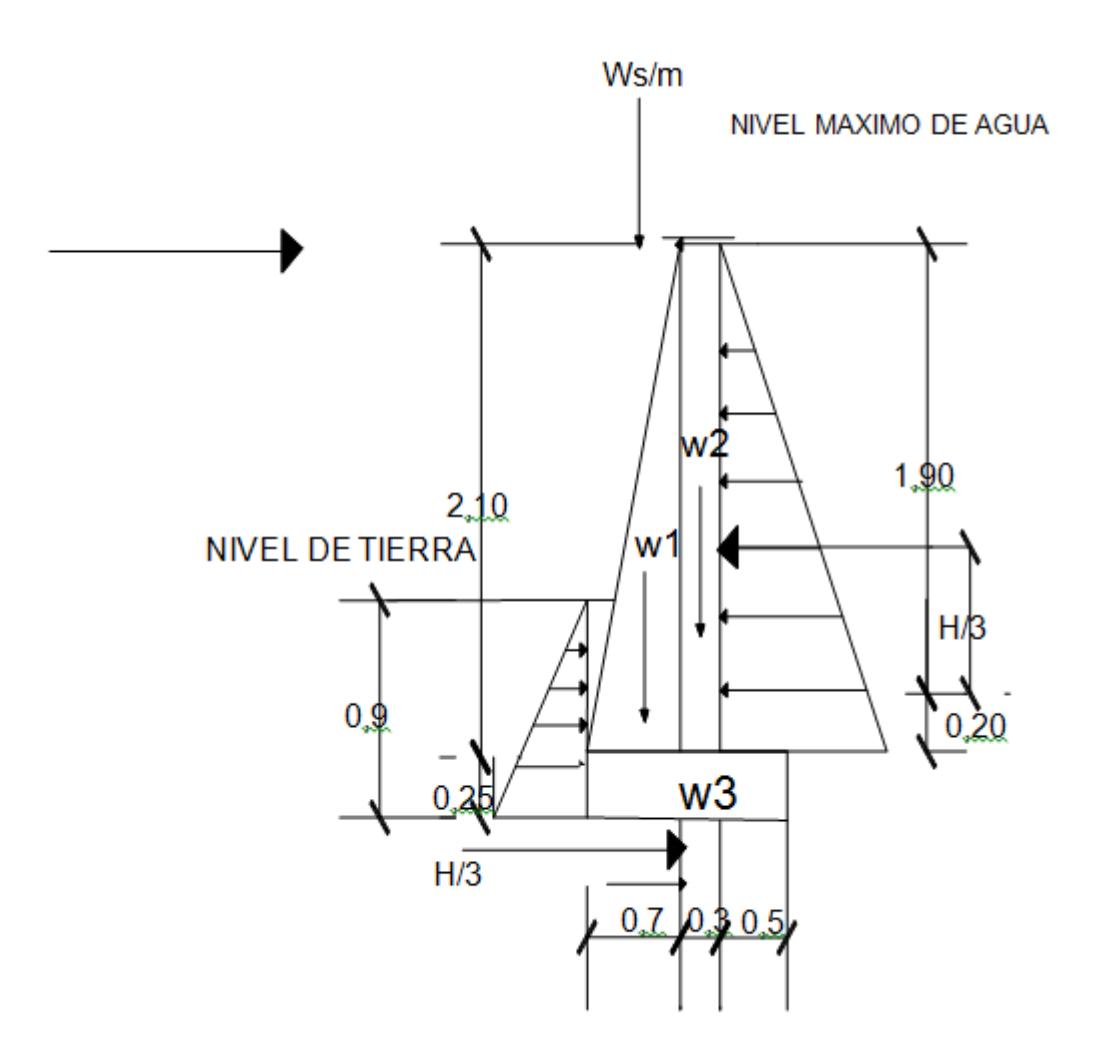

# Figura 1. **Diagrama del cuerpo libre de las presiones**

Fuente: elaboración propia.

Fórmula para calcular el coeficiente de empuje pasivo (Kp).

Determinación de la carga uniforme sobre el muro (W<sub>sobre-muro</sub>)

W sobre – muro = Peso del área tributaria de la losa+ peso de viga perimetral + peso de vigas de soporte

Peso del área tributaria de la losa sobre el muro  $\bigotimes_{\mathsf{At}}$ 

At = Área tributaria de losa sobre el muro CU = Integración de carga última

Deduciendo fórmula:

At = 
$$
3 \times \frac{1}{2} \times b \times h = 2 \times \frac{1}{2} \times 3 \times 1, 5 = 4, 5 \text{ m}^2
$$

Entonces:

$$
W_{At} = CU \cdot At
$$
  
At = Area tributaria de losa sobre el muro  
CU = Integración de carga última  
Deduciendo fórmula:  
At =  $3 \times \frac{1}{2} \times b \times h = 2 \times \frac{1}{2} \times 3 \times 1, 5 = 4, 5 \text{ m}^2$   
Entonces:  

$$
W_{At} = 547 \text{ kg/m}^2 \cdot 4, 5 \text{ m}^2 = 2,461,50 \text{ kg}
$$
  
Peso de viga perimertal  $W_{iga-perimertal}$   

$$
W_{viga-perimertal} = \text{Volvigaper } \times \delta_c \quad 1,4
$$
  
Sustituyendo valores:  

$$
W_{viga-perimertal} = (2,400 \text{ kg/m}^3 \cdot 0,20 \text{ m}^*0,30)
$$
  
Peso de viga de soporte  $W_{viga-soporte}$   

$$
W_{viga-soporte} = \text{CU } \times At_{lossasobre-viga} \div \text{Volvig}
$$
  
Sustituyendo valores:  

$$
W_{vga-soporte} = 547 \times 7,5 + (2,400 \times 0,20 \times 0)
$$
  

$$
W_{sobre-muro} = 2,461,5 + 1,330,5 + 4,989,5
$$

Sustituyendo valores:

 $W_{\text{viga-perimetral}}$  =(2 400 kg/m<sup>3</sup>\*0,20 m\*0,30 m\*6,60 m)\*1,4=1 330,56 kg

Peso de viga de soporte  $\bigotimes_{\mathsf{viga-soporte}}$  $W_{\text{viga-soporte}} = \bigodot V^* A t_{\text{lossasobre- viga}} + \bigcirc \text{O} V$ olvigaper  ${}^* \delta_c$  31,4

Sustituyendo valores:

$$
W_{\text{viga-soporte}} = 547 * 7,5 + (2400 * 0,20 * 0,30 * 4,4) * 1,4 = 4989,5 \,\text{kg}
$$

$$
W_{\text{sobre-muro}} = 2\,461,5 + 1330,5 + 4\,989,5 = 8\,781,5\,kg
$$

El peso total para un metro unitario de muro es:

$$
W_{\text{m.unitario.muro}} = \frac{W_{\text{sobre-muro}}}{\text{mldemuro}} = \frac{8781,5}{6,60} = 1330,53\frac{\text{kg}}{\text{ml}}
$$

Considerando W como carga puntual  $(P_C)$ 

$$
P_c = 1310 \frac{\text{kg}}{\text{m}} \times 1 \text{m} = 1310 \text{kg}
$$

Fórmula para calcular el coeficiente de empuje pasivo Kp

3  $1 -$ sen $30$  $1 +$ sen $30$ 1-senφ  $Kp=\frac{1+sen\varphi}{4}$ 

Cálculo de presiones horizontales a una profundidad del muro. Presión horizontal del agua sobre el muro (Pa)

 $Pa = δ_{h_20}$  \* H

 $Pa = (1000 kg/m<sup>3</sup>)(1,90 m) = 1900 kg/m<sup>2</sup>$ 

Presión horizontal del suelo sobre el muro (Ps)  $Ps = PesoVsuelo*h*Kp$  $Ps = (1400 \text{ kg/m}^3) * (0.90 \text{ m}) * 3 = 3780 \text{ kg/m}^2$ 

Cálculo de fuerzas totales sobre el muro.

Fuerza total del agua sobre *Fa*

 $Fa = 0.5*Pa*H$ 

 $Fa = 0.5 * 1.90$  T/m<sup>2</sup>  $*$  1,90 m = 1,80 T/m

Fuerza total del suelo sobre el muro *Fs*

 $Fs = 0.5*Ps *h$ 

 $Fs = 0.5 * 3.78$  T/m<sup>3</sup>  $*$  0.90 m = 1,70 T/m

Los momentos al pie del muro serán:

 $Magu = Fa * h/3 = (1,80T/m) * (1,90m/3) = 1,14T - m/m$  $Msuelo = Fs * h/3 = (1,70T/m) * (0,90m/3) = 0,51T - m/m$ 

Tabla XI. **Distribución de momentos respecto el punto A**

| <b>Fig</b>     | W(T/M)* $\delta$                            | Brazo(m)         | Momento(T-m) |
|----------------|---------------------------------------------|------------------|--------------|
| W <sub>1</sub> | $(0,5^{\ast}0,7^{\ast}2,20)^{\ast}2,5=1,92$ | $2/3*0,70=0,47$  | 0,90         |
| W <sub>2</sub> | $(0,30^*2,10)^*2,5=1,57$                    | $0,70+30/2=0,85$ | 1,33         |
| W <sub>3</sub> | $(0,30*1,50)*2,5=1,12$                      | $150/2=0,75$     | 0.84         |
| Ws/m           | 1,31                                        | $0,70+30/2=0,85$ | 1,11         |
|                | $W = 5,92$                                  |                  | $Mr=4,18$    |

Fuente: elaboración propia.

Verificando estabilidad contra volteo

$$
Fsv = \frac{\sum Mr}{\sum Mact} = \frac{Mr + Msuelo}{Magua}
$$

Sustituyendo:

$$
Fsv = \frac{(4,18-m/m+0,51T-m/m)}{1,14T-m/m} = 4,11 \succ 1,50
$$

Verificando estabilidad contra deslizamiento

$$
\text{Fsv} = \frac{\sum \text{FR}}{\sum \text{Fact}} = \frac{\text{Fs} + 0.9 \tan \varphi \cdot w}{\text{Fa}}
$$

Sustituyendo:

$$
Fsv = \frac{1,70T/m+0,9\tan 30^{\circ} \cdot 5,92T/m}{1,80T/m} = 2,65 \succ 1,50
$$

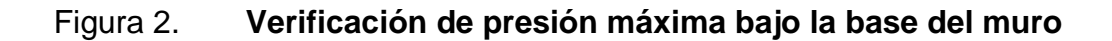

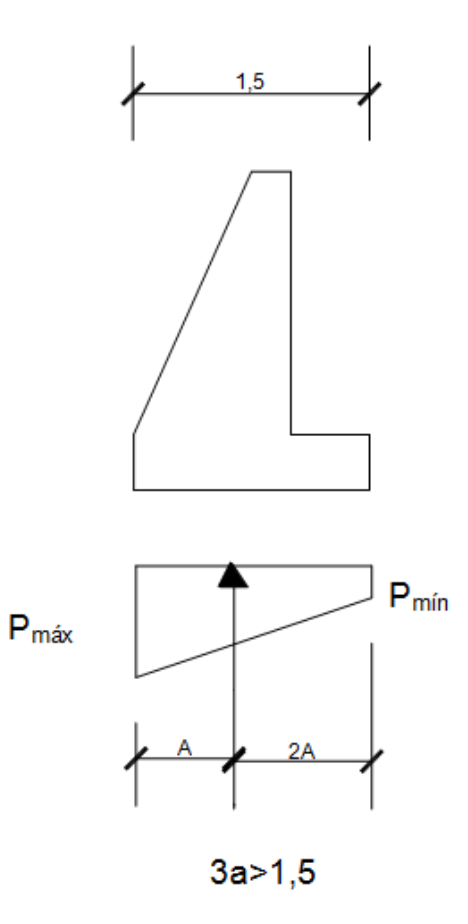

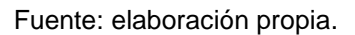

La distancia a a partir del punto donde actúan las cargas verticales dado por:

$$
a = \frac{\sum M_{\text{L}}}{W} = \frac{Mr + Msuelo - Magua}{W}
$$
  

$$
a = \frac{4,18T - m/m + 0,51T - m/m - 1,14T - m/m}{5,92T/m} = 0,60m
$$

 $3a = 3 * 0,60m = 1,80m$  $\succ$  1,50;No existen presiones negativas.

La excentricidad viene dada por:

$$
e=\frac{L}{2}-a
$$

Sustituyendo:

$$
e=\frac{1,50\,m}{2}-0,60=0,15\,m
$$

Las presiones en el terreno serán:

$$
p = \frac{W}{L * b} \left( 1 \frac{+ 6 * e}{L} \right)
$$

Sustituyendo:

$$
p_{\text{max}} = \frac{5,92 \text{ T/m}}{1,50 \text{ *} 1 \text{ m}} \left( 1 \pm \frac{6 \text{ *} 0,15 \text{ m}}{1,50 \text{ m}} \right) = 6,32 \text{ t/m}^2
$$

$$
p_{\text{max}} = \frac{5,92 \text{ T/m}}{1,50 \text{ *} 1 \text{ m}} \bigg( 1 \pm \frac{6 \text{ *} 0,15 \text{ m}}{1,50 \text{ m}} \bigg) = 1,58 \text{ t/m}^2
$$

 $_{\sf max}\,$  = 6,32 T/m  $^2$   $\prec$  Vs; no excede el valor soporte del suelo

 ${\sf p}_{\sf min} =$  1,58 T/m  $^2 \succ 0$ ; no existen presiones negativas

Revisión de corte en el talón

El corte que resiste el concreto viene dado por la siguiente fórmula:

Vcu =  $\omega * 0.53 \sqrt{f'c} * b * d$ 

Donde:

 $p_{min} = 6,32$  T/m<sup>2</sup>  $\prec$  Vs; no excede el<br>  $p_{min} = 1,58$  T/m<sup>2</sup>  $\succ$  0; no existen pres<br>
Revisión de corte en el talón<br>
El corte que resiste el concreto viene dad<br>
Vcu =  $\varphi$  \* 0,53 $\sqrt{f}c$  \*  $b$  \* d<br>
Donde:<br>  $b = 50$  cent b= 50 centímetros  $\phi$  = 0,85 factor que equivale a corte D= t-recubrimiento= $30 - 7.5 = 22.5$ f´c= 210 kg/m<sup>2</sup>, resistencia ultima del concreto

Sustituyendo:

Vcu = 0,85  $*$  0,53 $\sqrt{210}$   $*$  50  $*$  22,5 = 7 344,41 kg/m

El peso total Wt que soporta el talón está constituido por el peso de la losa inferior, su propio peso y el peso del agua.

,3<sub>\*0,50m\*1,90m</sub> osa inienor, su propio peso y ei peso del agua.<br>Wt=2 400Kg/m<sup>3</sup>\*0,50m (0,30m+0,30)+1 000Kg/m<br>Wt = 1 670 Kg/m

Corte actuante:

 $Va = 1.7 * CV_{w40\%} + CM_{WTS0\%}$  $Va = 1,7* 668kg/m + 1,4*1002kg/m = 2538,40kg/m$ 

El corte del concreto (Vcu) es mayor al corte actuante (Va) en el rostro del talón, por lo tanto, el talón resiste el corte sin necesidad de refuerzo.

Diseño de la losa inferior del tanque

Volumen del tanque hasta el nivel crítico del agua (tanque lleno)

 $V = 1,90 * 4 * 6 = 45,6$  m<sup>3</sup>

Peso del agua sobre la losa (Pagua) Pagua =  $V * δ$ agua Pagua = 45,6 m $3*$ 1 000 kg/m $^3$  45 600 kg = 45,6 T Presión del agua por metro cuadrado (Wa)  $Wa =$ Pagua/área

 $1,9$  T/m<sup>2</sup>  $6*4$ 45,6T Wa

Como la capacidad soporte del suelo es Vs= y es mayor que la presión producida por el peso del agua, no se requiere refuerzo.

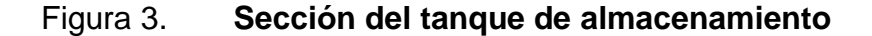

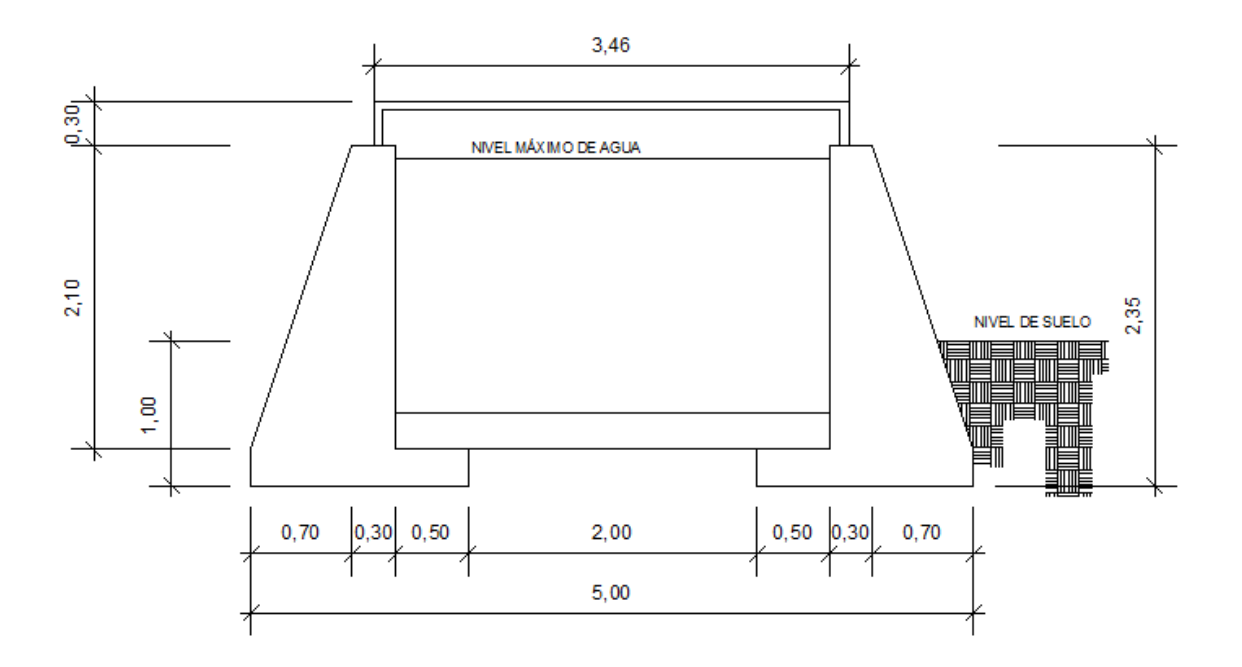

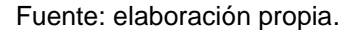

## **2.12. Sistema de desinfección**

Se utiliza un alimentador automático de tricloro instalado en serie con la tubería de conducción a la entrada del tanque de distribución. La cantidad de litros que se tratarán a través del sistema será el caudal de 2,12 l/s haciendo un total de 183 168 litros diario.

Las tabletas de tricloro son una forma de presentación del cloro: pastillas de 200 gramos de peso, 3 pulgadas de diámetro, por 1 pulgada de espesor, con una solución de cloro al 90 por ciento y 10 por ciento de estabilizador. La velocidad a la que se disuelve en agua en reposo es de 15 gramos en 24 horas. Para determinar la cantidad de tabletas al mes para clorar el caudal de conducción se hace mediante la fórmula para hipocloritos y esta es:

$$
G=\frac{C\text{ * }M\text{ * }D}{\% CI}
$$

Donde:

- G =gramos de tricloro
- C =miligramos por litro deseados 0,07 por ciento
- M =litros de agua a tratarse por día 183 168
- D =número de días 30
- % CL =concentración de cloro 90 por ciento

La cantidad de gramos de tricloro oscila entre 0,07 por ciento y 0,15 por ciento este depende del caudal de bombeo a tratar, para este proyecto (se utilizará un valor del 0,07 por ciento por lo que se tiene:

#### 4 273,92 g 0,9  $G = \frac{0,0007*183168*30}{0}$

Lo anterior significa que necesitamos 4 273,92/200 = 21 tabletas mensuales. Éstas serán colocadas por el encargado de mantenimiento de forma gradual en el alimentador, cuidando de su limpieza una vez al mes. El gasto de operación del sistema de desinfección será tomado en cuenta para la propuesta de tarifa.

### **2.13. Diseño de la red de distribución**

Para diseñar la red de distribución se utilizó el método de redes abiertas debido a que las viviendas se encuentran dispersas; se tomará en cuenta el análisis de redes abiertas por lo que en esta sección solo se especificará el resumen de la primera iteración, ya que el procedimiento es el mismo; el resumen completo del cálculo hidráulico.

Tomando en cuenta para el diseño las siguientes consideraciones:

- El diseño se hará utilizando el caudal máximo horario (Qmh), con su  $\bullet$ respectivo factor hora máximo con el fin de asegurar su correcto funcionamiento para el periodo de diseño.
- Para el chequeo de redes, debe tomarse en cuenta lo siguiente.
	- o El caudal que entra es igual al caudal que sale, en cada nudo
	- o La presión dinámica estará entre 10 y 40 metros columna de agua, excepto en puntos
	- o Donde exista poco desnivel, se puede tener un minimo de 6 metros columna de agua.
	- $\circ$  Caudal unitario de vivienda = Qmh/ No viviendas.
	- o Presión mínima en los nudos 10 metros columna de agua.

○    Caudal instantáneo = 
$$
k \cdot \sqrt{n-1}
$$
; donde k = 0,15 si n ≤ 55

 $\circ$  K=0,20 si n  $\geq$  55 y n = número de viviendas en cada tramo.

Considerando el número de viviendas a abastecer en cada ramal, se calcula el caudal de consumo y el caudal instantáneo, utilizando el mayor y mediante el criterio de continuidad se determina el caudal de distribución en cada punto.

#### **2.14. Obras hidráulicas**

Son todas aquellas que permiten cumplir la función de la infraestructura en estudio, tales como los mismos accesorios, pasos elevados y las llamadas obras de arte.

### **2.14.1. Válvulas de limpieza**

Son aquellas que se usan para extraer todos los sedimentos que se pueden acumular en los puntos bajos de las tuberías; se deben colocar única y exclusivamente en línea de conducción ya que en la red de distribución los grifos realizan esta función.

Estas válvulas se componen básicamente por una te a la cual se conecta lateralmente un *niple* (tubería menor de 6 metros) además de una válvula de compuerta que se puede abrir para que, por medio del agua, se expulsen de la tubería los sólidos acumulados. La ubicación de las válvulas de limpieza se detalla en los planos constructivos.

#### **2.14.2. Válvulas de aire**

Las líneas por gravedad tienden a acumular aire en los puntos altos. Cuando se tienen presiones altas, el aire tiende a disolverse y continua en la tubería hasta que es expulsado, pero en los puntos altos de relativa baja presión, el aire no se disuelve creando bolsas que reducen el área útil de la tubería. La acumulación de aire en los puntos altos provoca una reducción del área de flujo del agua y consecuentemente se produce un aumento de las pérdidas y una disminución del caudal. A fin de prevenir este fenómeno debe utilizarse válvulas que ubicadas en todos los puntos altos permitan la expulsión de aire y la circulación del caudal deseado.

### **2.14.3. Pasos aéreos**

Esta estructura se utiliza para salvar grandes depresiones de terreno o donde es imposible enterrar o revestir la tubería, quedando expuestas a la intemperie. Éstos están constituidos por dos torres de concreto debidamente cimentadas que sostienen un cable de acero, el caudal va sujetado en dos pesos muertos que están enterrados uno de cada lado; esto con la finalidad que de este cable cuelgue la tubería , por medio de péndolas, debiendo usarse tubo de HG entre las torres.

#### Datos

Diámetro comercial de tubería= 2" Diámetro interior de la tubería= 1,846" Diámetro exterior de tubo = 2,375" Espesor de tubería =  $0,154"$ Longitud= 60 metros= 196,8

Cargas verticales:

Cargas Muertas (CM):  $CM = W_{\text{tuberia}} + W_{\text{aqua}}$  $W_{\text{tuberia}} = 3,65 \text{lb/pie} + \text{accessorios} = 3,68 \text{lb/pie}$ 

Peso del agua

$$
Vol = \pi \frac{(1,846)2}{4} * 12 \text{ pulg} = 32,12 \text{ pulg}3
$$

Wagua = Vol\* 
$$
\delta h_2 0 = 32,12 \text{ pulg}^3 \cdot 0,036 \text{ lb/pulg}^3 = 1,16 \text{ lb/pulg}
$$
  
CM = 3,68 + 1,16 = 4,84 lb/pie

Carga Viva (CV)

Aunque se recomienda proteger la tubería con alambre espigado, se asumirá que ésta podría ser utilizada por alguna persona para pasar de un extremo a otro; por lo que se distribuirá el peso promedio de una persona a lo largo de cada tubo.

$$
CV = \frac{150lb}{20pies} = 7,5 \frac{lb}{pie}
$$

La carga horizontal crítica en este tipo de estructura, es la provocada por el viento. Para ello se asumirá una velocidad del viento crítico de 70 kilómetros por hora misma que desarrolla una presión de 20 libras por pie

Wv = Diámetro de tubería \* Presión de viento

$$
W_v = \frac{2,37^{"}}{12pie} * 20 \frac{lb}{pie^2} = 3,95 \frac{lb}{pie}
$$

Integración de cargas

Según el reglamento de la ACI 318-83, cuando existen cargas de viento, la carga última está dada por:

 $U' = 0,75(1,4CM' + 1,7CV + 9,7Wv)$  $U' = 0,75(1,4*4,84+1,7*7,5+9,7*3,95) = 43,4$ lb/pie U' No debe de ser menor de 1.4 CM' + 1.7 CV  $1,4*4,84+1,7*7,5 = 19,52$  $U' = 43,4$   $19,52$ 

Tensión en el cable de acuerdo al Wire Rope Hand Book 1963, sección 3:

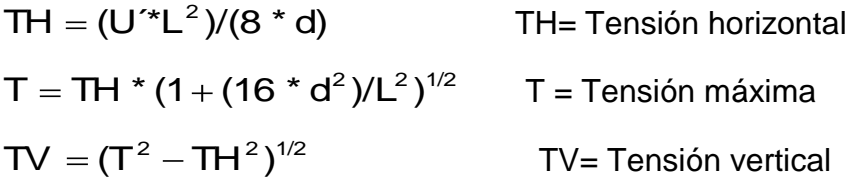

Donde:

U' = Carga última L= luz d= Flecha

Para determinar la flecha (d) en pasos aéreos y puentes colgantes el Dr.D. B Steinman, recomienda una relación económica entre flecha y luz de L/9 a L/12, sin embargo en pasos aéreos regularmente da como resultado columnas (Torres de soportes) muy esbeltas; por lo que se determinará la flecha cumpliendo con las condiciones de esbeltez, considerando además, que la separación entre cable y el tubo es de 40 centímetros m más.

Partiendo de d =  $L/12 = 60 / 12 = 5$ 

Proponiendo usar un cable de 5/8" de diámetro, cuya resistencia a ruptura (Pu) = 35,640 lb, y su peso es de 0.80 lb/pie; al integrar el peso del cable a la carga muerta entonces:

$$
CM = CM' + Wcable = 4,84 + 0,80 = 5,64lb/pie
$$

Mientras la carga última será  $U = 1,4*5,64+1,7*7,5 = 20,64$ lb/pie  $TH = (20,64 * 196.85^2)/(8 * 5) = 19994,96lb$  $T = 19994*(1+(16*5^2)/196,85^2)$ 1/2 = 20096,9lb TV =  $(20\ 096.9^2 - 19\ 994.9^2) = 2\ 022.2$  lb 1  $<sup>2</sup>$  - 10.001.0  $<sup>2</sup>$ </sup></sup>

Para resistir a la tensión máxima 20 096,9 lb, es suficiente utilizar el cable propuesto, debido a que la tensión máxima es menor a la carga de ruptura del cable de 5/8 de pulgada propuesto.

### Péndolas

La carga de tensión (Q), soportada por cada péndola está dada por  $Q =$ U´\*S, donde U = carga última y S es la separación entre péndolas, entonces:

 $Q = (20,64 * 196,8)/10 = 406,1$ lb

Para las péndolas se empleará cable de 1/4" de diámetro que resiste 12 600 lb de carga a la ruptura.

De acuerdo al Wire Rope Hand Book 1963, sección 3, la longitud de las péndolas, se calcula de acuerdo a la siguiente ecuación:

 $Y = (U * X * (L - X)/(2 * TH))$ 

Donde:

U´ = Carga última en kg/m

- X = Separación de la péndola, respecto de la torre de soporte más cercana en metros
- L = Luz del paso aéreo en metros

TH = tensión horizontal en kg

 $Y = (20,64*6*(60-6))/(2*19994) = 1,68$ 

Longitud de péndola =  $6 - 1,68 = 4,32$  m

A esta longitud le deberá agregar un 15 por ciento por ataduras y dobleces, entonces la longitud final será de 4,96 metros pero por dimensionamiento se utilizará 5 metros.

Torre de soporte

Por el valor de su esbeltez (E), las columnas se clasifican en cortas (E<21), intermedias (21≤ E ≤ 100) y largas (E>100). El objetivo de clasificar las columnas es para ubicarlas en un rango; si son cortas se diseñan con los datos originales del análisis estructural; si son intermedias se deben magnificar los momentos actuantes, y si son largas no se construyen.

El cálculo de la esbeltez en columnas con un extremo empotrado y el otro libre, utiliza la ecuación  $\,\mathsf{E} = \mathsf{\mathscr{Q}}\ast\mathsf{I}\mathsf{u}\,\overline{\mathsf{\mathcal{J}}}$  , según lo establecido en el reglamento del ACI 398-83.

I = Momento de inercia =  $b * h^3/12$  f´c=210 kg/cm<sup>2</sup>  $r =$  radio de giro =  $\bigotimes A$   $\frac{3}{2}$  $(A)$ <sup> $\frac{1}{2}$ </sup> Fy= $2$  810kg/cm<sup>2</sup>  $lu =$  longitud libre de columna = 2,20 Longitud total de la columna =  $1,20 +2,20 = 3,40$ 

Verificación por esbeltez

 $r = ((0.40<sup>4</sup>/12)/(0.4<sup>2</sup>))$ <sup>1/2</sup> = 0,12 E=2\*lu/r=(2\*2,2)/0,12 36,37>21 
acolumna intermedia

Por el valor obtenido de E, la columna se clasifica dentro de las intermedias, por tanto se deben magnificar los momentos actuantes.

Pero en éste caso la columna no soporta ningún momento actuante, y la columna trabajará únicamente con carga axial, omitiéndose este análisis.

Para encontrar la carga crítica en una columna con un extremo empotrado y el otro libre, se utiliza la siguiente expresión dada por Euler. Para este caso se utiliza un factor de longitud efectiva (*k*) =2.

$$
Per = \left(\frac{\pi^2 E1}{\text{d}u^2}\right) \qquad \qquad I = \frac{bh^3}{12} \quad E = 15\,000f'c^{1/2}
$$

Pcr= $(\pi^2$ \*15 000\*210<sup>1/2</sup> \*0,4<sup>4</sup>/12)/(2\*2,2)<sup>2</sup>=236,40toneladas

Refuerzo en columna

Considerado que la columna únicamente trabajará a compresión, bajo una carga axial muy pequeña TV = 2 022,2 libras, comparada con lo que la columna puede soportar; se usará el criterio de la sección 10.8.4 del reglamento de la ACI 318-83, que indica que cuando el elemento sujeto a compresión, tiene una sección transversal mayor que la requerida para las condiciones de carga, se puede emplear con el fin de determinar el refuerzo mínimo, el área efectiva deducida Ag no menor que el 1 por ciento de ½ del área total; por lo tanto:

$$
As_{min} = \frac{0.01^* 40^2}{2} = 8 \text{ cm}^2
$$

Repartiendo el área de acero en 6 varillas, entonces:

 $4No.5 = 7,92$  $2No.3 = 1,42$ 

Teniendo 9,34 centímetros cuadrados de área de acero (As). La carga última que puede resistir el As = 9,34 centímetros cuadrados es:

 $PU=0,70(0,85*210(40^2-9,34)+9,34*2810)=217,12$  Toneladas

Pcr=236,40-217,12

El refuerzo transversal en la columna será de No. 3@ 20 cm

### Zapata

Debido a que la carga que soporta la zapata es pequeña, se asumirá el peralte mínimo recomendado por la ACI.

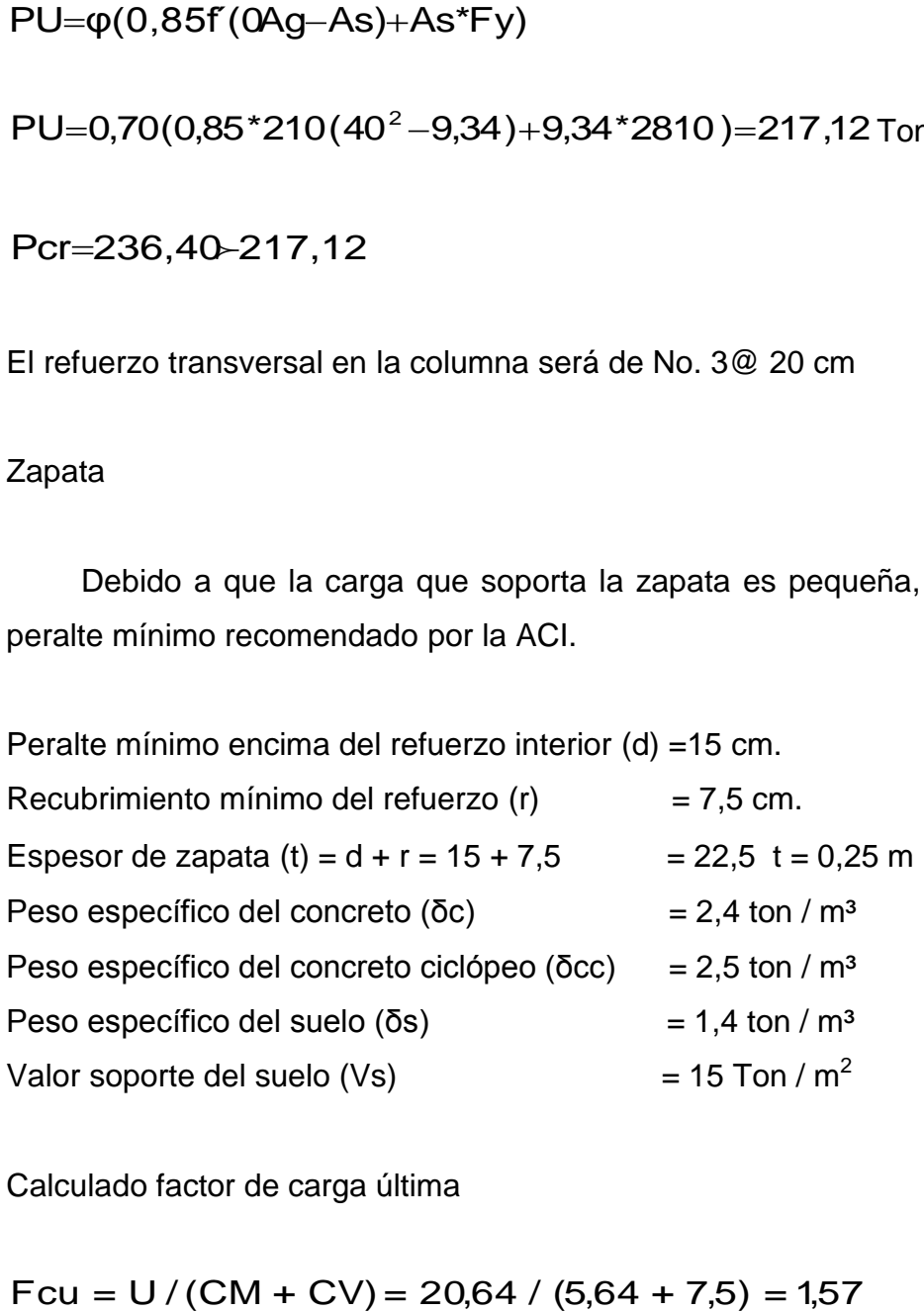

Calculado factor de carga última

$$
Fcu = U / (CM + CV) = 20,64 / (5,64 + 7,5) = 1,57
$$

Integración de carga que soporta la zapata:

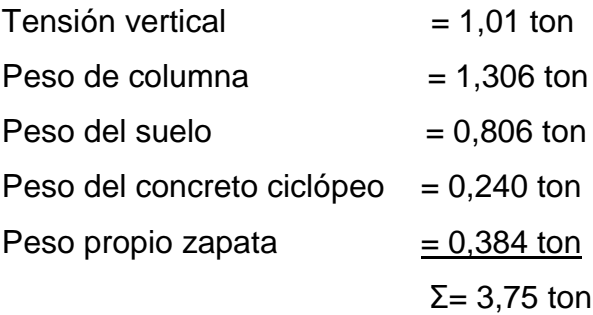

Carga que soporta zapata / Área zapata Vs

 $Pz/Az \leq Vs \Longrightarrow 3,75/0,8^2 = 5,85 \leq 15 \text{ton/m}^2$ 

Entonces la carga última que soporta la zapata es de (Wuz) = Pz \* Fcu

 $\Rightarrow$  Wuz 3,75\* 1,57 = 5,89ton/m<sup>2</sup>

Verificación de corte simple

Condiciones:

*Va Vc*

*Va*)*Vc* Aumentar el peralte (d)

Donde:

Va= Esfuerzo de corte actuante

Vc= Esfuerzo de corte que resiste el concreto

Fórmulas:

$$
d = t - r/2
$$
  
Va=Wuz<sup>\*</sup>Lz<sup>\*</sup>(Lz B r)  
Vc=0,85<sup>\*</sup>0,53<sup>\*</sup>f'c<sup>1/2\*</sup>Lz<sup>\*</sup>d

Donde: Lz= ancho de zapata B= Ancho de la sección de columna R= recubrimiento Wuz= Carga última que soporta la zapata T= espesor de zapata d= Peralte efectivo de zapata Ø=diámetro de varilla propuesta

Sustituyendo datos:

d=0,25 0,075 0,0127/2=0,169m  $Va = 5,89*0,8*(0,8 \ 0,40 \ 0,0175)=1,80 \text{ ton}$ Vc=0,85\*0,53\*210<sup>1/2</sup> \*80\*16,9/1000 =8,83 ton  $1,35$ Ton  $<$  8,83ton

Verificación del corte punzonante

)=1,86 ton 2 -(0,4 0,169) 2 Va=5,89(0,8 Va Wuz(Az Ap) 1/2 Vc 0,85\*Per.punzo nante\*d\* 1,07\*f´c 1000 Vc=0,85\*1,07\*210 \*(4\*(40 16,9)) \*16,9= 50,69 ton 1/2

1,86 ton <50,69 ton

Verificación de la flexión

Mu = Wuz \*  $B^2$  / 2 = 5,89\* 0.42<sup>2</sup> / 2 = 0,52 ton - m

$$
As = \left[bd - \sqrt{\Phi d^2 - \frac{Mu^*b}{0.003825^*fc}}\right] \times \frac{0.85^*f'c}{fy}
$$

Donde:

\nb = base de la sección de columna 
$$
f'c = 210 \, \text{kg/cm}^2
$$

\nd = peralte de zapata

\n $fy = 2810 \, \text{kg/cm}^2$ 

\nMu = momento último

\nAs = Área de acero del Mu

Sustituyendo datos:

As=
$$
40*16.9-\sqrt{40*16.9^{2}-\frac{519.5*40}{0.003825*210}} \times \frac{0.85*210}{2810} = 1.23 \text{cm}^{2}
$$

$$
Pc = As/bd = 1,23/(80*16,9) = 0,0009
$$

$$
P_{min} = \frac{0,4*14,1}{Fy} = \frac{0,4*14,1}{2.810} = 0,002
$$

Pmín>Pc

$$
As_{\min} = 0.002*100*16.9 = 3.38 \text{cm}^2
$$

Anclaje (de concreto ciclópeo)

TH = 19 994,96 lb lb = 9 088,61 kg = 9,08 ton T = 20 096,9 lb lb = 9 134,95 kg = 9,13 ton TV = 2 022,2 lb lb = 919,18 kg = 0,92 ton Kp = 1/3 Ka = 3

Peso del anclaje (W)  $\;\;$   $=$ h $^{3}$ \* $\rm \bar{\delta}$ c $\rm \bar{c}$ \* $=$ 2,5h $^{3}$ 

Empuje del suelo hacia al anclaje

 $E=Ka* \delta a* \delta^3/2 = 3*1,4h^3/2 = 2,1h^3$ 

Verificación contra volteo

Σ<sub>momentos actuantes</sub> 21,5 ⇒ΣMr = 1,5ΣMa

Σmomentos resistentes

 $E(h/3) + W(h/2) = 1,5(TV^*h/2 + T^*h)$ 

 $Σ<sub>moments</sub>$ 

Σmomentos resistentes

 $E(h/3) + W(h/2) = 1,5(TV*h/2 + TH*h)$  $2,1h^3(h/3) + 2,5h^3 = 1,5(0,92*h/2 + 9,08*h)$  $1,95h^4 = 14,31h$  $h = 1,94$ 

Verificación contra deslizamiento

 $F = u(W + TV) = 0.5(2.5*1.94<sup>3</sup> - 0.92) = 17,33$ 

 $E = 2,1*1,94^3 = 15,33$ 

$$
\frac{\text{E+F}}{\text{TH}} \ge 1,5 \Longrightarrow \frac{15,33+17,33}{9,08} = 3,60 \space 1,5
$$

### **2.14.4. Conexiones domiciliares**

Estas se construirán inmediatas al cerco de las propiedades, con el objetivo de que el costo de las conexiones sea lo más bajo posible, debido a la variación de estas longitudes.

### **2.15. Mantenimiento del sistema**

El encargado del funcionamiento debe ser preferiblemente un fontanero asalariado, que realizará inspecciones periódicas a todos los componentes físicos del sistema para garantizar su adecuado funcionamiento.

Entre las actividades más comunes del fontanero están: detectar posibles fugas; efectuar reparaciones necesarias; alimentación y limpieza del sistema de desinfección; mantener limpia las unidades y limpias de maleza y velar por el buen funcionamiento de todas las obras complementarias. Si no se cuenta con un fontanero, entonces, el COCODE es el encargado de realizar dichas actividades.

Es importante enfatizar que ningún sistema de agua funciona adecuadamente sin la supervisión del elemento humano; de lo contrario, el sistema tarde o temprano colapsará y dejará de prestar el servicio.

72

#### Administración

El COCODE debidamente organizado es el encargado de velar el uso adecuado del sistema y de racionar equitativamente el suministro, en caso de emergencia. Así mismo debe dirigir el encargado del mantenimiento preventivo y correctivo del sistema e implementar los mecanismos de seguridad adecuados, que estén a su alcance para evitar actos de vandalismo contra el sistema y perjuicio de los usuarios.

Puesto que el COCODE tiene a su bien la administración del sistema, debe efectuar el cobro de la tarifa previamente en la fecha estipulada; dicha tarifa incluye ingresos para cubrir gastos administrativo, reparaciones, cambios y mejoras en el sistema.

Además tiene a su cargo llevar el registro de cuantos usuarios están conectados al sistema y otorgar nuevos derechos de conexión, sin llegar al límite de capacidad del sistema, para ello debe elaborarse un reglamento interno de la comunidad, esta actividad se recomienda que se supervisada por la comunidad.

Para que la administración sea funcional, la comunidad tiene que estar en completo acuerdo con los diferentes elementos que intervienen o que componen a la misma, por lo que el comité, la tarifa y los reglamentos sobre el uso del agua debe determinarse o avalarse en una asamblea comunitaria

73

Costo de operación y mantenimiento preventivo

Por ser un sistema de gravedad su operación no requiere ningún gasto por concepto de energía, se manejara únicamente un costo de 805 quetzales por mes para desinfección del agua (ver tabla). El costo para el mantenimiento preventivo como correctivo será administrado por el COCODE. El costo del mantenimiento preventivo se manejó de la siguiente forma 2 fontaneros 100 quetzales por día de trabajo. En la tabla se muestra cada una las actividades a realizar, el ciclo de trabajo y costo por de mantenimiento.

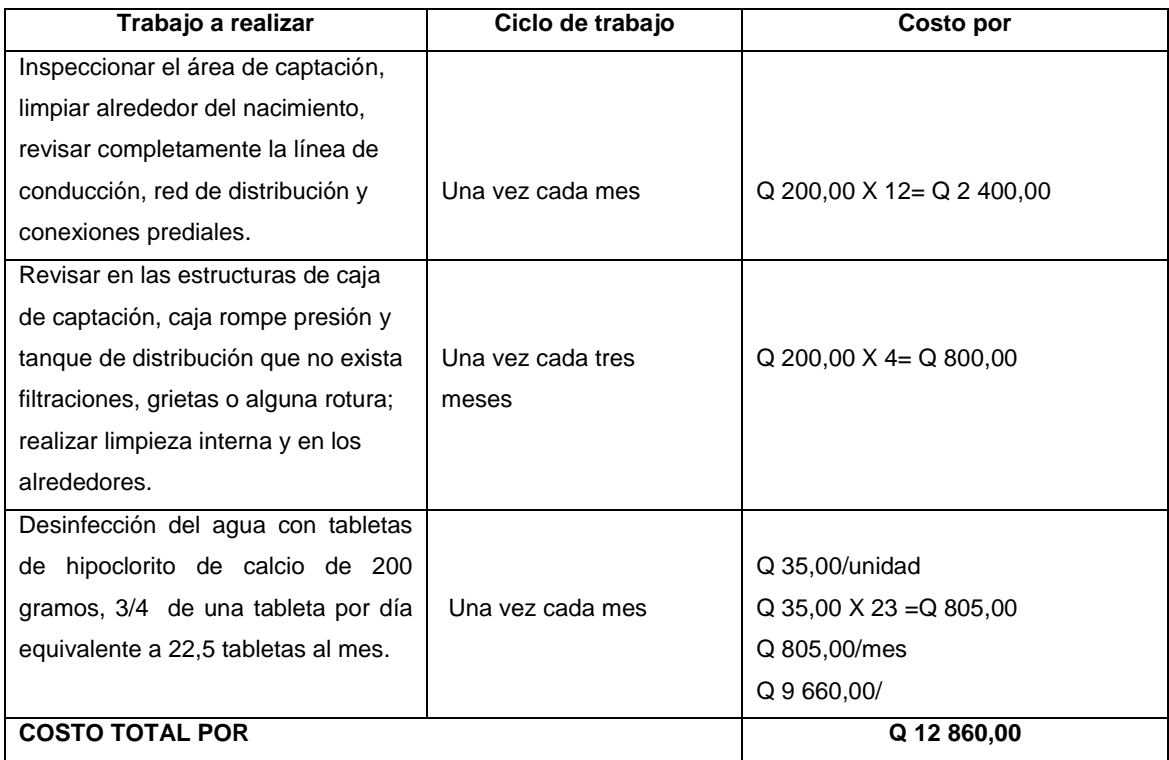

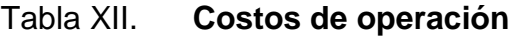

Fuente: elaboración propia.

El costo de mantenimiento correctivo, por ser de naturaleza variada y no programable, la única política razonable es la de disponer siempre de todas las facilidades necesarias, tanto de personal como de materiales y equipos de reparación y con esta poder intervenir y hacer una reparación inmediata.

Para disponer adecuadamente del personal, materiales y equipo de reparación se manejara con una cuota mensual de 400 quetzales, la misma será administrada por el COCODE y será la responsable de mantener en existencia todo lo necesario para poder actuar inmediatamente. La cuota será recaudada por medio de una tarifa mensual que se asignara a la población por concepto de servicio.

El costo anual de operación y mantenimiento del sistema de agua potable es el siguiente:

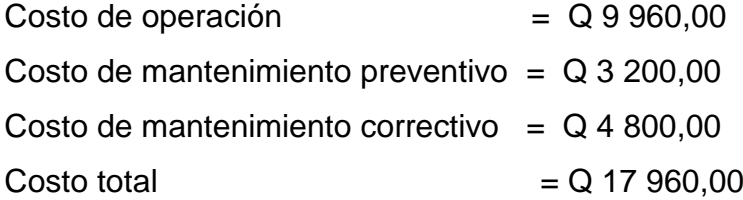

### **2.16. Como realizar el mantenimiento preventivo**

A continuación se menciona todo lo relacionado con la operación y mantenimiento de la obra, esto es vital pues solo así se asegura el correcto funcionamiento de la misma.

## **2.16.1. En la captación**

En un período de tiempo no mayor a 30 días se inspeccionará el área de captación, limpiar los alrededores del nacimiento con el fin de:

- Que no exista en el área de la captación focos de contaminación derivados de aguas negras, basura, desperdicios y otros.
- Que no exista deforestación, evitando los incendios cercanos al nacimiento.
- En la caja de captación en un período de 3 meses inspeccionar que la estructura no existan filtraciones, grietas o alguna rotura, que provoque un descenso del nivel de agua.

## **2.16.2. En el tanque de distribución**

En un período no mayor a 3 meses realizar lo siguiente:

- Revisar en las estructuras que no exista filtraciones, grietas o alguna  $\bullet$ rotura que provoque un descenso del nivel de agua.
- Lavar el piso y las paredes del tanque con un cepillo de raíz o de plástico, aplicar suficiente agua a pisos y paredes después de pasar el cepillo.
- Revisar que las válvulas no tenga fuga.

# **2.16.3. En la línea de conducción y red de distribución**

- Cada mes deberá verificar completamente las líneas para constatar que:
- Las cajas de válvulas no presenten grietas
- Las válvulas no presenten fugas
- Los candados no estén corroídos
- Las cajas rompe presión no presenten fugas
- Las tapaderas no se encuentren rotas
- No exista agua reposada en las cajas de válvulas

## **2.16.4. En los accesorios**

En la válvula de compuerta cada tres meses se deben hacer las siguientes inspecciones:

- Revisar si hay roturas, fugas o que falten piezas
- Verificar su funcionamiento, cerrándola y abriéndola

## **2.17. Propuesta de tarifa**

Un sistema de agua potable no es solamente la fase de construcción, se le debe dar una operación y un mantenimiento adecuado, para garantizar la sostenibilidad del mismo durante el período que ha sido diseñado. Esto implica que es necesario contar con recursos suficientes para operar el sistema, darle un mantenimiento preventivo y cuando así lo amerita también correctivo; dichos recursos solo pueden obtenerse a través del pago mensual de una tarifa que cada una de las 112 viviendas deberá cancelar.

Considerando los gastos de operación y mantenimiento del sistema se propone una tarifa de 15 quetzales mensuales por familia, con esta tarifa se estaría recaudando anualmente 20 160 quetzales, suficientes para garantizar la operación y mantenimiento del sistema.

### **2.18. Elaboración del presupuesto**

Los planos constructivos del sistema de agua potable se presentan en el apéndice; están por: planta de conjunto, planta y perfil de línea de conducción y red de distribución, pasos aéreos, paso zanjón y detalle de anclaje de tubería a la intemperie, detalles generales, estructurales de tanque de distribución y conexión domiciliar.

Desglose del proyecto por renglones de trabajo: aquí se separan cada uno de los componentes por unidades de ejecución y se enumeran por renglones, se trata de ordenarlos según la secuencia de ejecución.

Cuantificación de los renglones de trabajo: ya desglosado el proyecto, se procede a asignarle a cada renglón una unidad de medida, luego se calculan todas las cantidades de trabajo de cada renglón.

Precio unitario: el precio por unidad de medida o unidad de pago se saca por medio de la integración del costo directo y el costo indirecto.

Costo directo: en este costo se incluyen los precios de los materiales, mano de obra, prestaciones y fletes en cada unidad de ejecución, precios que fueron tomados de los imperan en el lugar de ejecución del proyecto.

78

Costo indirecto: El costo indirecto se valorizo como porcentaje del costo directo, porcentaje que se basa en la experiencia en obras similares, y cuyo valor es de 30 por ciento para nuestro proyecto.

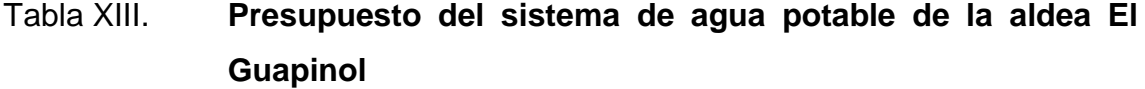

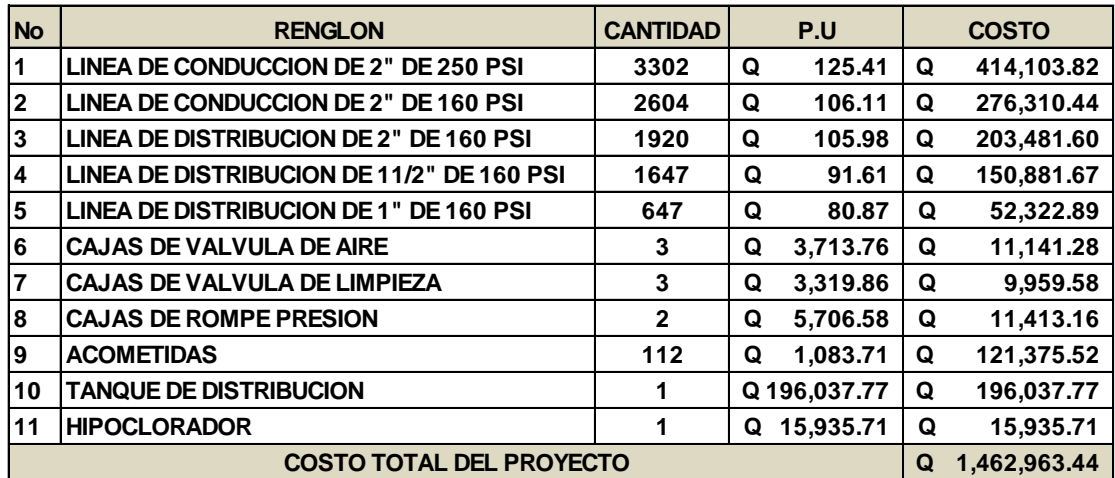

Fuente: elaboración propia.

## **2.19. Cronograma de ejecución**

A continuación se presenta el cronograma de ejecución con el detalle paralelo de la inversión a realizar en el proyecto. Este deberá ser seguido a cabalidad para terminar el proyecto sin contratiempos.
#### Tabla XIV. **Cronograma**

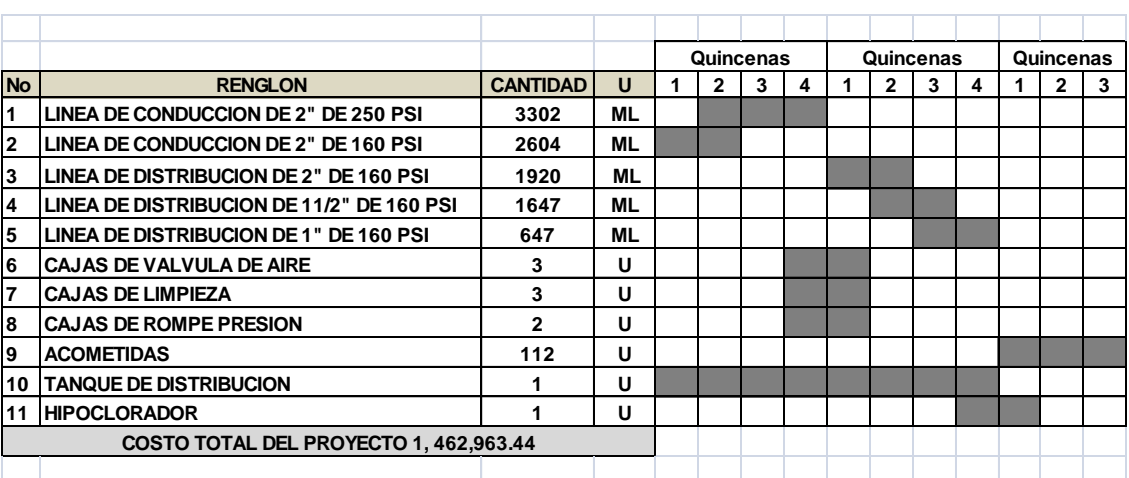

Fuente: elaboración propia.

#### **2.20. Evaluación socioeconómica**

En general los proyectos de sistemas de abastecimiento de agua potable tienen un gran componente social, el cual da al proyecto un enfoque para el análisis de su evaluación en este sentido; deben entonces considerarse los efectos indirectos y de valorización social, de beneficio y costo que conlleva su instalación y manejo. Sin embargo, una evaluación económica del proyecto ofrece indicadores de viabilidad para su realización.

La evaluación de proyectos por medio de métodos matemáticos y financieros es de utilidad para conocer la rentabilidad que generan. Para ello se utilizaran los métodos del valor presente neto y la tasa interna de retorno, que se describen a continuación.

#### **2.20.1. Valor Presente Neto**

El Valor Presente Neto (VPN), es el procedimiento que nos permite calcular el valor presente (de donde surge su nombre) de una determinada suma de los flujos netos de caja actualizados, que incluyen la inversión inicial. El proyecto de inversión según este criterio, se acepta cuando el valor presente neto es positivo, porque agrega capital.

El método descuenta una determinada tasa o tipo de interés igual para todo el período considerado. La obtención del valor presente neto, constituye una herramienta fundamental para la evaluación de proyectos como para la administración financiera para estudiar el ingreso futuro a la hora de realizar una inversión en algún proyecto.

Cuando el VPN es menor que cero implica que hay una pérdida a una cierta tasa de interés, mientras que por el contrario si el VPN es mayor que cero se presenta una ganancia, cuando el VPN es igual a cero se dice que el proyecto es indiferente. Al ser un método que tiene en cuenta el valor tiempo de dinero, los ingresos futuros esperados, como también los egresos, son a la fecha del inicio del proyecto.

Para el proyecto del sistema de agua potable de la aldea El Guapinol, requiere la inversión inicial del costo total del proyecto siendo Q 1 462 963.44, teniendo únicamente los ingresos anuales de la forma siguiente: 112 viviendas  $*$  Q 15  $*=$ 1 680  $*$ 12= 20 160,00 y con un valor de rescate de nulo, con una tasa de interés de 5 por ciento anual para 20 s.

 $VPN = -1$  462 963,44+20 160(P/A,5%,20)

$$
VPN=-1 462 963,44+20 160 \left(\frac{\blacktriangleleft+0.05^{20}-1}{0.05^{*}\blacktriangleleft+0.05^{20}}\right)\right)
$$

#### $VPN = -1 462 963,44 + (20 160 * 12,4622) = -1 211725,48$

En conclusión se tienen pérdidas para el desarrollo del proyecto del sistema de agua potable para la aldea El Guapinol al realizar el estudio del valor presente neto, pero tiene justificación al ser un proyecto de beneficio social para la aldea.

#### **2.20.2. Tasa Interna de Retorno**

Para la tasa interna retorno, se debe considerar el concepto de que está tasa interna de retorno trata de considerar un número en particular que resuma los méritos de un proyecto. Dicho número no depende de la tasa de interés que rige el mercado de capitales. Por eso es que se llama tasa interna de rentabilidad; el número de interno o inherente al proyecto y no depende de nada excepto de los flujos de caja del proyecto.

Una inversión es aceptable si su tasa interna de retorno excede al rendimiento requerido. De lo contrario, la inversión no es provechosa. Cuando se desconoce el valor de la tasa de descuento, se establece que el Valor Presente Neto, es igual a cero, ya que cuando ocurre es indiferente aceptar o no la inversión. La tasa interna de retorno de una inversión es la tasa de rendimiento requerida, que produce como resultado un valor presente neto de cero cuando se le utiliza como tasa de descuento.

Debido a que el presente proyecto es de carácter social, es imposible obtener una tasa interna de retorno TIR atractiva; por lo que el análisis socioeconómico que se realiza a nivel municipal para este tipo de inversión es de costo/beneficio, este se termina de la siguiente manera:

Costo=Inversión inicial-VPN=Q 1 462 963,44-Q 1 211 725,48=Q 251 237,96

Beneficio= # de habitantes beneficiados a futuro (1 021) Costo/Beneficio = Q 251 237,96/1 021= Q 246,07/hab

Las instituciones de inversión social, toman las decisiones con base al valor anteriormente obtenido y las disposiciones económicas que posean. Según las expectativas de las entidades que colaboran con la municipalidad de Granados, se tiene un rango aproximado de hasta Q 200,00 por habitante.

De lo anterior, se concluye que el proyecto podrá ser considerado favorablemente por cualquiera de las instituciones que trabajan actualmente con la municipalidad.

#### **2.21. Evaluación de Impacto Ambiental**

En sentido estricto, la ecología ha definido el ambiente como un conjunto de factores externos que actúan sobre un organismo, una población o una comunidad. Estos factores son esenciales para la supervivencia, el crecimiento y la reproducción de los seres vivos e inciden directamente en la estructura y dinámica de las poblaciones y de las comunidades. Sin embargo, la naturaleza es la totalidad de lo que existe.

83

Se dice que el impacto ambiental es la alteración favorable o desfavorable que experimenta un elemento del ambiente como resultado de efectos positivos o negativos derivados de la actividad humana o de la naturaleza en sí. El impacto ambiental puede ser positivo o negativo; alto, medio o bajo, temporal o permanente; irreversible; reversible; mitigable; directo o indirecto.

Aspecto ambiental del proyecto:

Dentro de los aspectos negativos mínimos se puede mencionar cambios en la estructura de suelo, alteración del paisaje, remoción de la capa vegetal alteración de accesibilidad dentro de la aldea, incremento de los niveles de ruido, alteración de las costumbres de las comunidades, generación de residuos sólidos y polvo.

Durante la ejecución del sistema de agua potable serán generados residuos o contaminantes. Durante esta etapa será generado suelo suelto y el polvo que será remojado para minimizar dicho impacto. Tanto en la etapa de construcción como en la operación, no se generará ningún tipo de emisión de gases, ni humo a la atmósfera.

Recursos naturales que serán aprovechados en las diferentes etapas serán: piedra bola, arena para la construcción de cajas de válvula de aire y limpieza, tanque de captación, además el suelo removido durante el zanjeo se utilizará para cubrir la tubería. Los materiales que se utilizarán son cemento, arena, piedrín, madera, tubería pvc, acero, piedra bola y agua.

Dentro de los aspectos positivos está mejorar condiciones de vida y salud, y el más importante, satisfacer una demanda de primera necesidad

84

Conclusión respecto del impacto ambiental

Los proyectos de infraestructura para el sector agua potable no presentarán impactos ambientales adversos de gran magnitud, que pudieran poner en riesgo a la salud de las personas o el medioambiente. Por el contrario, se espera satisfacer una demanda de primera necesidad.

Se tendrá especial cuidado en no cambiar el entorno en el cual se desarrollará el proyecto en cuestión, se planifica sea transportado por una ruta en la cual la vegetación es escasa, de esta manera se evitará que las personas tengan que transitar por ésta. Se reducirá de esta manera el contacto con el entorno que rodea la fuente de abastecimiento.

En cuanto a los sistemas de conducción y distribución de agua potable, consistirán básicamente en la instalación de ductos, de muy poca envergadura y afectación. Las zanjas donde se colocan las tuberías de distribución de agua, en general tienen 0,60 metros de ancho, por lo cual no afectan el desplazamiento de la población o de la fauna del lugar.

#### **CONCLUSIONES**

- 1. El sistema de agua potable de la aldea El Guapinol beneficiará 112 familias con el vital líquido en cantidad suficiente y de mayor pureza, elevando la calidad de vida de los habitantes durante 20 años.
- 2. El sistema de agua potable tiene un costo de Q 1 462 963,44, y es un proyecto no rentable debido que durante su vida útil no se recupera el costo inversión, pero tiene justificación al ser un proyecto de beneficio social para los habitantes de la aldea.
- 3. El sistema de agua potable, no presenta impactos ambientales adversos de gran magnitud que pudieran poner en riesgo la salud de las personas o del medio ambiente, si no por el contrario, se espera satisfacer una demanda de primera necesidad de los habitantes de la aldea.
- 4. La ejecución del proyecto del sistema de agua potable solucionara uno de los problemas donde más conflicto existe con la aldea vecina por el vital líquido, a través del Ejercicio Profesional Supervisado, se pudo conocer los problemas que afrontan las aldeas del municipio.

#### **RECOMENDACIONES**

Para la Municipalidad de Granados, Baja Verapaz y para el COCODE de la aldea el Guapinol se recomienda lo siguiente:

- 1. La Dirección de Planeación de Desarrollo deberá exigir a la entidad ejecutora cumplir con las especificaciones contenidas en los planos para poder garantizar la calidad de vida del sistema de agua potable.
- 2. En virtud de que cada vez más se debilitan los mantos acuíferos, es urgente crear mecanismos que permitan reinfiltrar de forma artificial los mantos, evitar en el mayor grado posible la tal inconsciente e inmoderada de árboles y tomar medidas y acciones de forestación, para evitar erosiones y degeneración del suelo.
- 3. Asegurar la implementación de operación y mantenimiento preventivo y correctivo incorporado el sistema de agua potable, ya que estas inciden en la duración y buen funcionamiento para el período que fueron diseñados.
- 4. Debe asegurarse la calidad de agua para que se encuentre exenta de patógenos y sustancias tóxicas para consumo humano, mediante la realización de un adecuado proceso de desinfección y es necesario conservar la fuente de agua dándole la protección requerida para evitar su contaminación, se debe proporcionar un adecuado manejo al tanque de almacenamiento y a las obras de arte del sistema de agua potable.

#### **BIBLIOGRAFÍA**

- 1 AGUILAR POLANCO, Pedro. *Apuntes sobre el curso de Ingeniería Sanitaria 1.* Trabajo de graduación de Ing. Civil, Facultad de Ingeniería, Universidad de San Carlos de Guatemala, 2007. 120 p.
- 2. SANDOVAL RAMÍREZ, Jorge Jacobo. *Diseño de los sistemas de agua potable y alcantarillado sanitario, para la aldea Pacacay, municipio de Acatenango, Chimaltenango.* Trabajo de graduación de Ing. Civil, Facultad de Ingeniería, Universidad de San Carlos de Guatemala, 2008. 150 p.
- 3. ZAMORA VALLADARES, Julio Cesar. *Introducción de agua potable por gravedad letrinización y estufas mejoradas, de la aldea Chimaxyat, departamento de Alta Verapaz.* Trabajo de graduación de Ing. Civil, Facultad de Ingeniería, Universidad de San Carlos de Guatemala, 2005. 130 p.

**APÉNDICE**

## Apéndice 1. **INTEGRACIÓN DE RENGLONES DE TRABAJO DEL SISTEMA DE AGUA POTABLE DE LA ALDEA EL GUAPINOL, GRANADOS BAJA VERAPAZ**

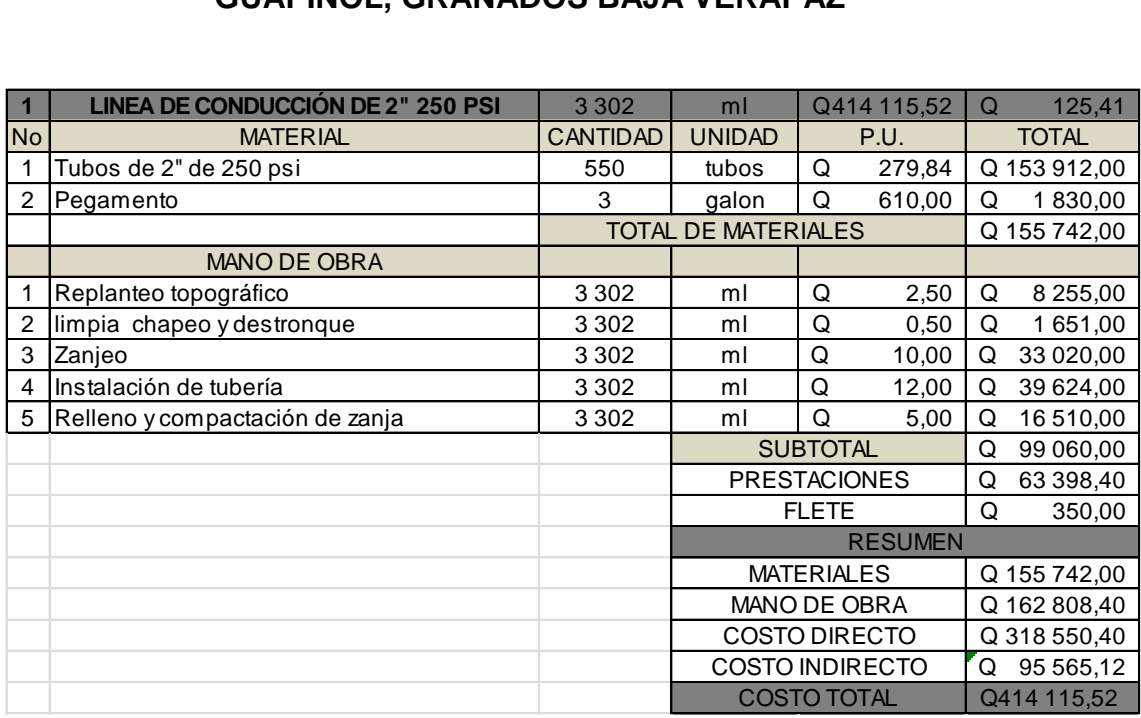

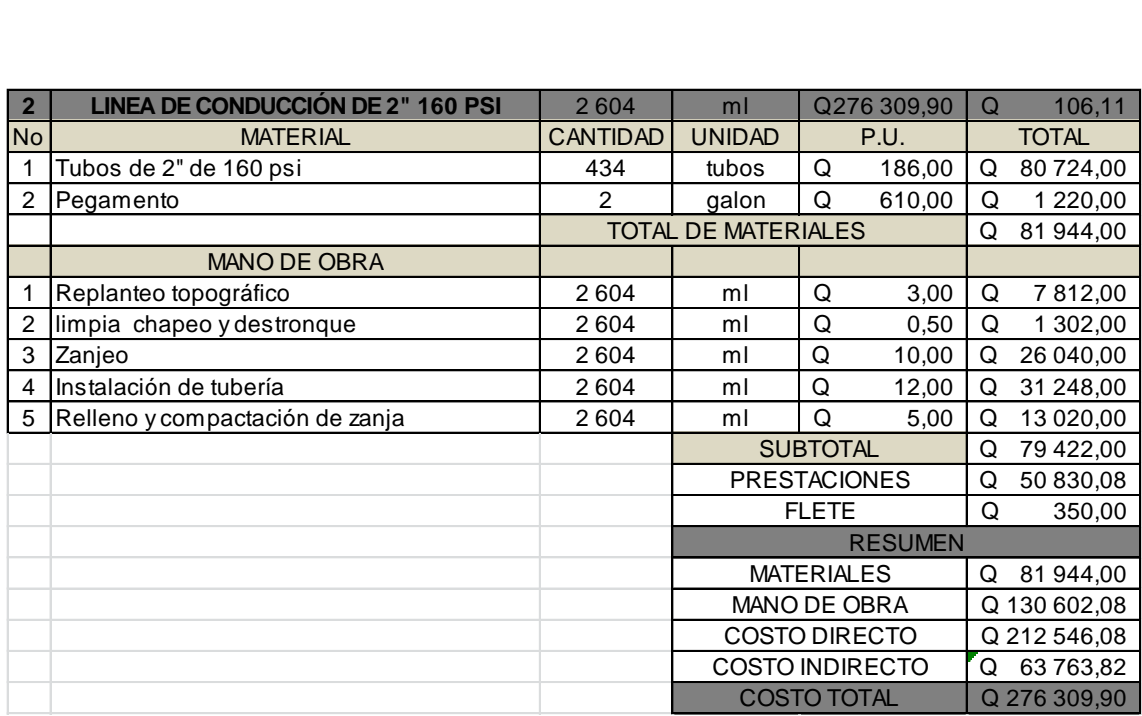

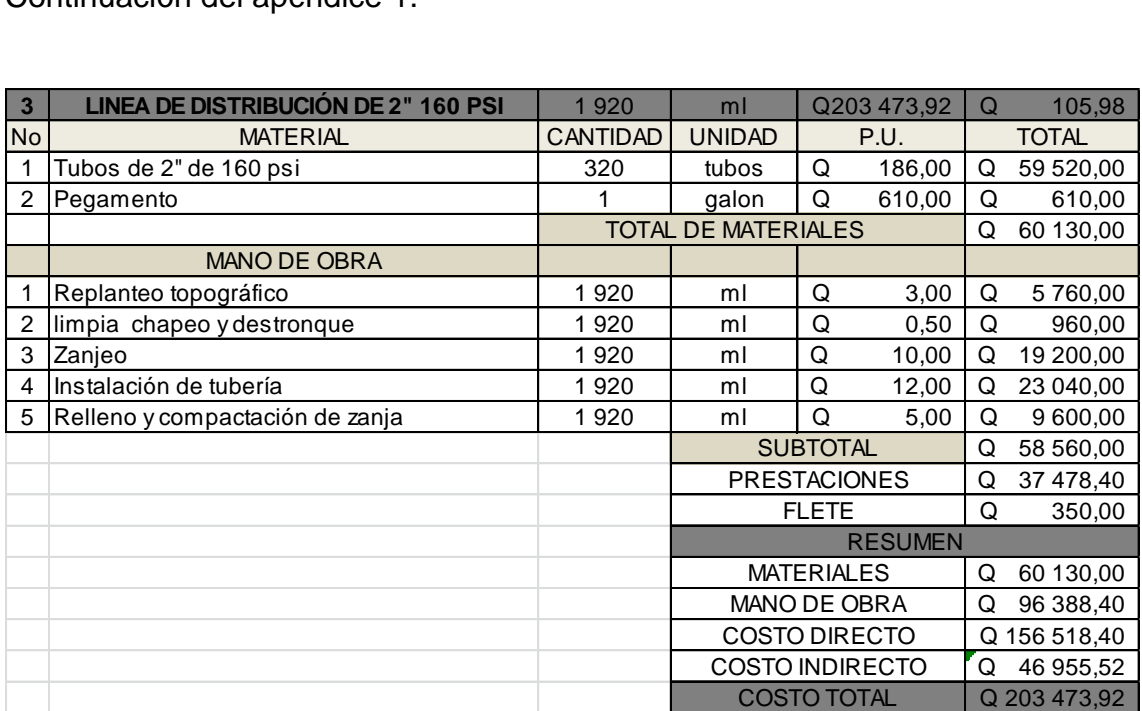

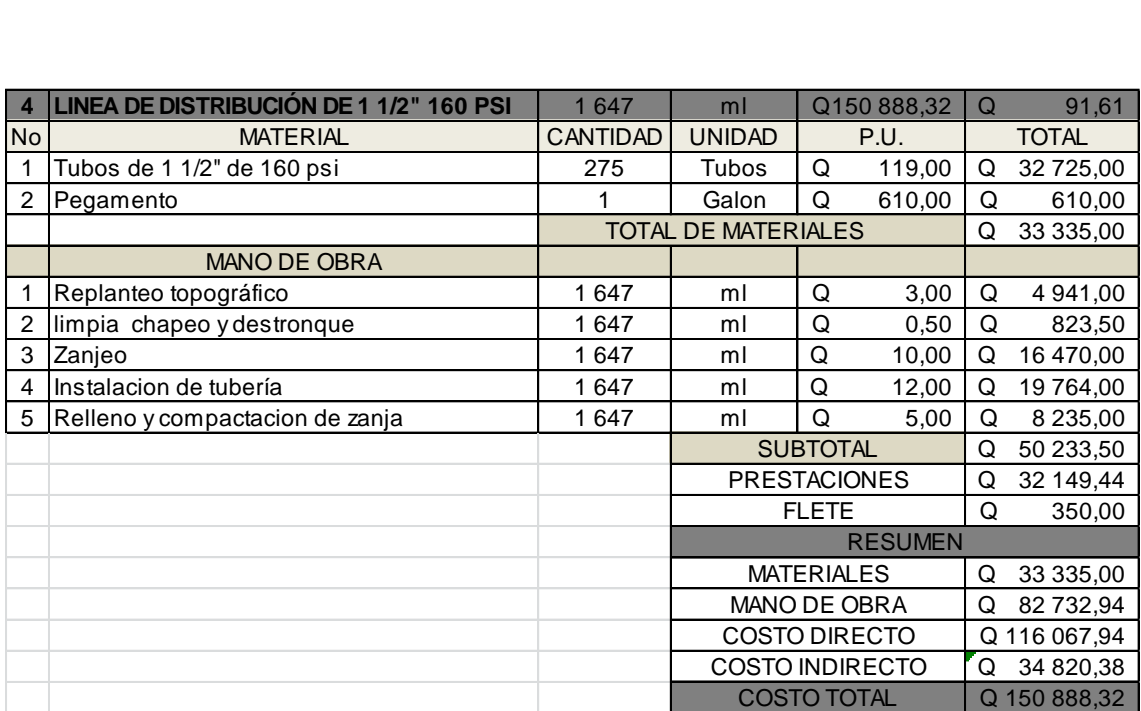

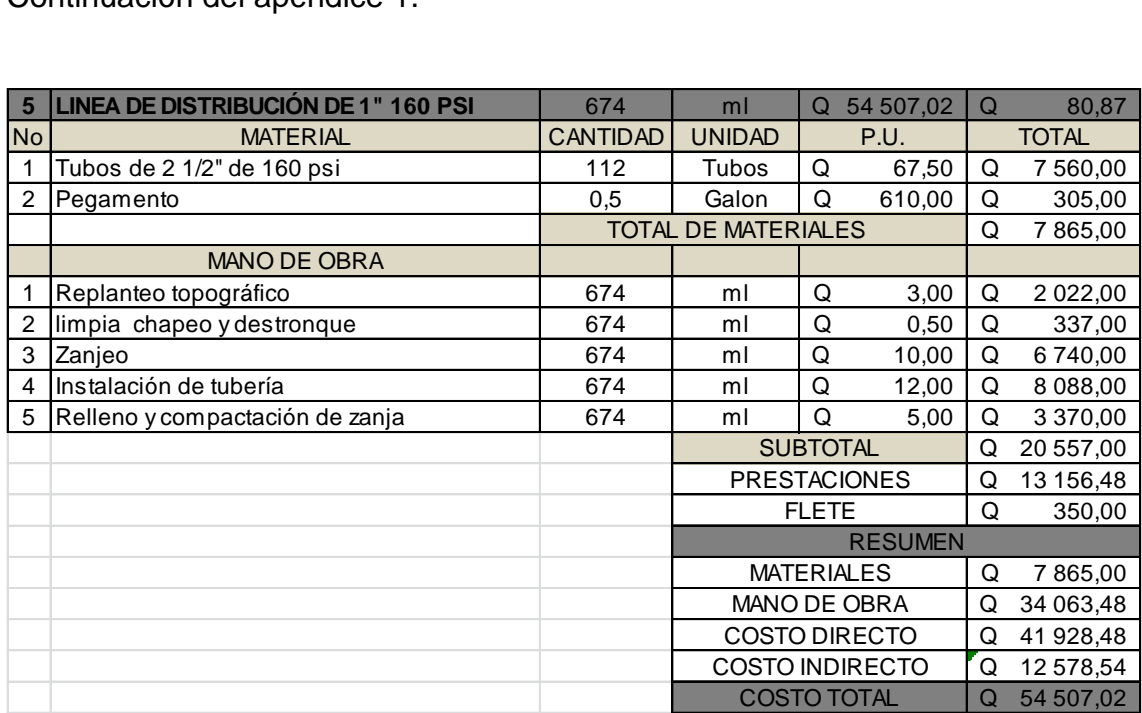

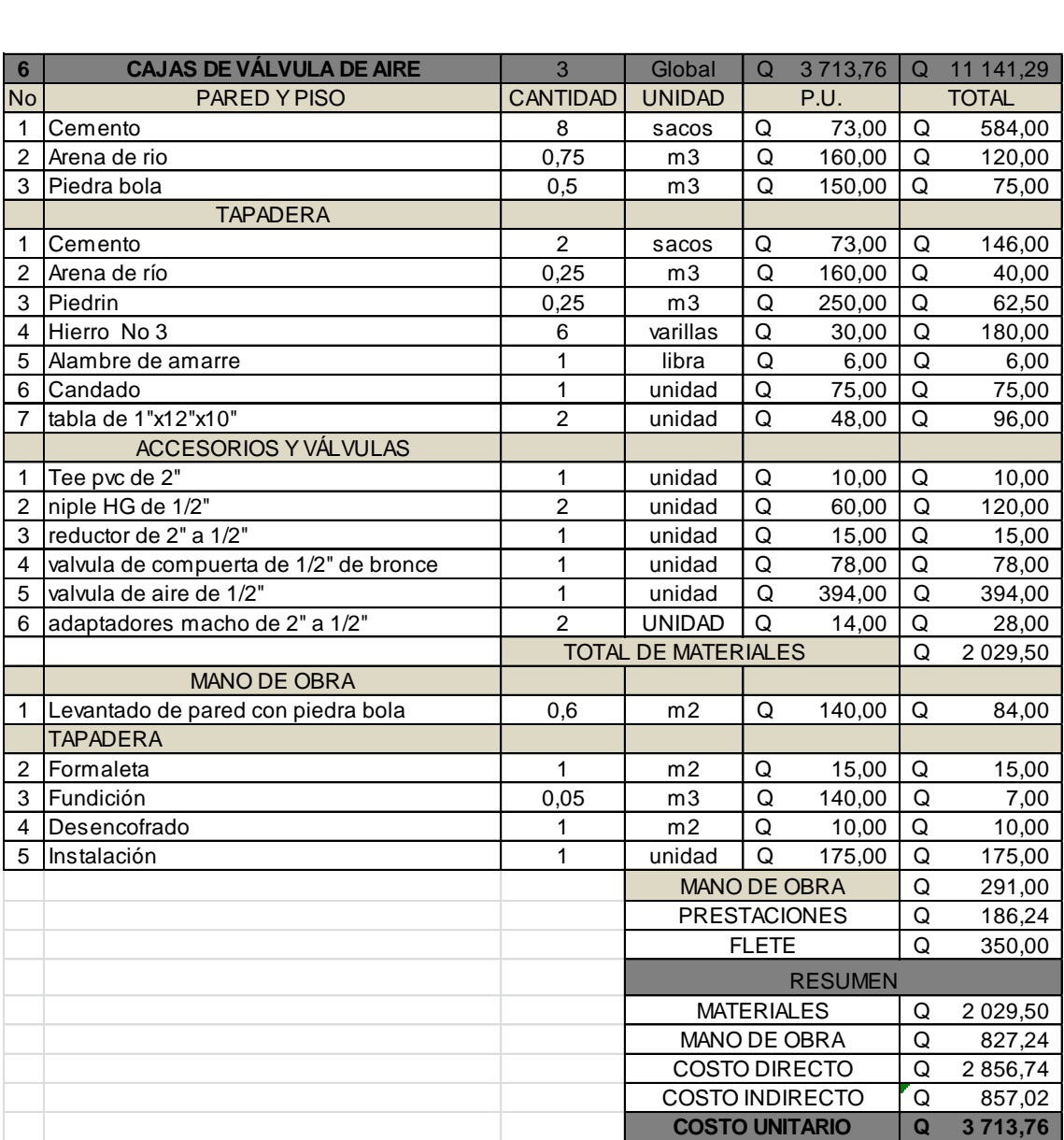

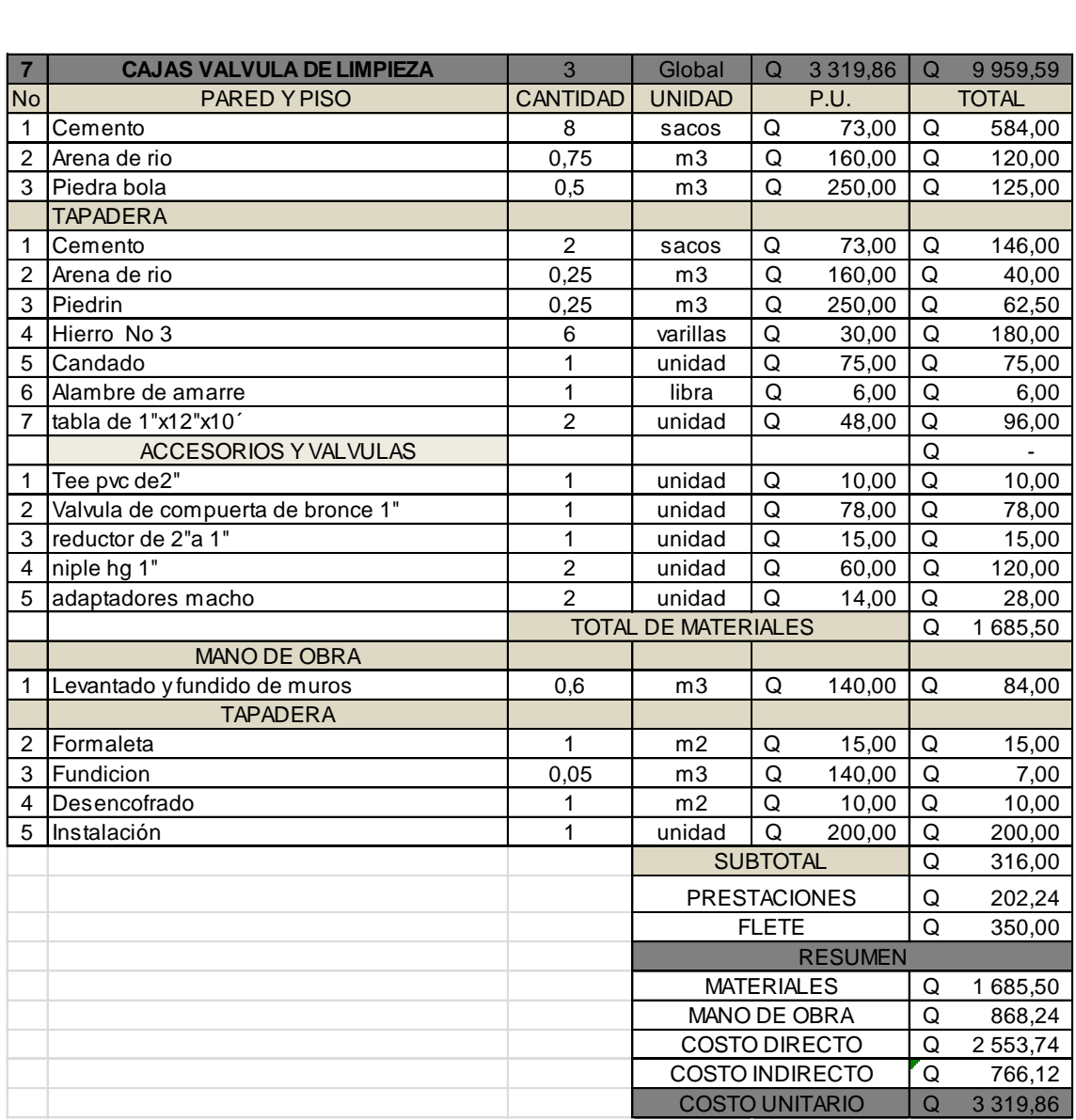

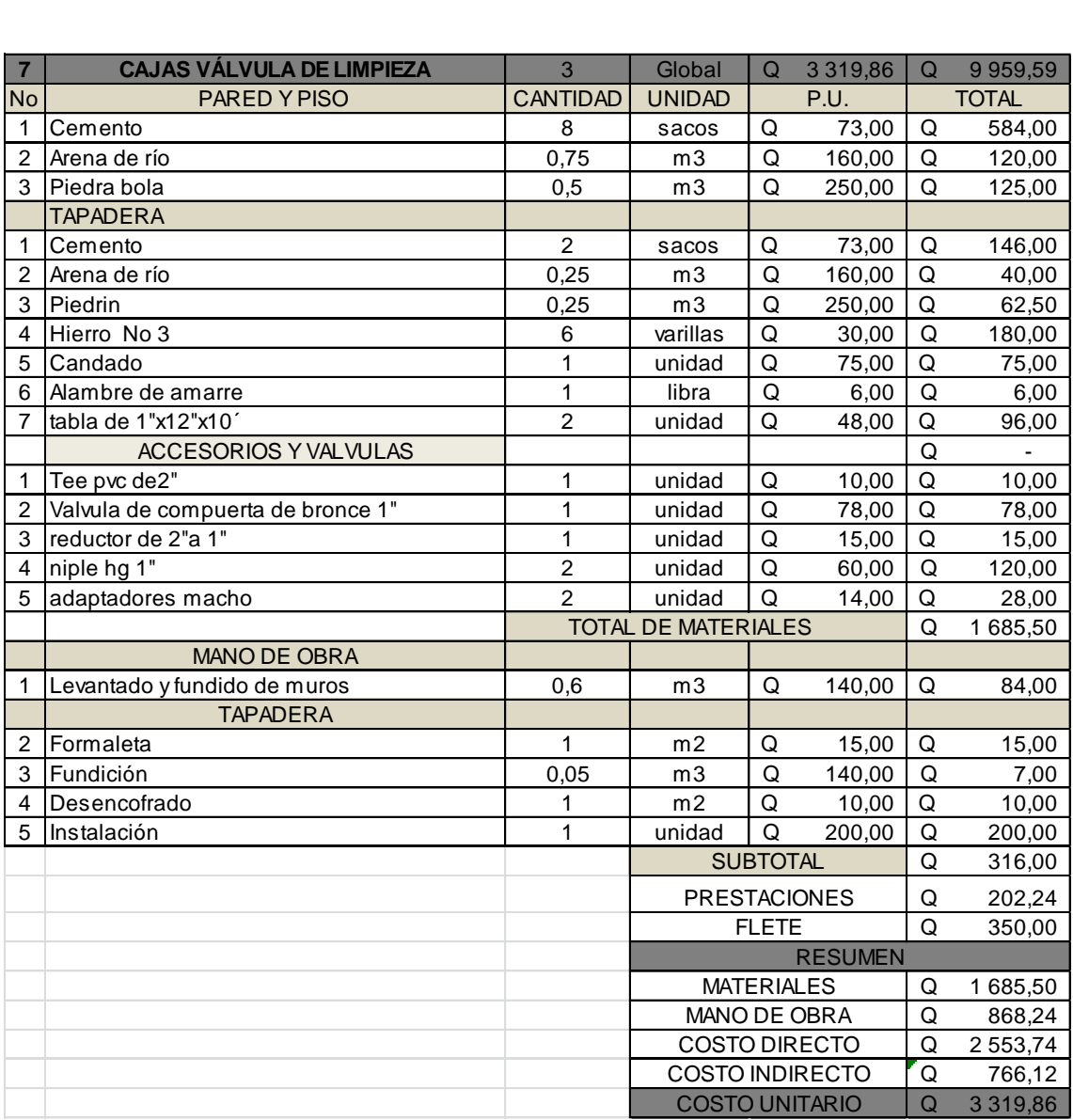

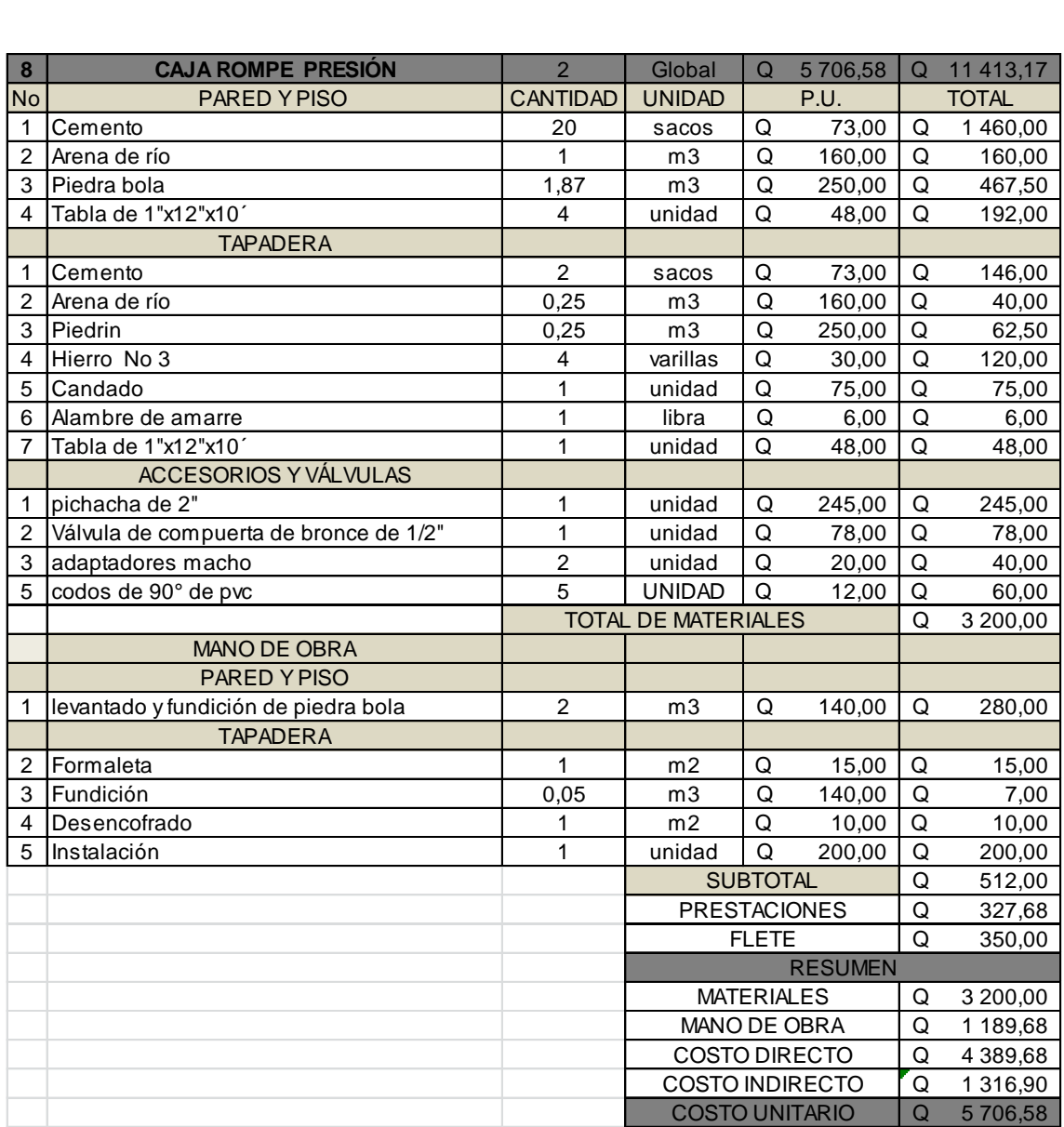

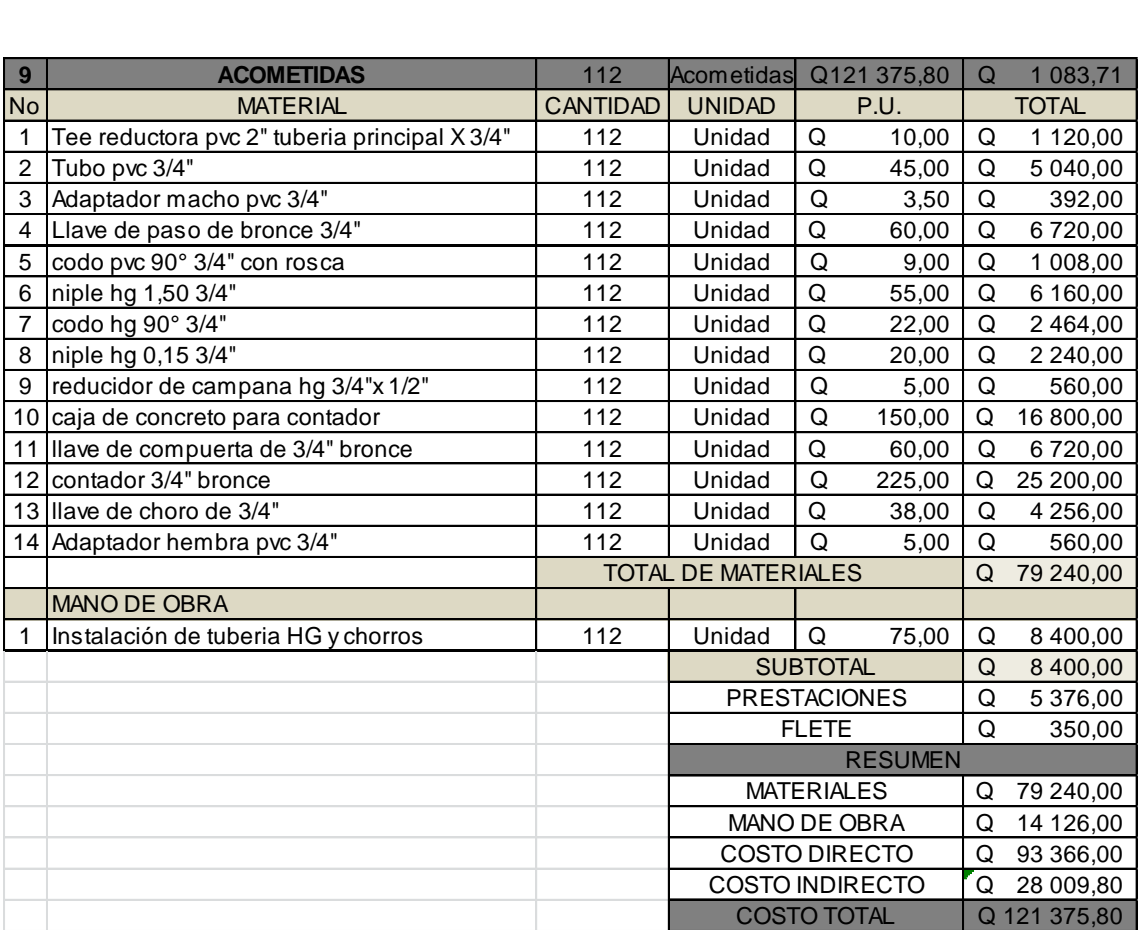

Fuente: elaboración propia.

## Apéndice 2. **INTEGRACIÓN DE RENGLONES DEL TANQUE DE DISTRIBUCIÓN**

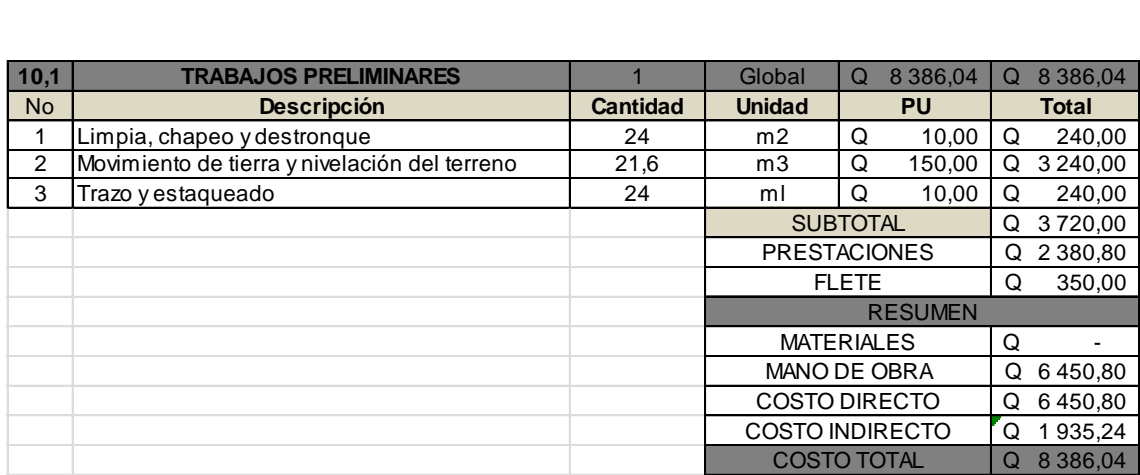

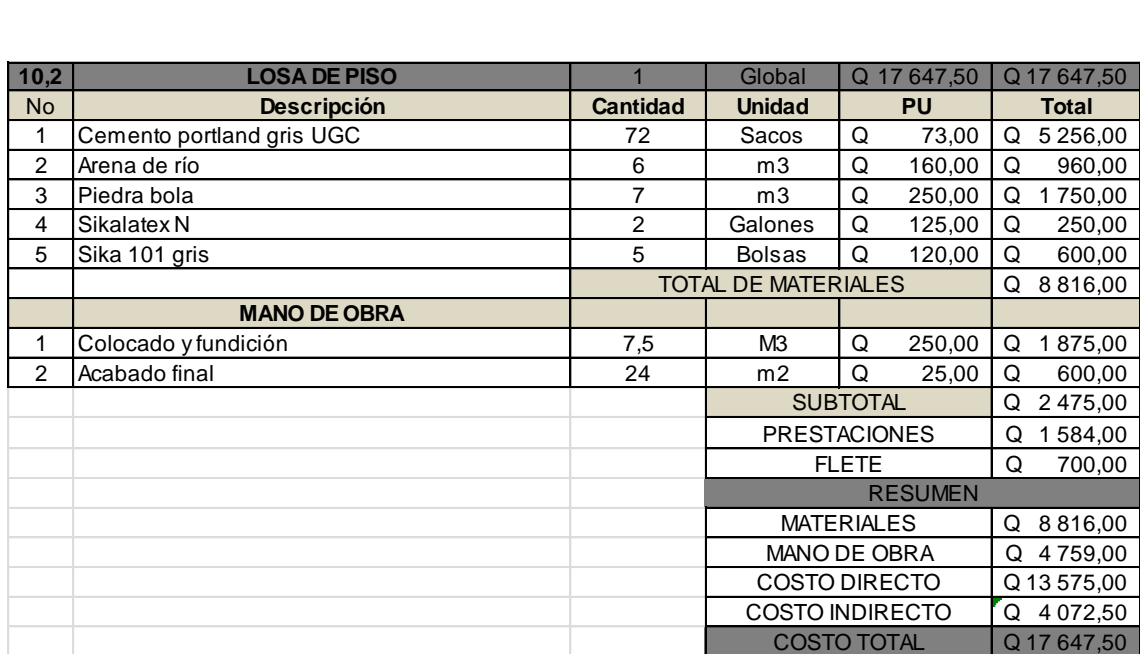

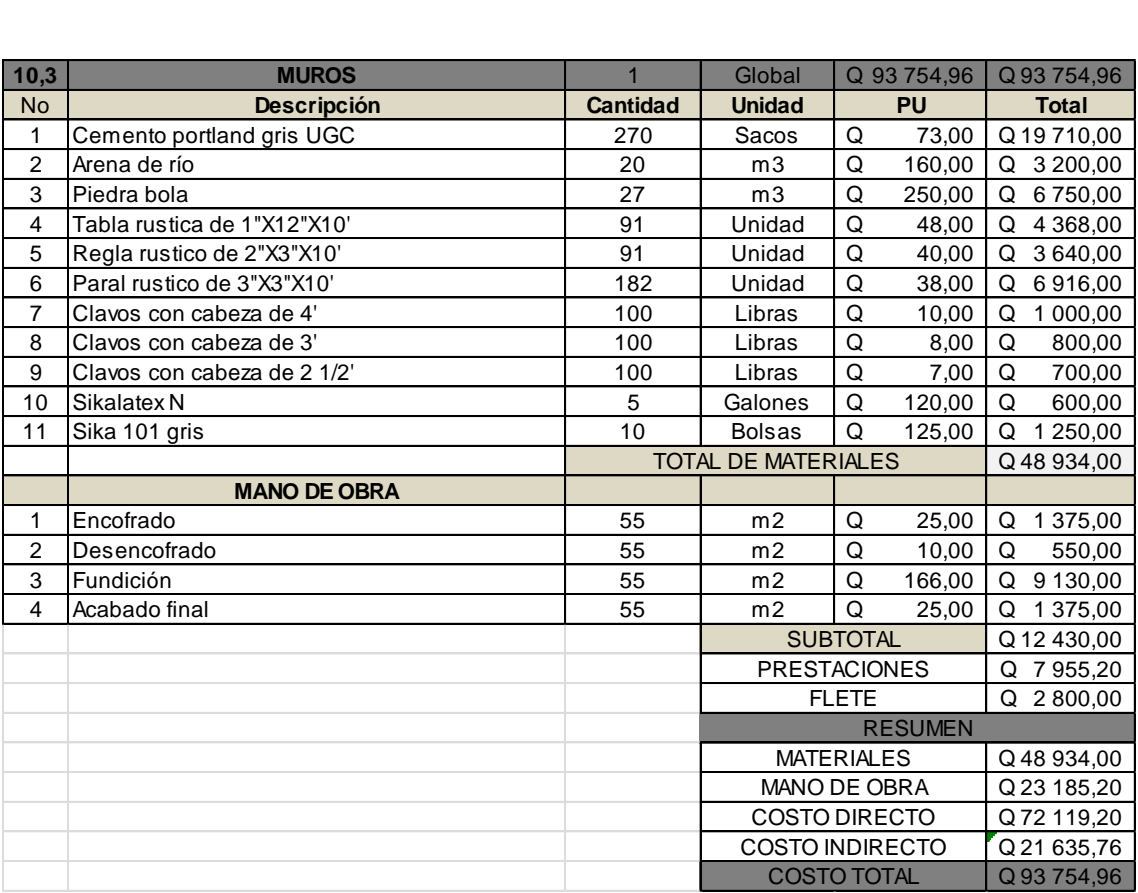

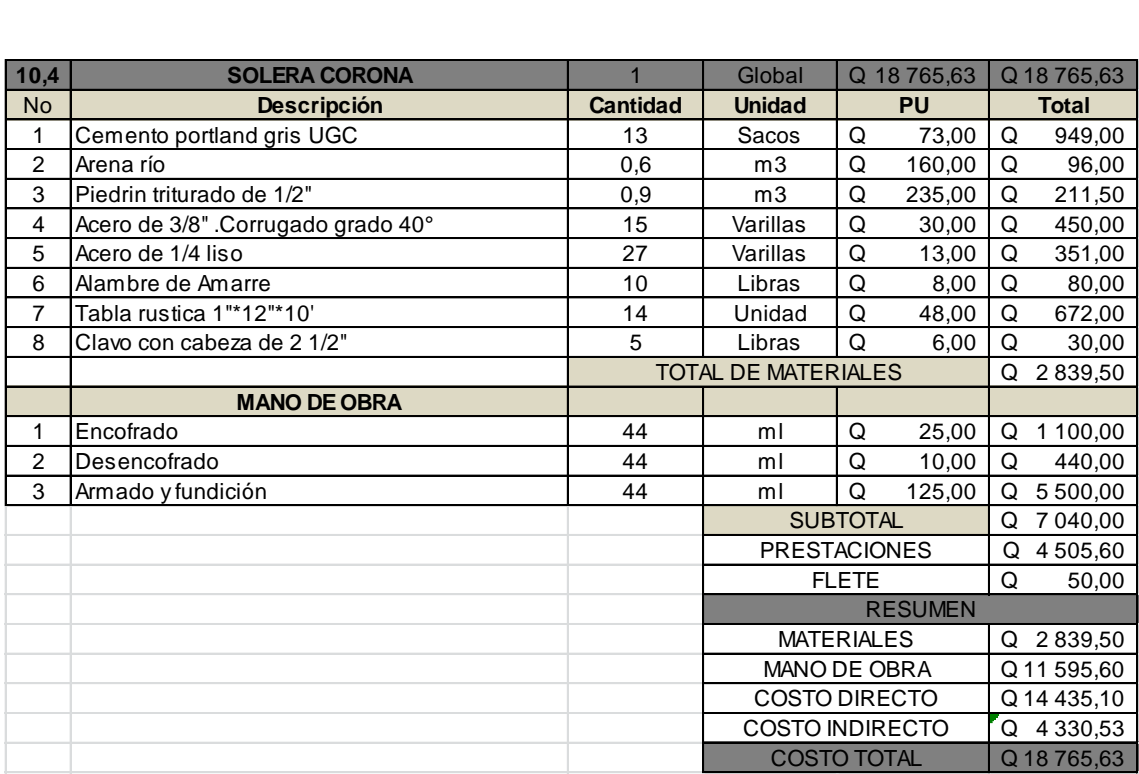

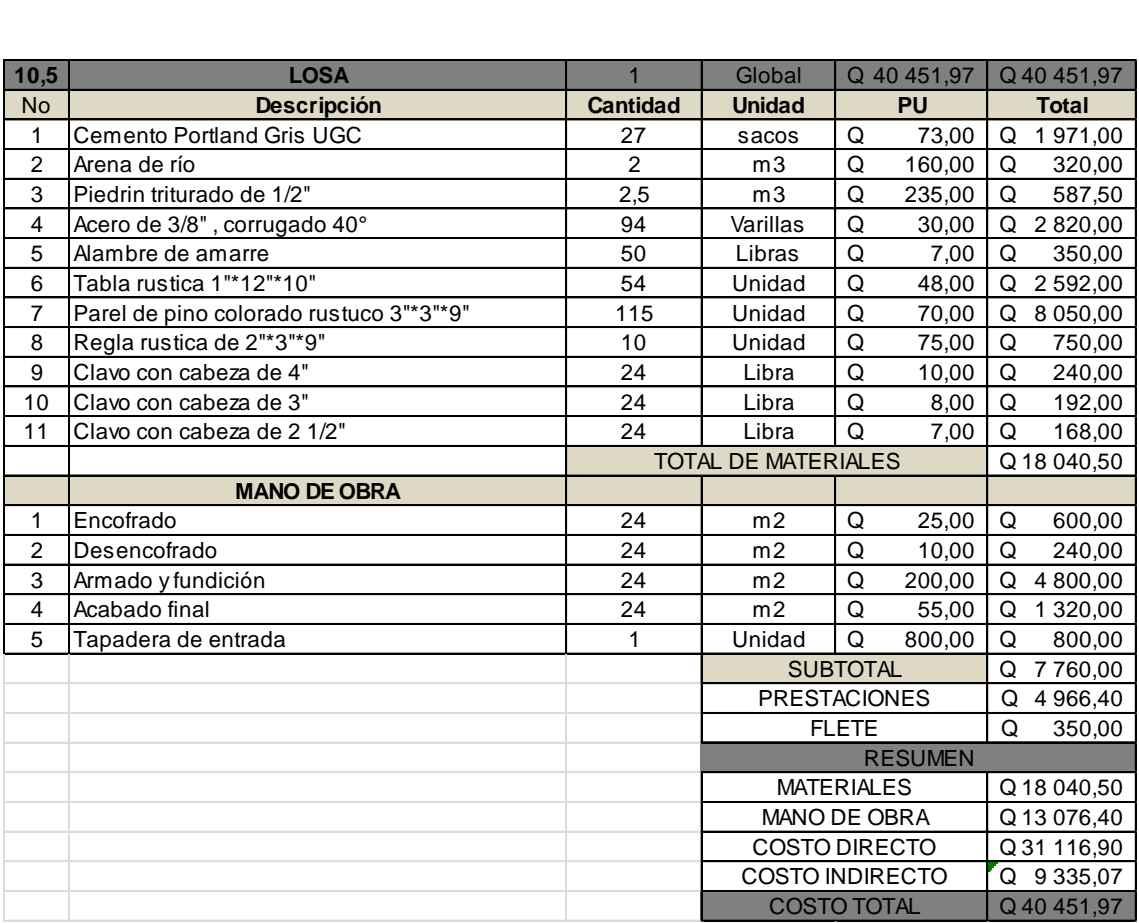

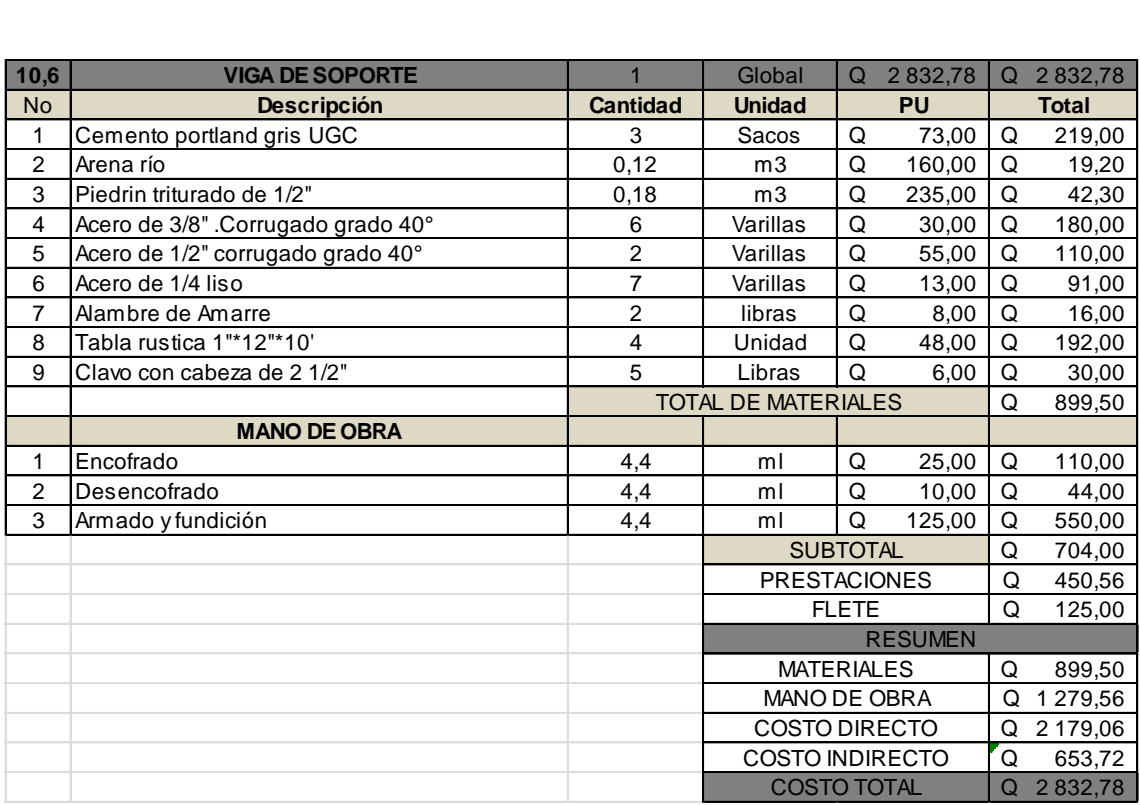

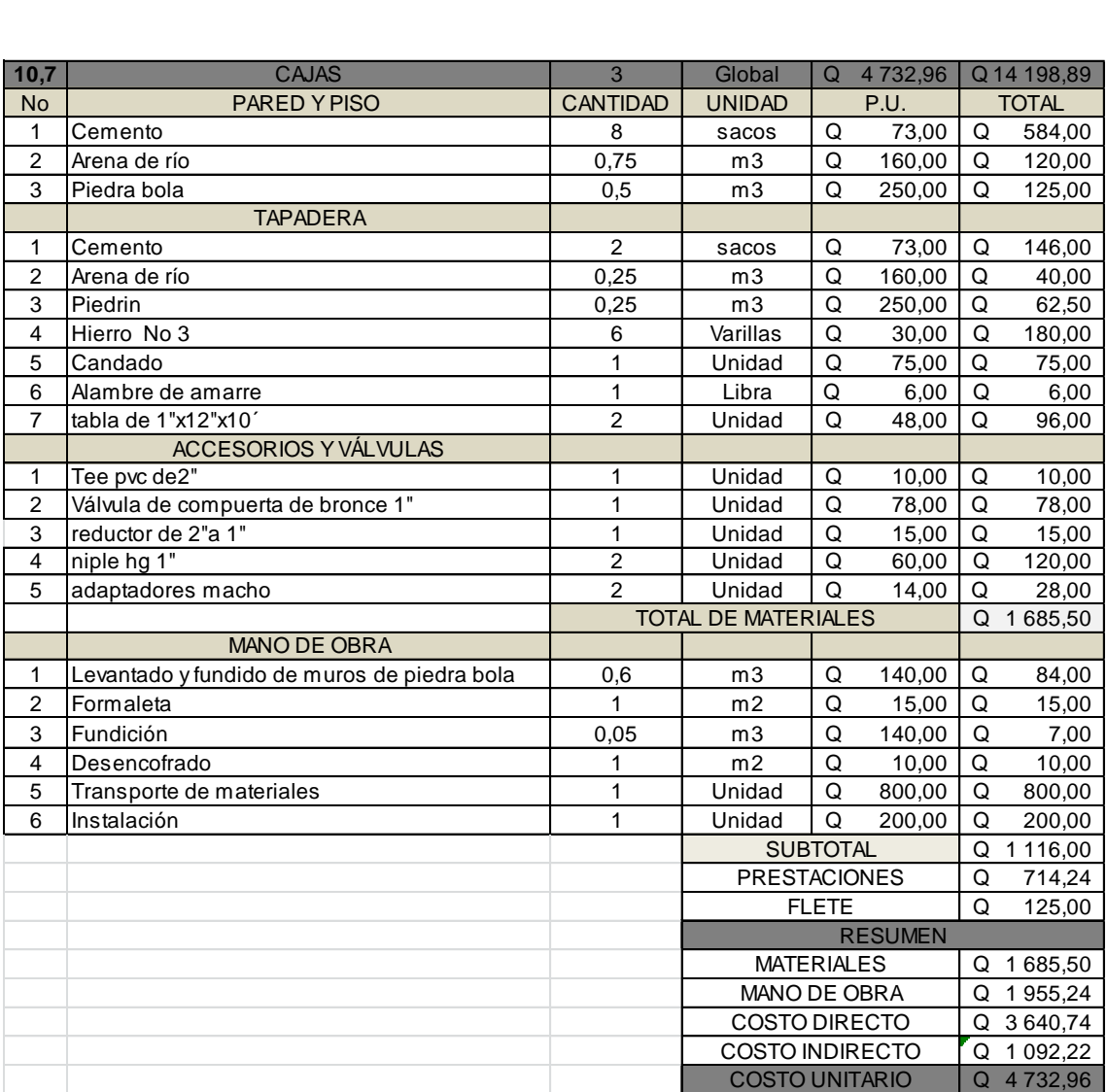

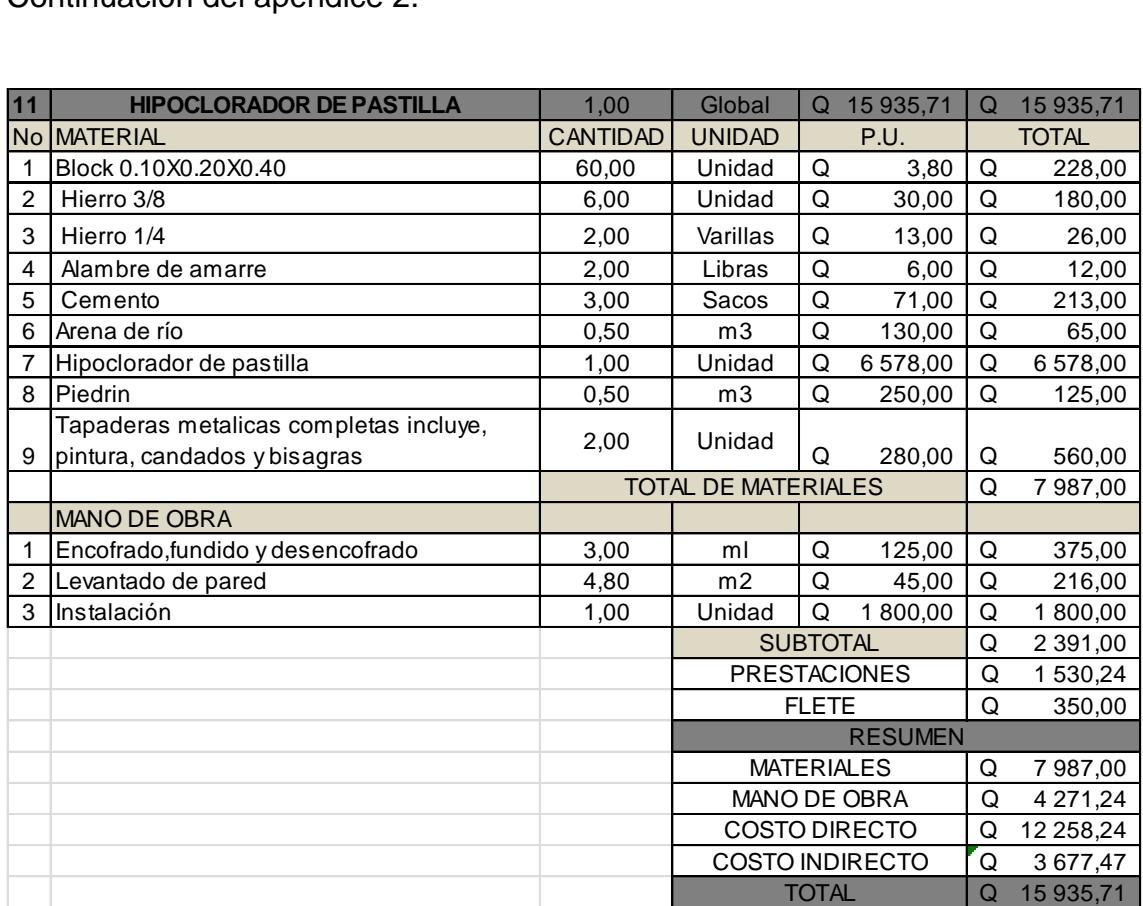

Fuente: elaboración propia.

**ANEXO**

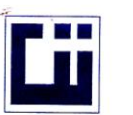

 $\blacksquare$ 

#### **CENTRO DE INVESTIGACIONES DE INGENIERIA FACULTAD DE INGENIERIA** UNIVERSIDAD DE SAN CARLOS DE GUATEMALA

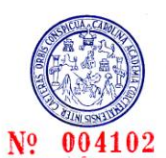

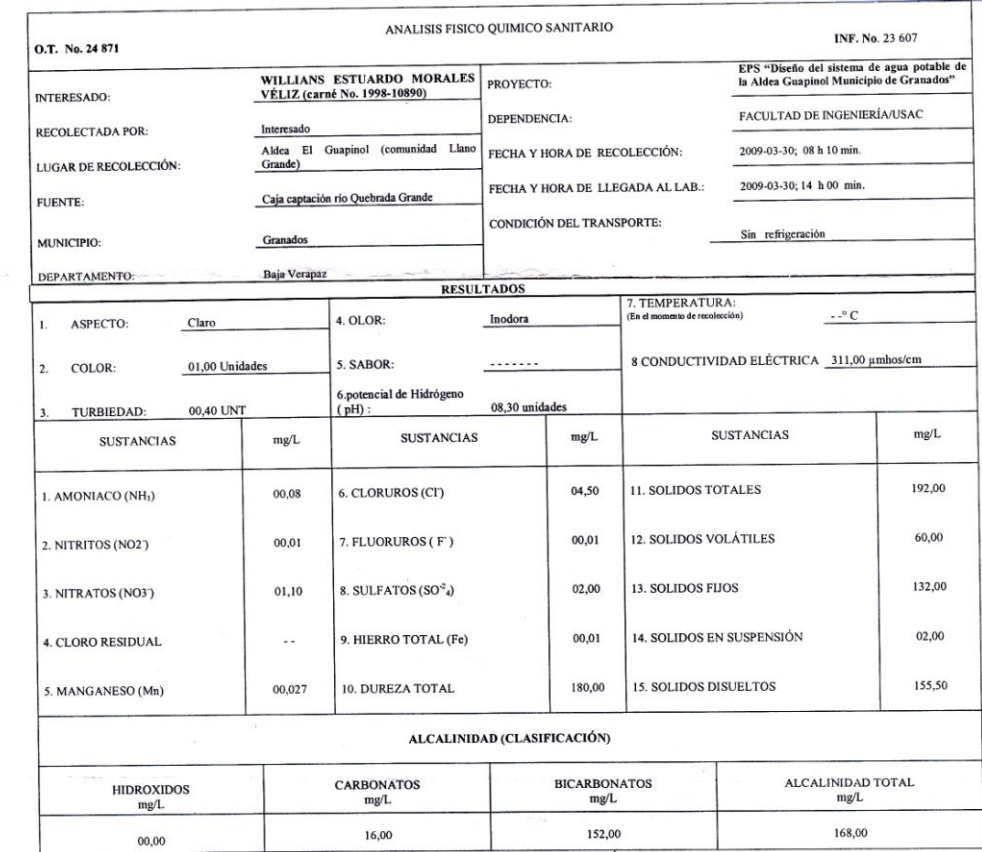

OTRAS DETERMINACIONES

OBSERVACIONES: <u>Deide el punto de vista de la calidad física y química el agua cumple con la norma. Según normas internacionales de la Organización Mundial de la Salud para<br>fúcnica de agua.<br>TÉCNICA "STANDARD METHODS FOR TH</u>

TÉCNICA "STANDARD METHODS FOR THE EXAMINATION OF WATER AND WASTEWATER" DE LA A.P.H.A. – A.W.W.A.- W.E.F. 21<sup>29</sup> EDITION 2<br>INTERNACIONAL DE UNIDADES) Y 29001 (AGUA POTABLE Y SUS DERIVADAS), GUATEMALA. **ENDE NOOR TO AND**<br>LABORATORIO<br>UNIFICADO DE<br>LUIMICA Y **INGENIER** 

Guatemala, 2009-04-17 WYESTIGACIONES é DIRECCION  $V_0$ . B Inga. Telma  $AC$ 

**DOE**  $DMucl$ **Zellahim Much California Strategy And Strategy And Strategy And Strategy And Strategy And Strategy And Strategy And Strategy And Strategy And Strategy And Strategy And Strategy And Strategy And Strategy And Strategy And S**  $\overline{\phantom{a}}$ 

 ${\small \textbf{FACULTAD DE INGENIERIA-USA.C}} \\ \textbf{Ediffeio T-S, Ciudad Universitaria zona 12} \\ \textbf{Teléfono directo 2476-3992. Phanta 2443-9500 Ext. 1502. FAX: 2476-3993\\ \textbf{Página web: http://cikusac.edu.get})}$ 

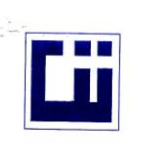

 $\dot{\mathbb{I}}$ 

# **CENTRO DE INVESTIGACIONES DE INGENIERIA<br>FACULTAD DE INGENIERIA<br>UNIVERSIDAD DE SAN CARLOS DE GUATEMALA**

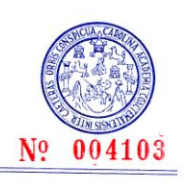

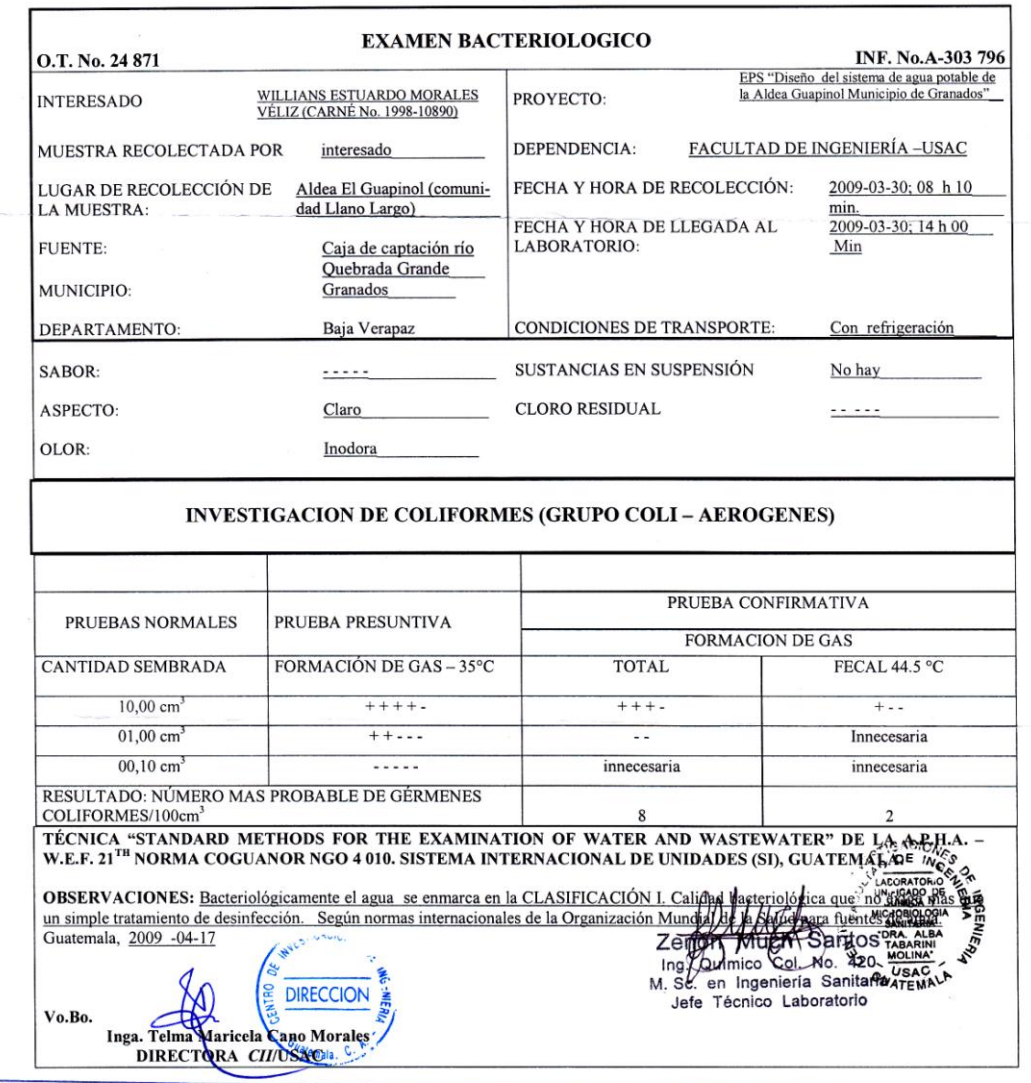

 ${\small \begin{tabular}{p{2.5cm}p{2.5cm}p{2.5cm}} \hline \textbf{FACULTAD DE INGENIERIA -USA.C}\\ \textbf{Editfio T-S, Ciudad University} & \textbf{Editfio in a 12}\\ \textbf{Telefono directo 2476-3992. Planta 2443-9500 Ext. 1502. FAX: 2476-3993\\ \textbf{Página web: http://cii.usac.edu.get}\\ \hline \end{tabular}}$
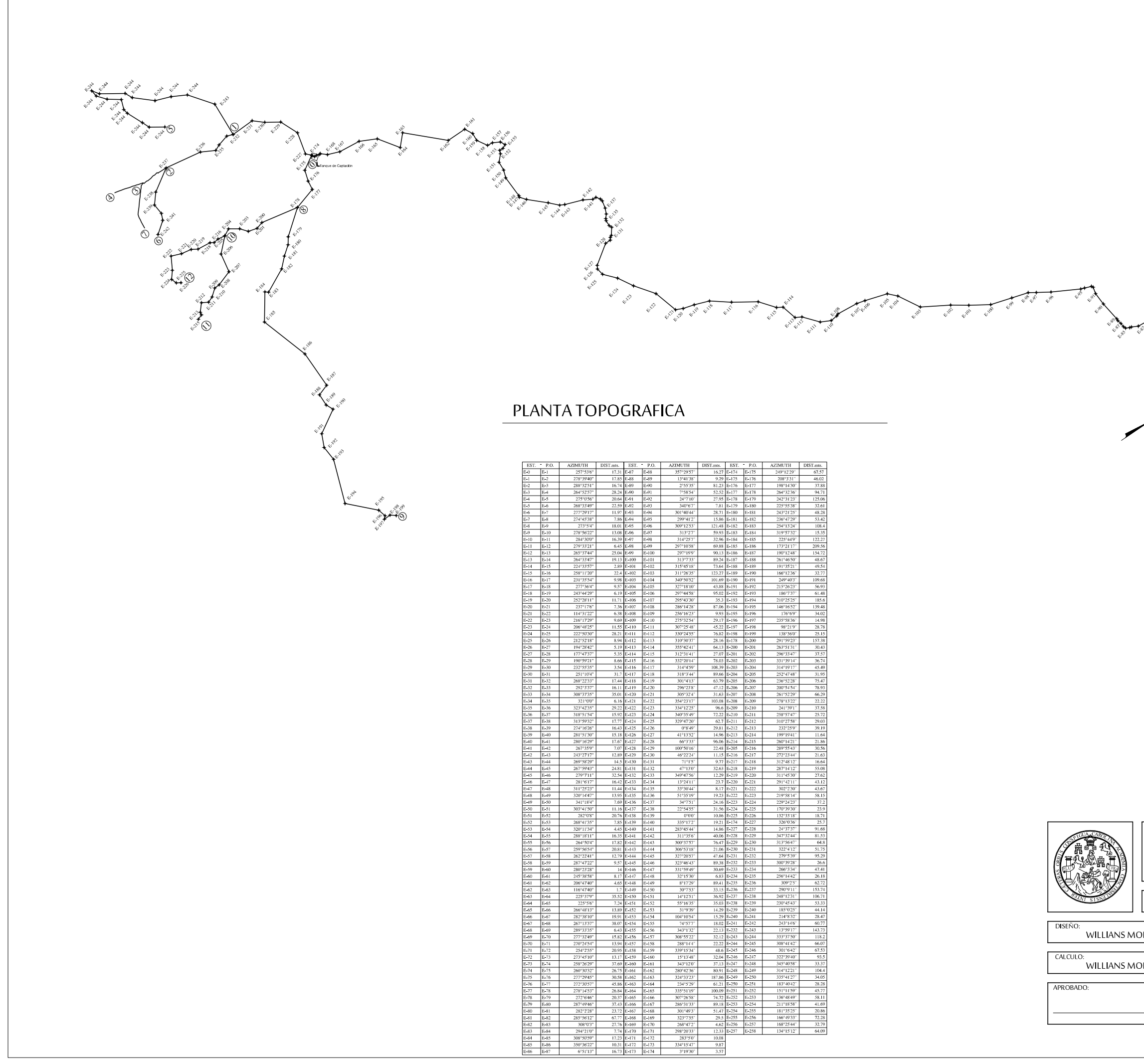

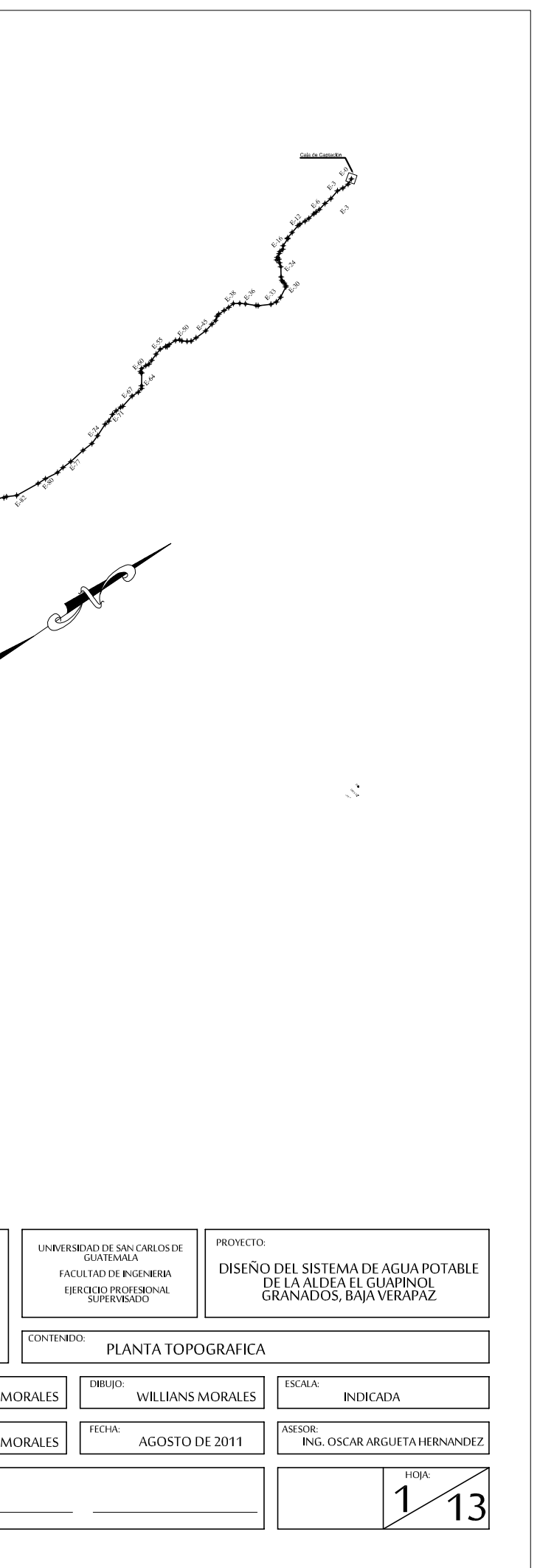

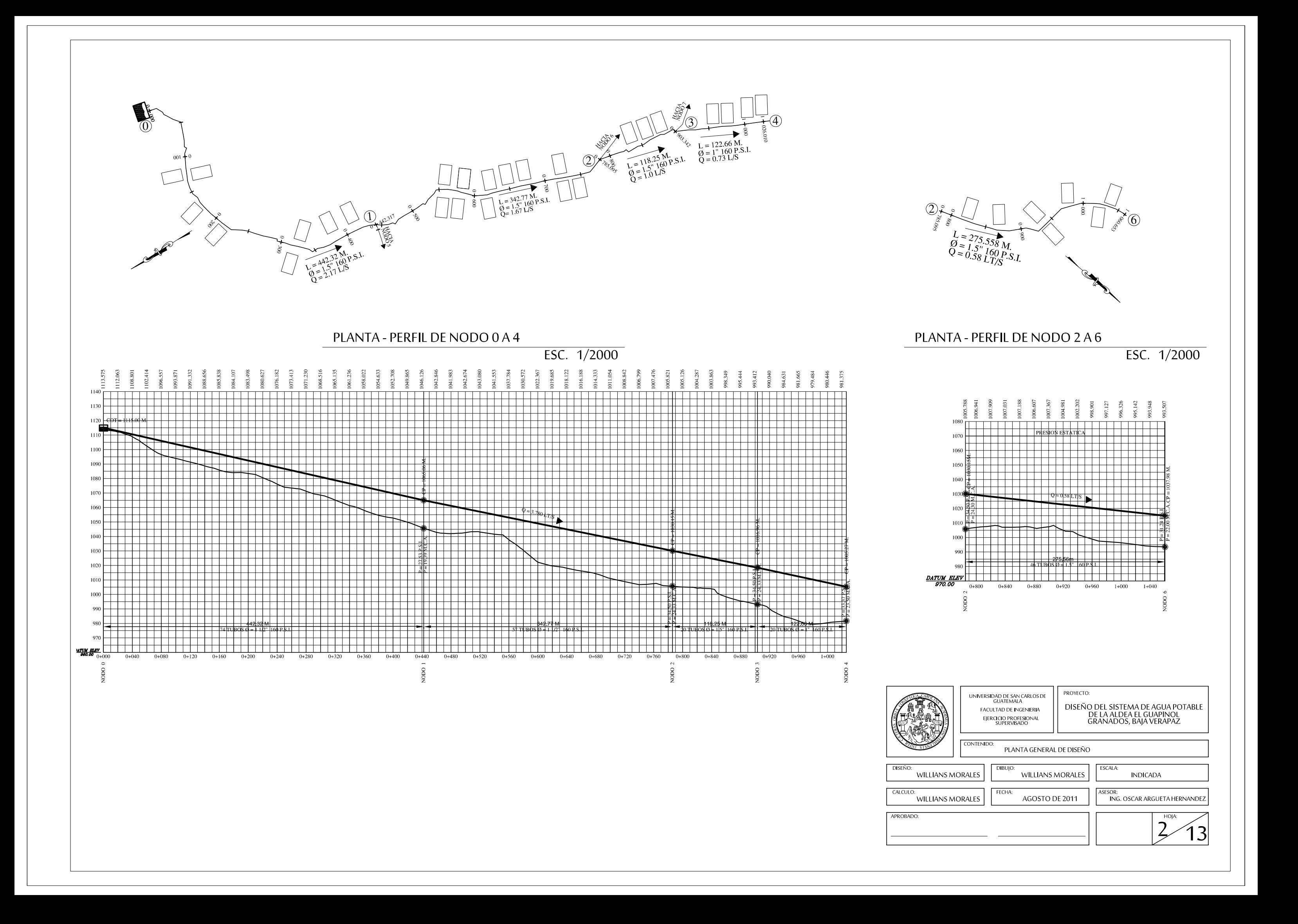

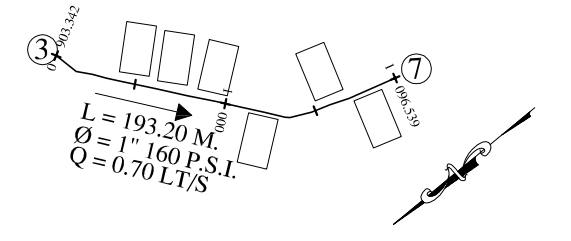

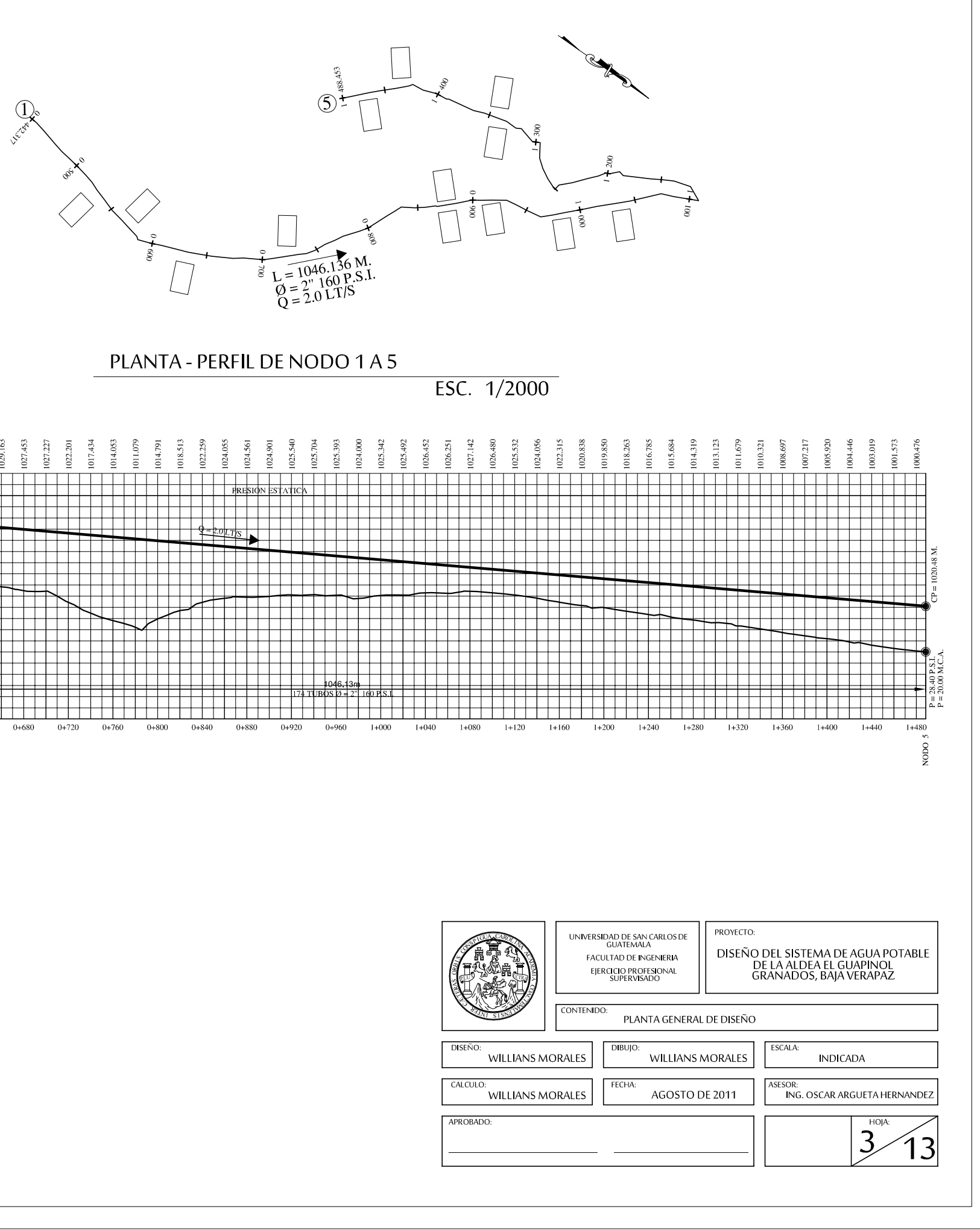

### PLANTA - PERFIL DE NODO 3 A 7

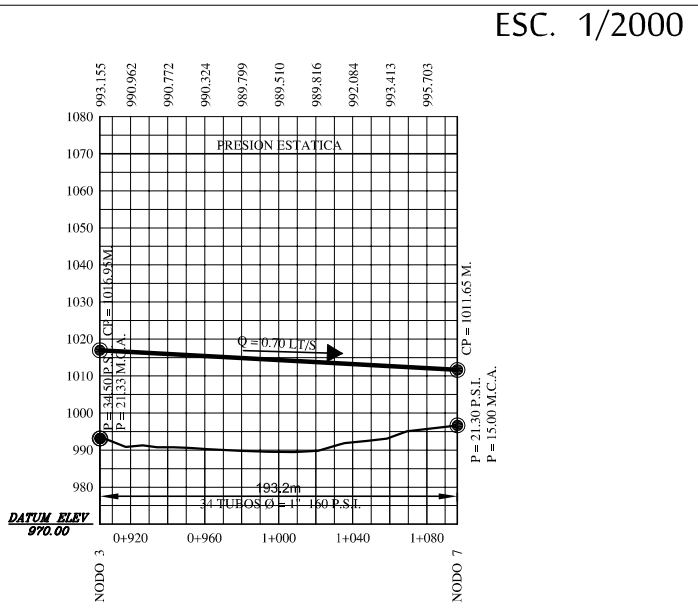

DATUM AL

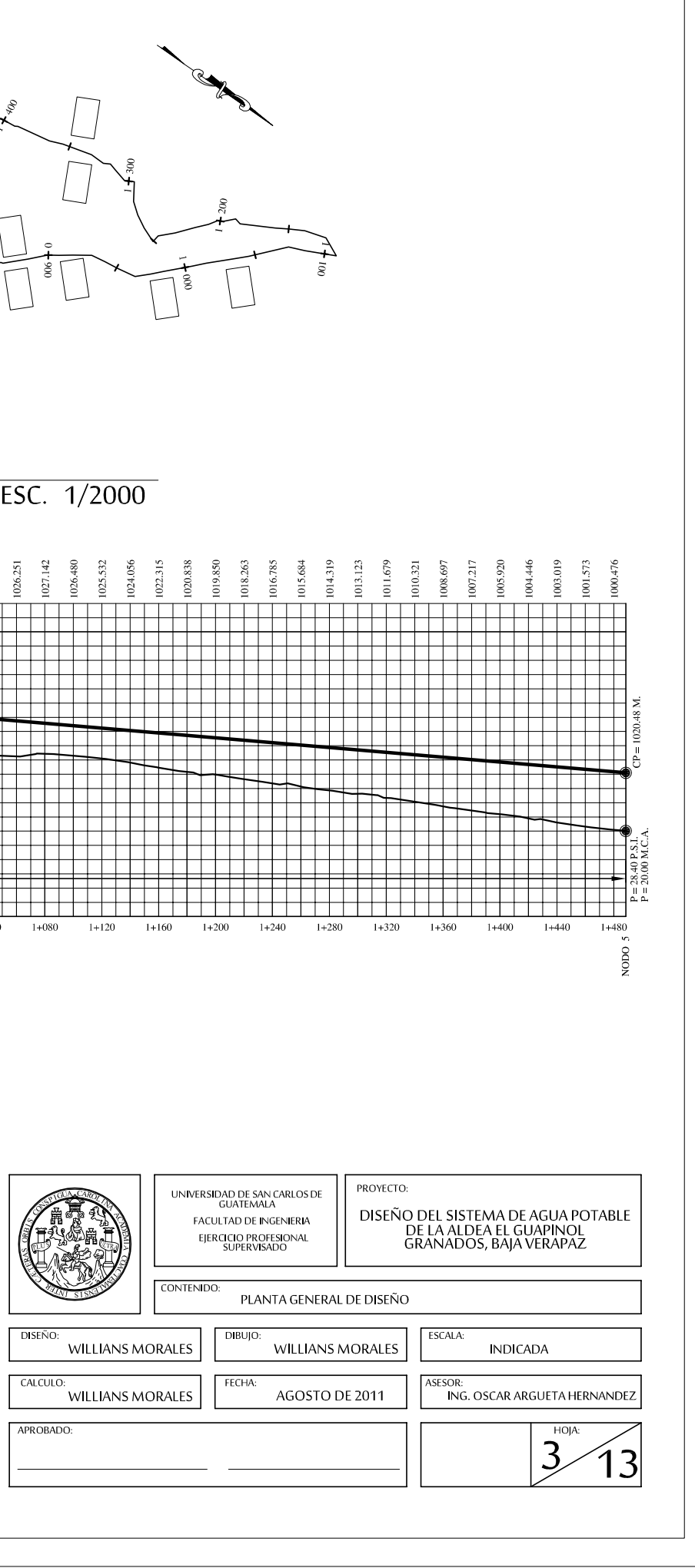

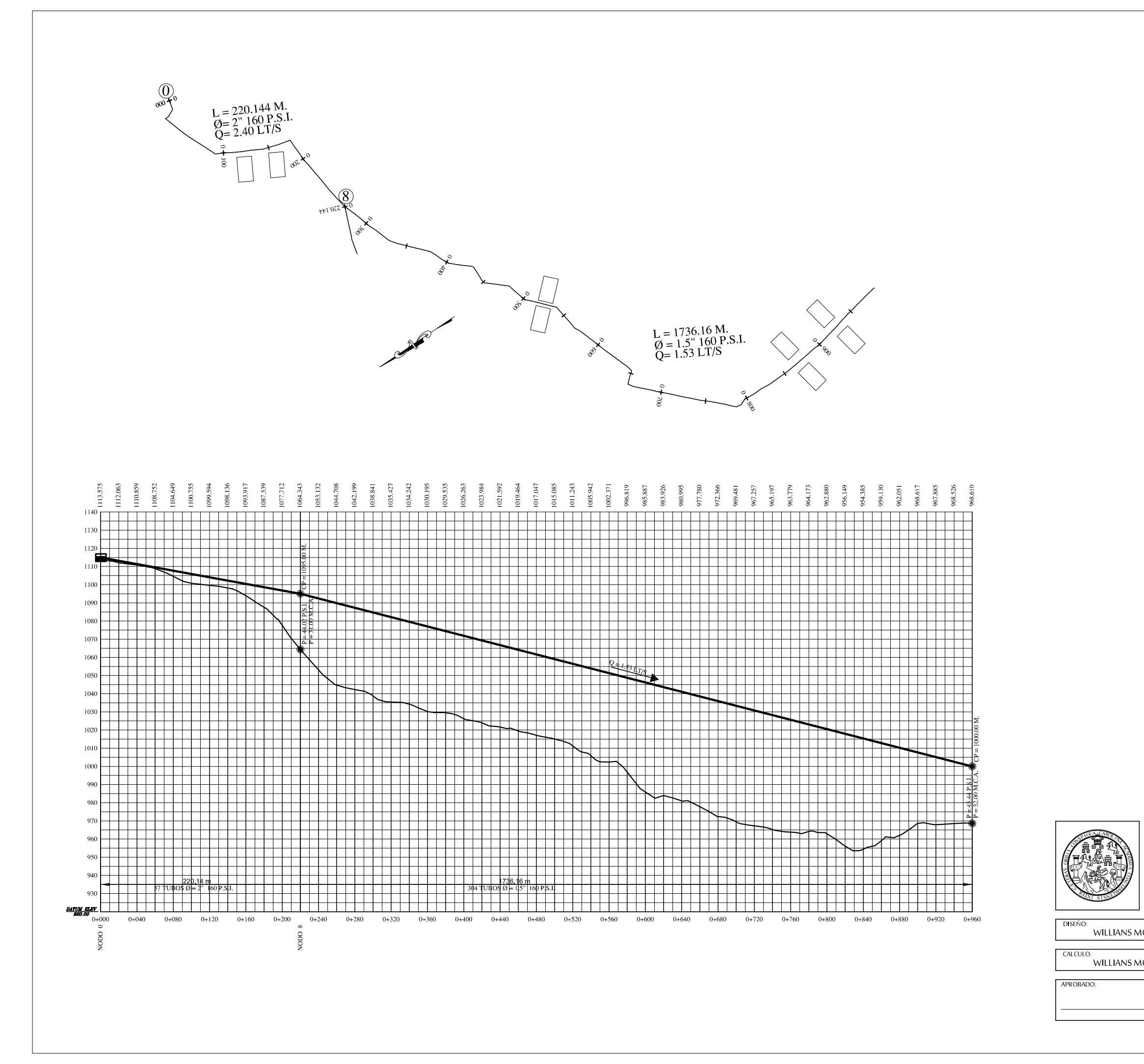

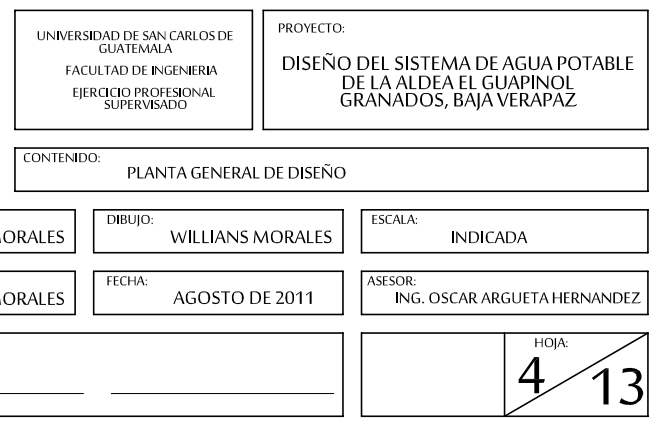

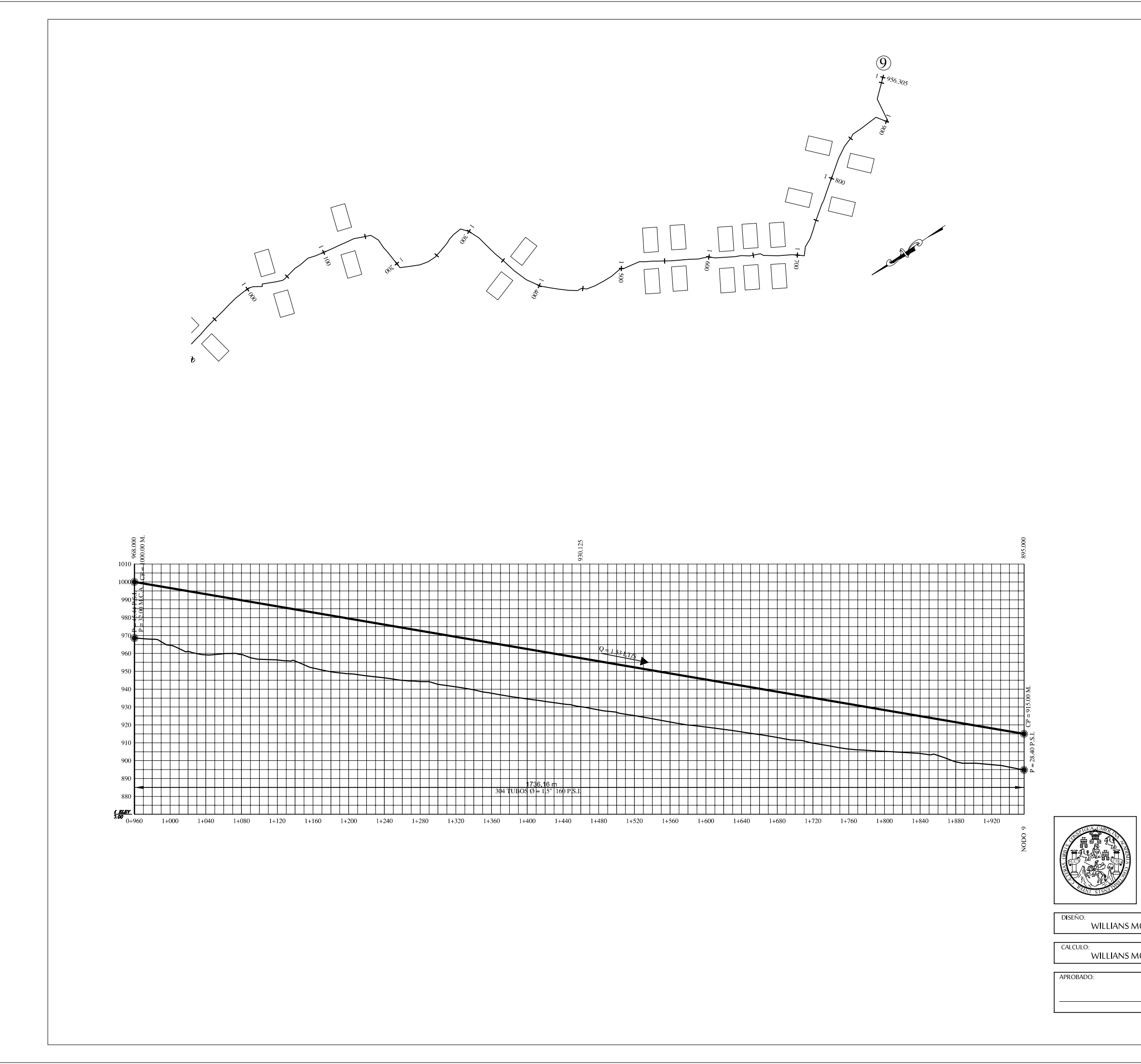

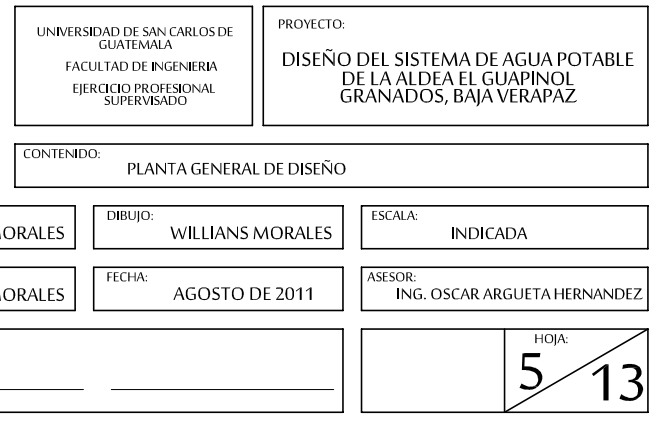

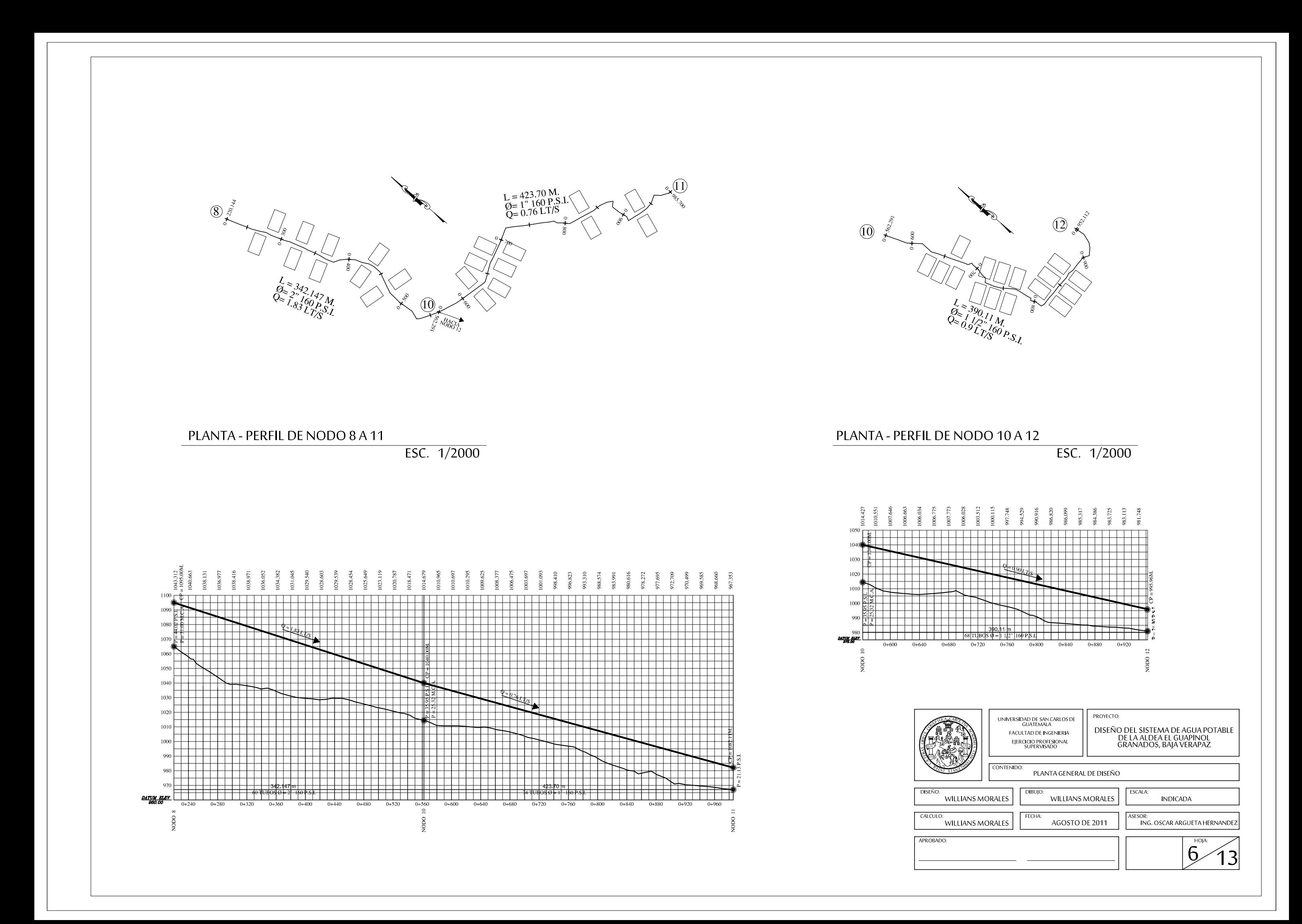

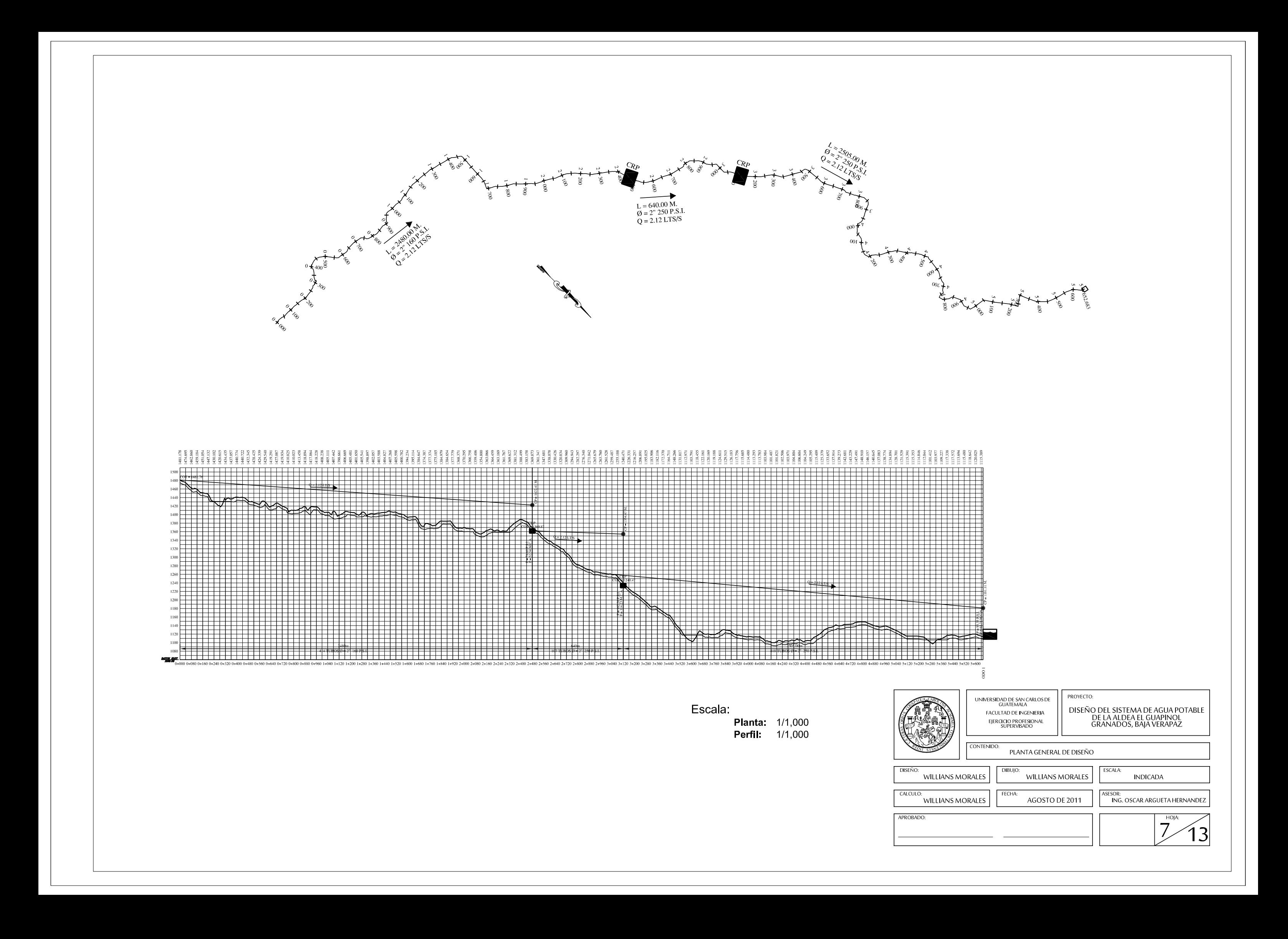

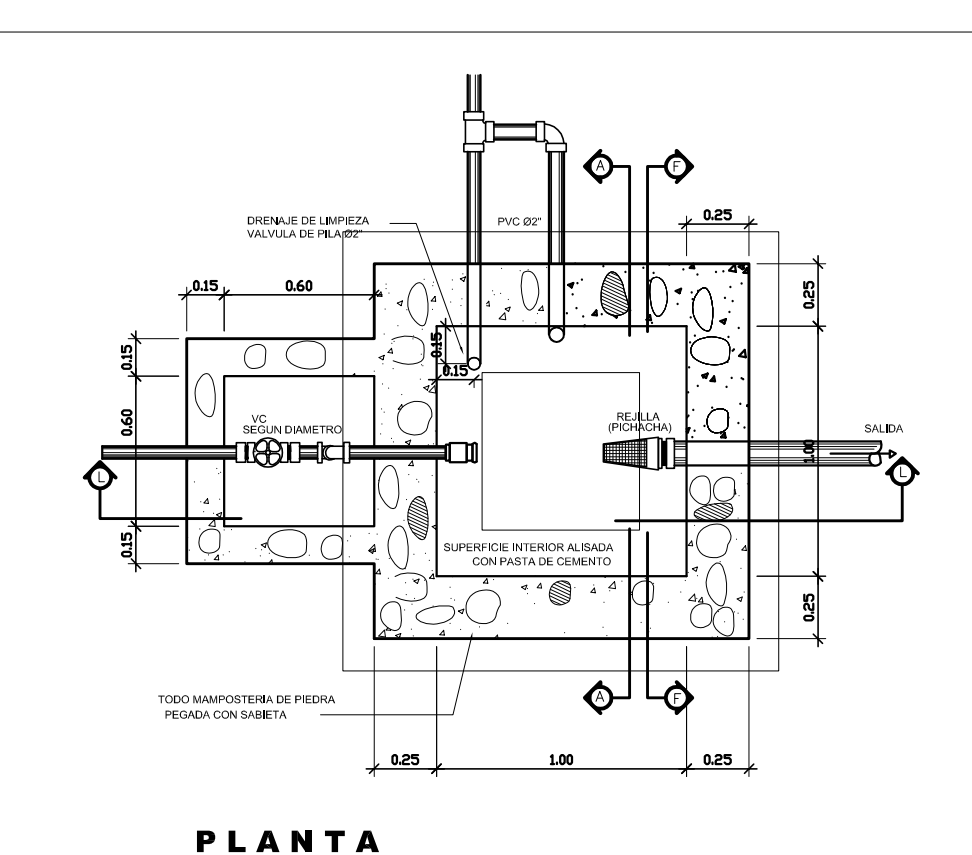

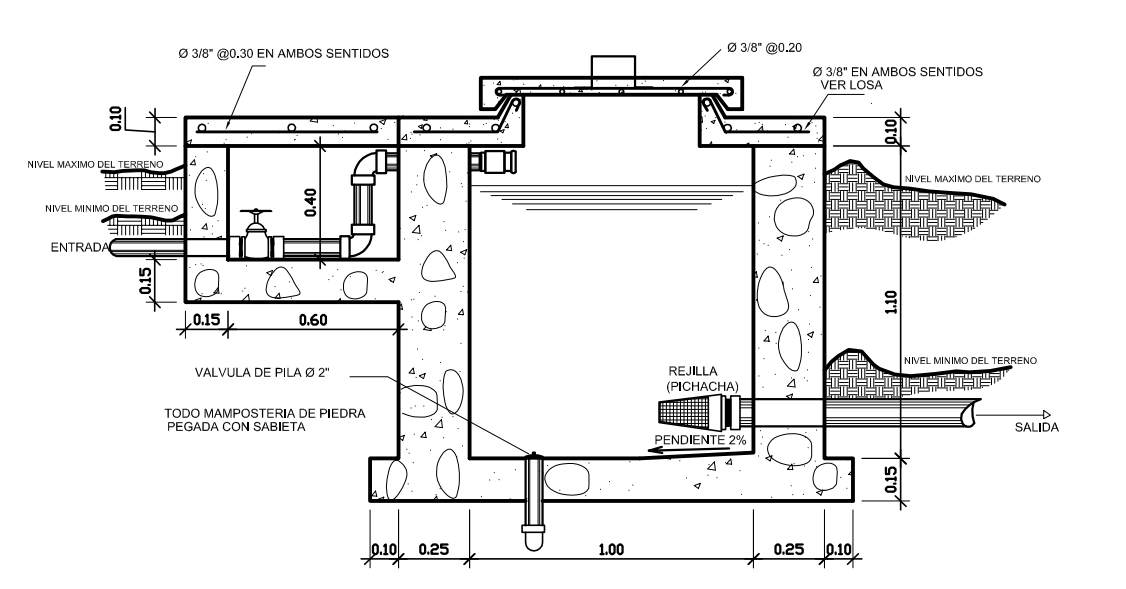

**SECCION L - L'** 

CAJA ROMPE PRESION DE 1 m<sup>3</sup> **SIN ESCALA** 

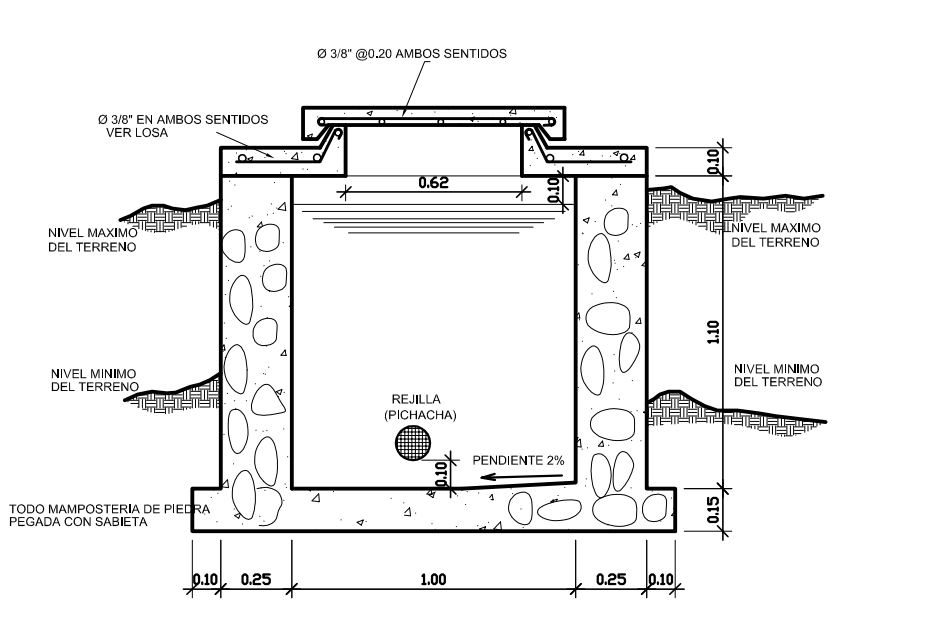

CAJA ROMPE PRESION DE 1 m<sup>3</sup>

**SIN ESCALA** 

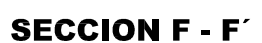

CAJA ROMPE PRESION DE 1 m<sup>3</sup> **SIN ESCALA** 

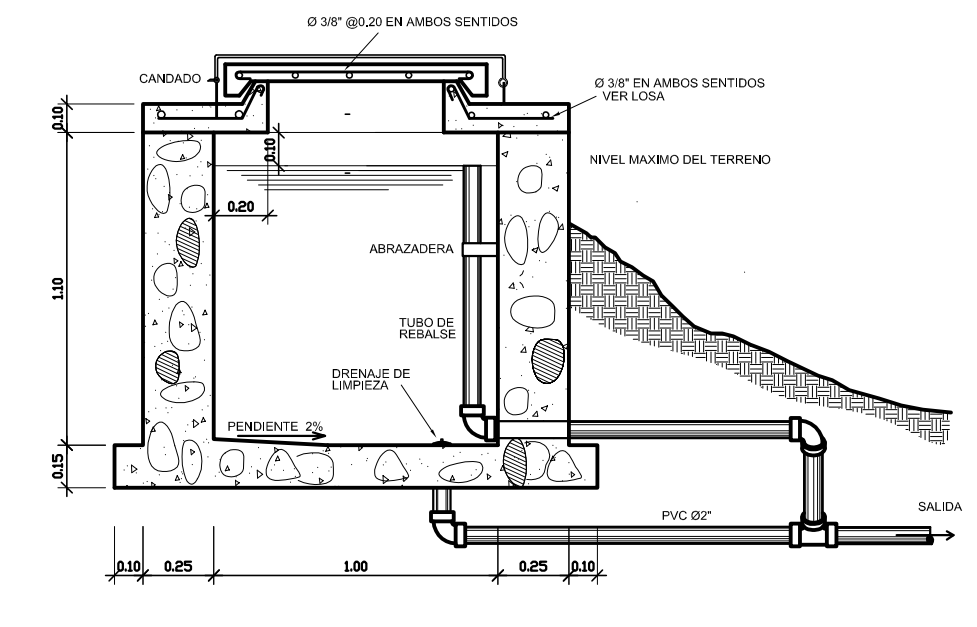

**SECCION A - A'** CAJA ROMPE PRESION DE 1 m<sup>3</sup> **SIN ESCALA** 

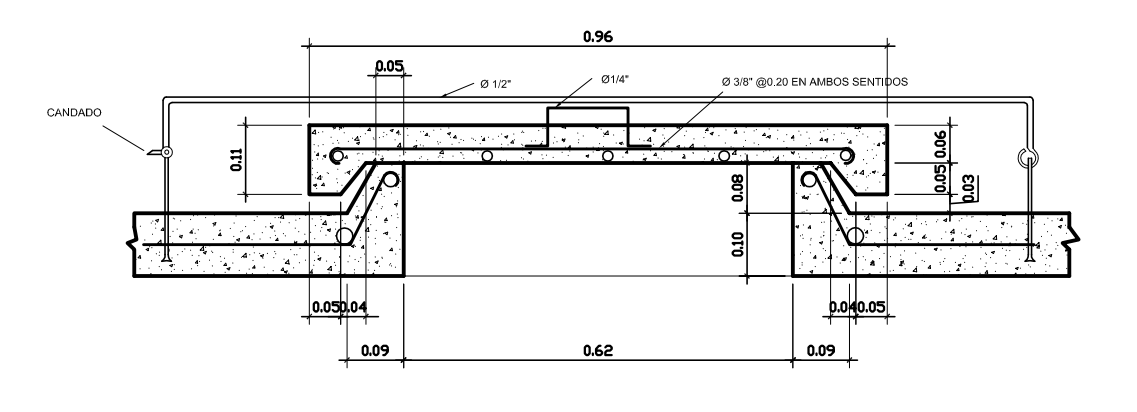

TAPADERA DE CAJA ROMPE PRESION **SIN ESCALA** 

 $DISFÑO:$ 

CALCULO

APROBADO:

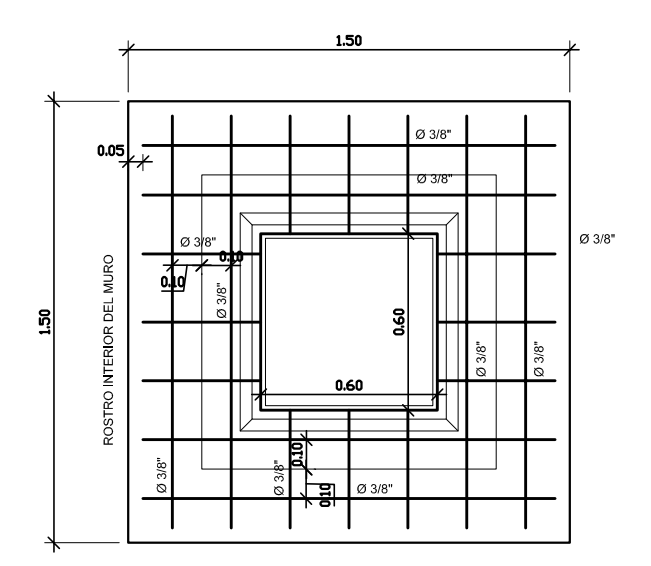

### **PLANTA**

TAPADERA DE CAJA ROMPE PRESION SIN ESCALA

## NOTAS:

MAMPOSTERIA DE PIEDRA BOLA: 67 % PIEDRA<br>33 % SABIETA 1: CEMENTO<br>1: CEMENTO<br>2: ARENA DE RIO C. ANLIVA DE NIO<br>CONCRETO = F'c 3000 PSI = 210 kg/cm<sup>2</sup><br>ACERO DE REFUERZO GRADO 40 = fy = 2,810 kg/cm<sup>2</sup>

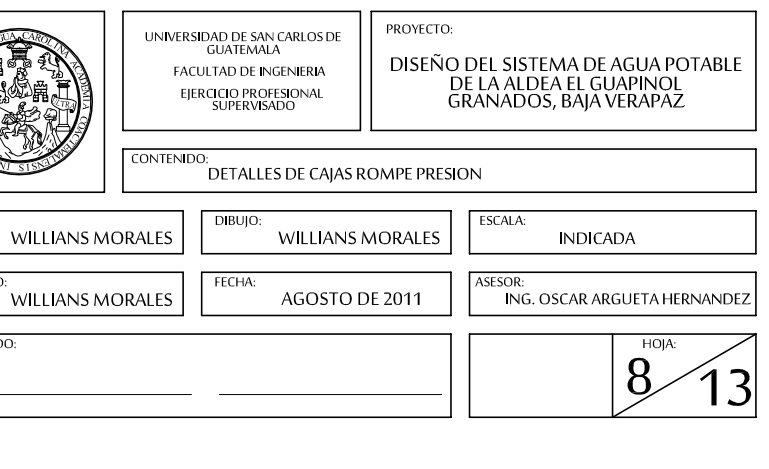

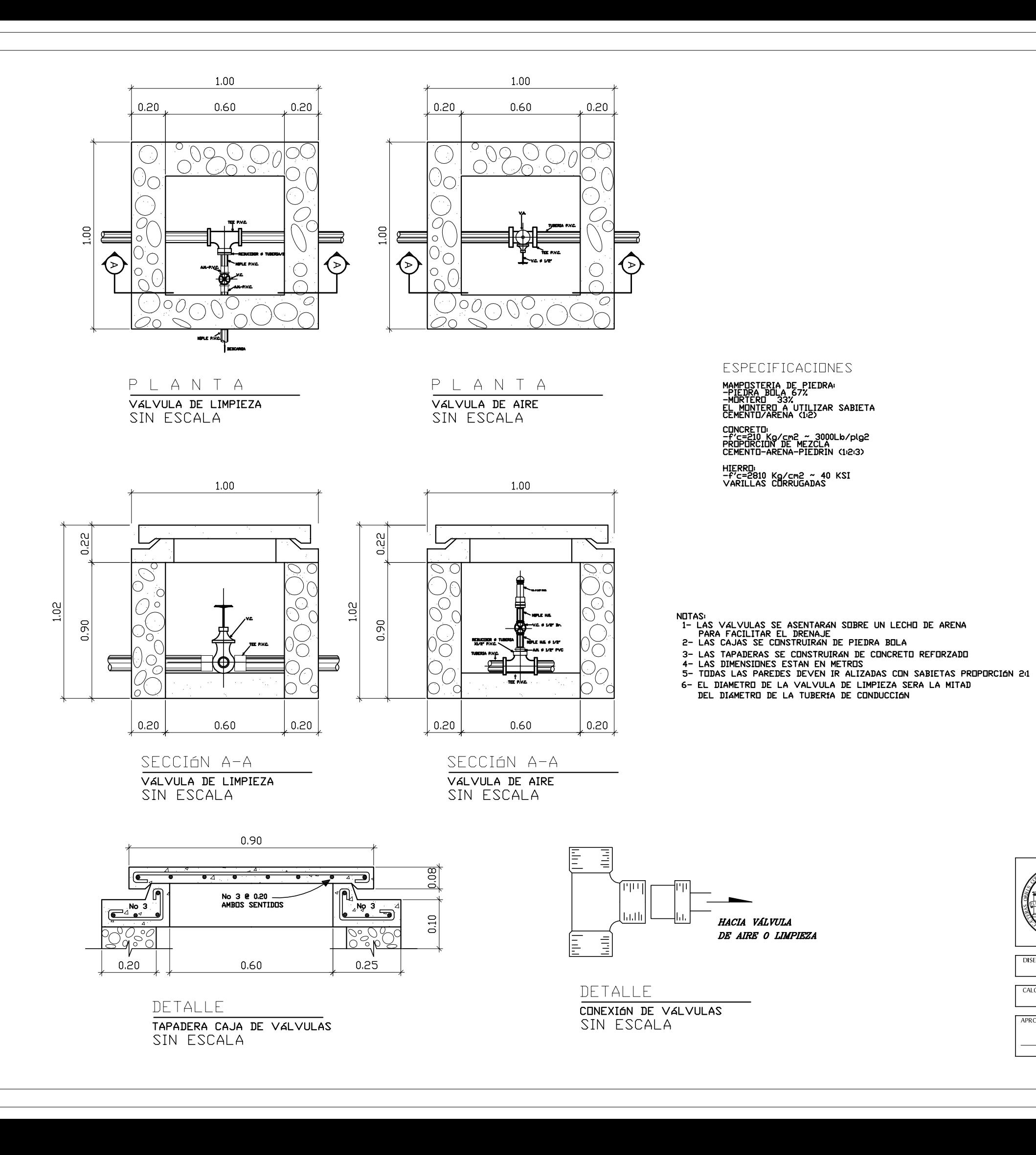

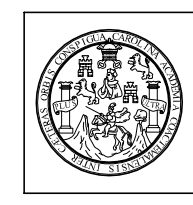

DISEÑO: **WILLIANS MO** CALCULC

WILLIANS MO

**PROBADO:** 

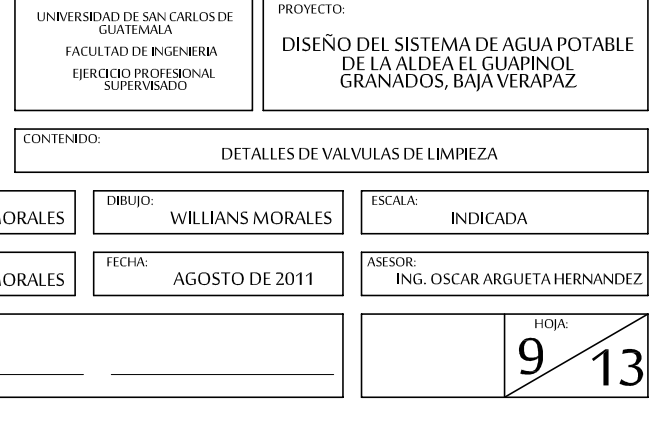

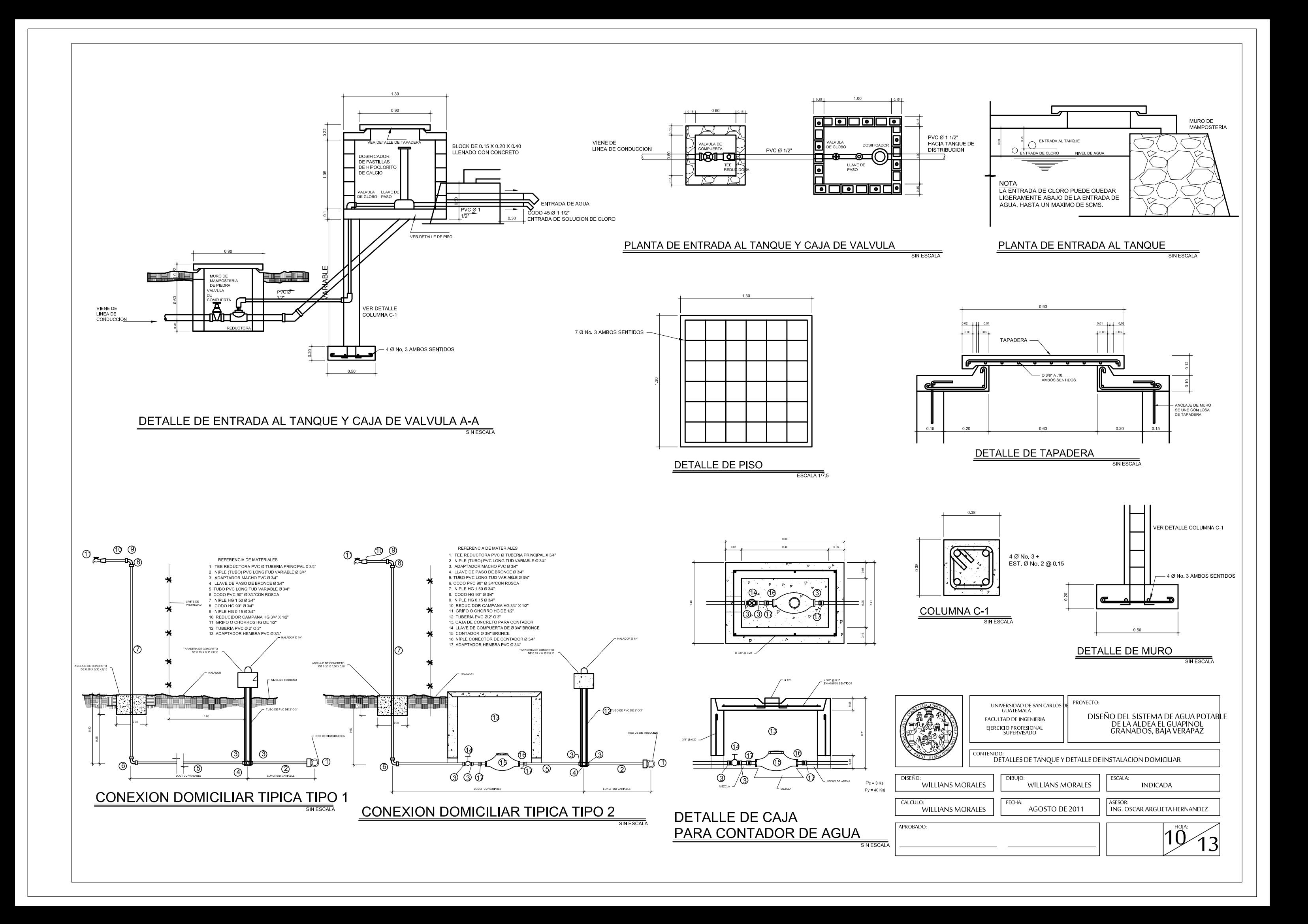

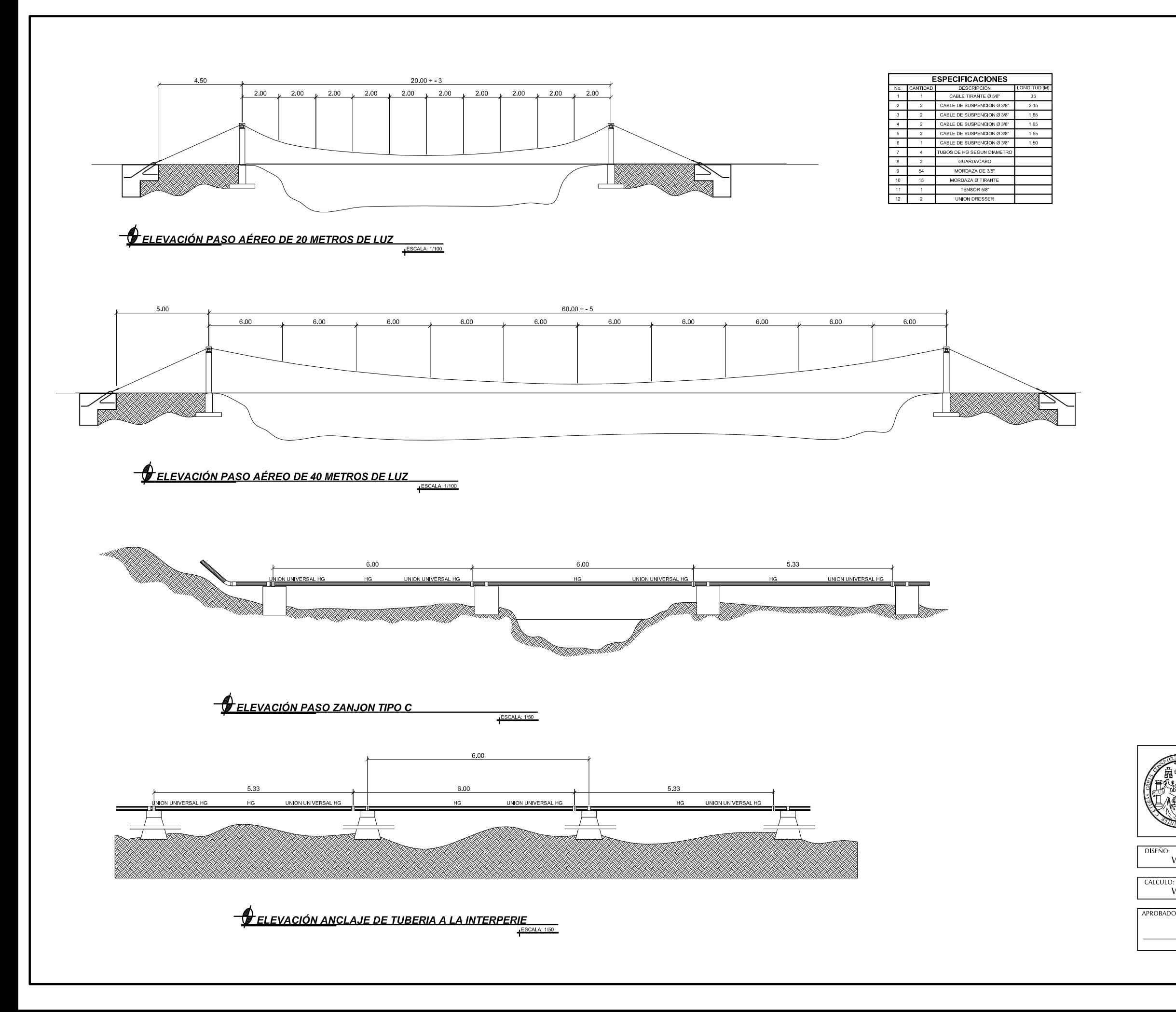

### NOTAS GENERALES

#### A MATERIALES

1. CONCRETO: SE USARA CONCRETO CON REFUERZO DE RUPTURA A AL COMPRESION DE 210 kg/cm². (3000 lbs/pulg\*) A LOS 28 DIAS PARA LA FUNDICION DE LAS COLUMNAS<br>Y ZAPATAS.

2. MAMPOSTERIA DE PIEDRA:<br>PIEDRA BOLA 67%<br>MORTERO 33%<br>EL MORTERO A UTILIZAR SABIETA PROPORCION DE MEZCLA-CEMENTO-ARENA (1:2)

- 
- 3. ACERO DE REFUERZO: SE USARA REFUERZO GRADO 40 Ksl<br>4. CABLE DE ALAMABRE: SE USARA CABLE DE ACERO DE ARADO MEJORADO COMPUESTO DE 6<br>CORDONES DE 19 ALAMBRES POR CORDON CON ALMA DE ACERO CON UN DIAMETRO SEGUN<br>PARA CADA USO.

#### **B. VARIOS**

- 5. EL NIVEL DE CIMENTACIÓN DE LAS ZAPATAS DEBERA SER EL MISMO PARA AMBAS COLUMNAS Y
- 
- 
- 5. LE NIVEL DE GIMENI ACION DE LAS ZAPYAI AS DEBENA SER EL MISMO PARA AMBAS COLUMNAS Y<br>ESTAS ULTIMAS QUEDARAN PERFECTAMENTE ALINEADAS CON LOS MUERTOS RESPECTIVOS.<br>6. LA ESTRUCTURA HA SIDO CALCULADA PARA UN SUELO CUYA CAPAC
- 
- HALLE EN CONTACTO CON LA PROLONGACION DEL CABLE.EL PU<br>9. EL PUBRITE HA SIDO DISEÑADO PARA EL USO EXCLUSIVO DEL PASO DE LA TUBERIA.<br>10. A LOS GANCHOS DE ANCLAJE SE LES DEBERAN APLICAR DOS MANOS DE PINTURA ANTICORROSIVA.<br>11.
- 
- 
- 

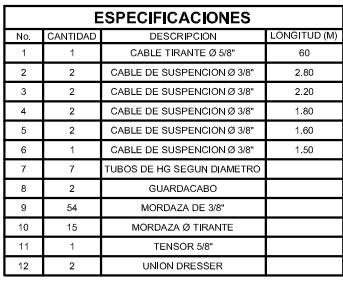

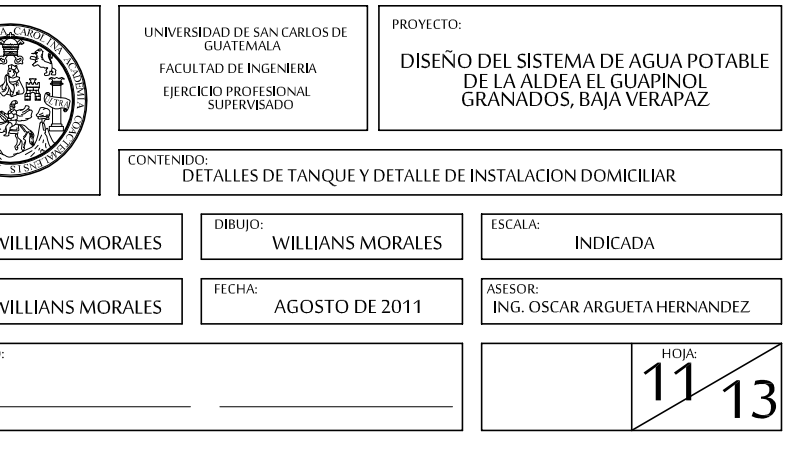

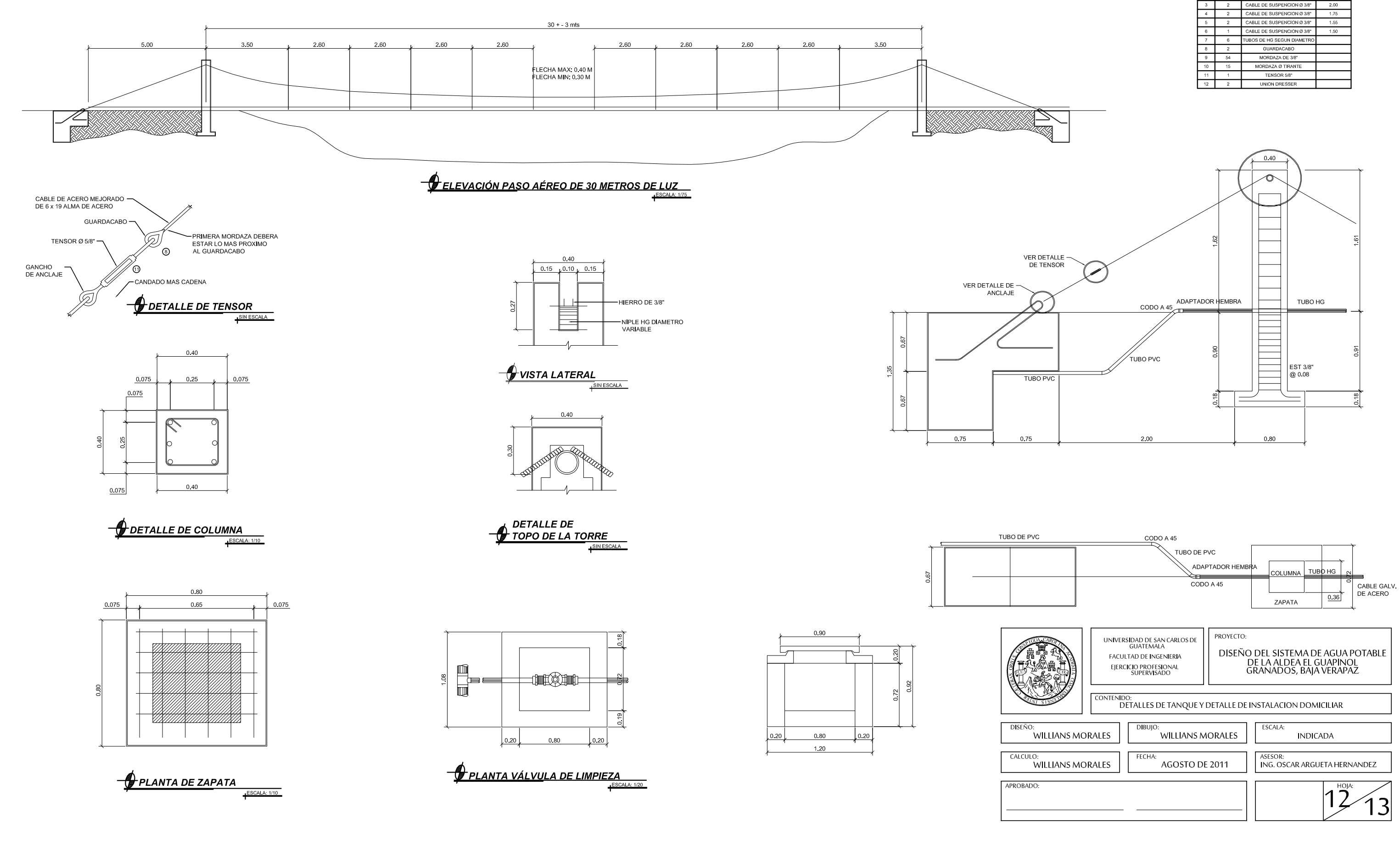

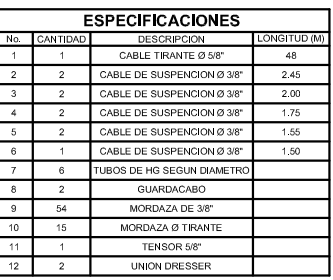

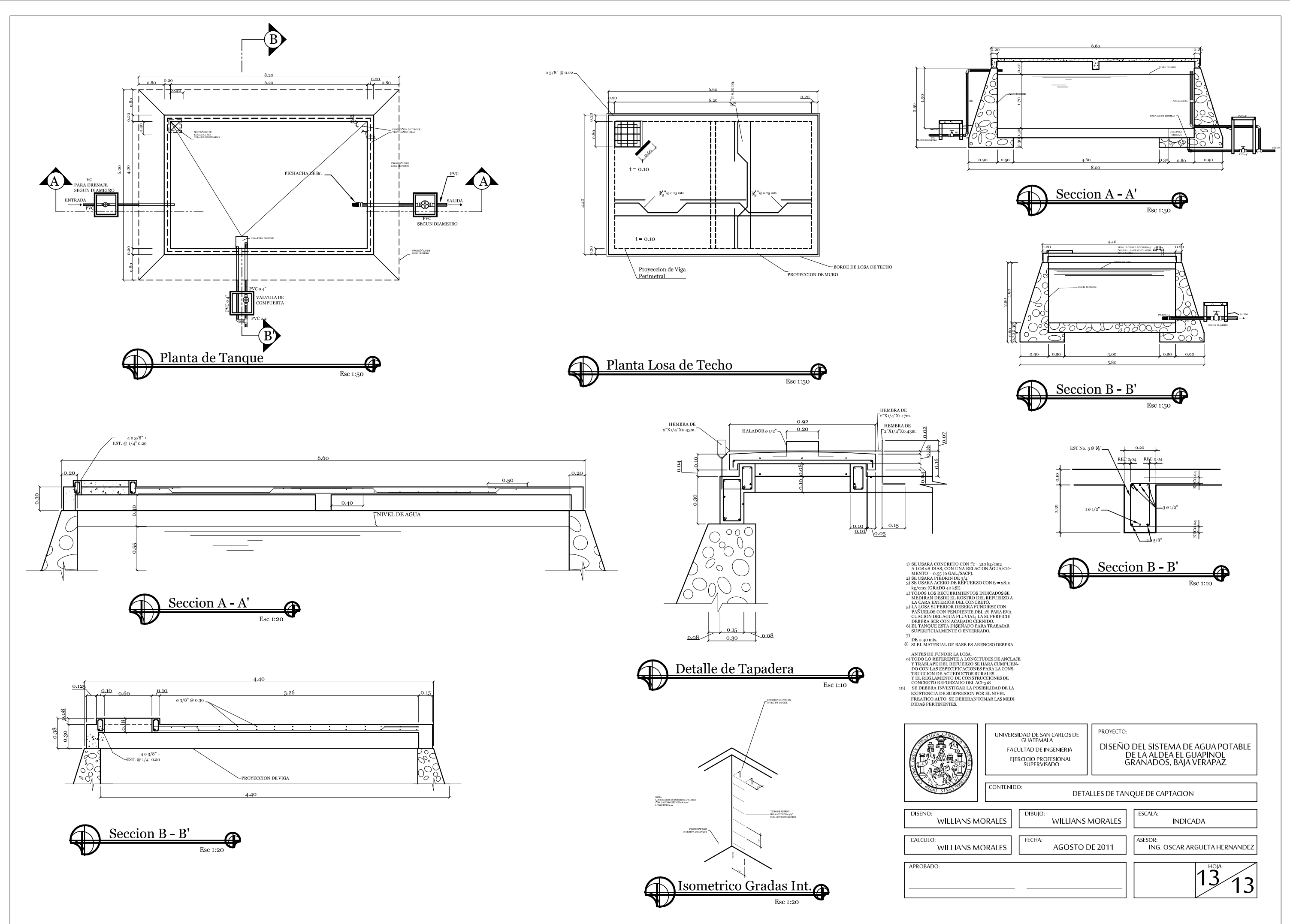

### **CALCULO DE LINEA DE CONDUCCION**

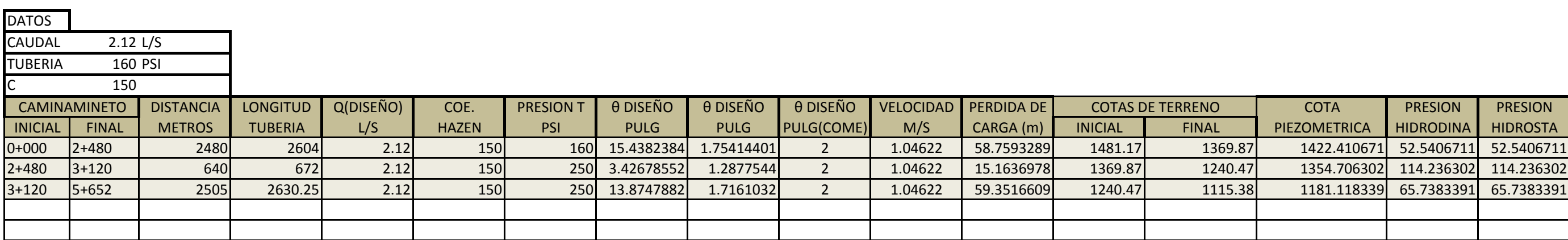

# **DISEÑO DE RAMALES**

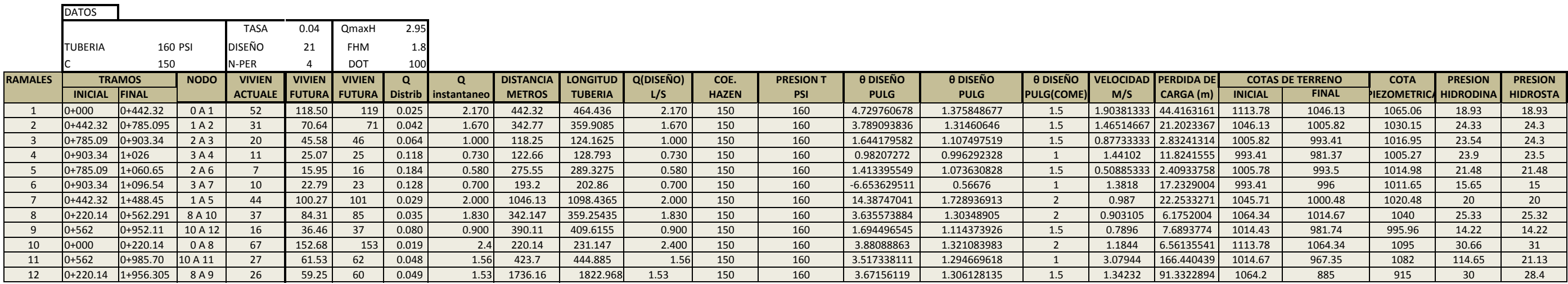